UNIVERSITE KASDI MERBAH OUARGLA

Faculté des Sciences Appliquées Département de Génie Electrique

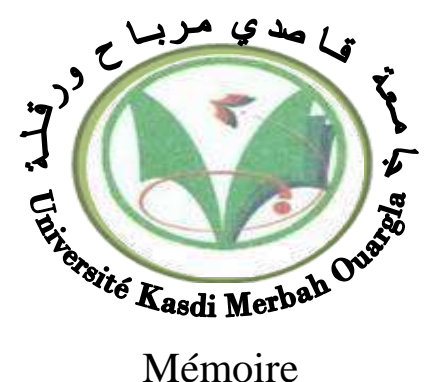

MASTER ACADEMIQUE Domaine : Sciences et technologies Filière : Génie électrique Spécialité : Electrotechnique Industrielle Présenté par : **Douha Hani** et **Mechri Souad Thème:**

Conception d'un système photovoltaique Connecté aux réseaux électriques

Soumis au jury composé de :

 $M^r$ 

 $M^r$ 

 $M^r$ 

Khetach Elide MCA Président UKM Ouargla Bouhafs Ali MCB Encadreur/rapporteur UKM Ouargla MCA Examinateur UKM Ouargla

**Année universitaire 2020/2021**

# Remerciment

*On remercie dieu le tout puissant de nous avoir donné la santé et la volonté d'entamer et de terminer ce mémoire.*

*Tout d'abord, ce travail ne serait pas aussi riche et n'aurait pas pu avoir le jour sans faide et l'encadrement de Mr Bouhafs Ali, on le remercie pour la qualité de son encadrement exceptionnel, pour sa patience, sa rigueur et sa disponibilité durant notre préparation de ce mémoire.*

*Nos remerciement s'adresse également à tout nos professeurs pour leurs générosités et la grande patience dont ils ont su faire preuve malgré leurs charges académiques et professionnelles.*

*Mes remerciements s'adressent à tous ceux qui d'une manière ou d'une autre out coopéré à l'élaboration de ce travail et* 

*A tous mes enseignants de l'institue de génie électrique . et Aussi; à tous ceux qui ont de loin ou de près renseignés à élaborer mon humble travail.*

*Enfin, je remercie mes parents pour m'avoir facilité la vie et donner tout ce que j'en avais besoin pour réussir*  Dédicaces

家

*Je dédie ce modeste mémoire à la mémoire de mon père Ma merveilleuse étoile, ma chère maman, pour sa patience infinie et ses encouragements limités, témoigne de mon profond amour et respect pour son grand sacrifice. À tous mes chers frères et sœurs Abdo, Mohemmed, Rabia, Bilel, Aymen Rafiq Widad, et à ma bien-aimée Amina. A mon binôme Doha Hani avec qui j'ai partagé des moments précieux et ce travail de fin d'études A toute ma famille en general Et à mes amis : Siham Hala Rania Marwa Salsabil* **.............** *Je dédie entièrement ce travail à mon père ECHRIF et à ma mère BALAIDA, je vous remercie pour votre soutien et votre aide financière, et surtout, votre amour pour moi, merci de ne pas douter de moi. Tout ce que j'espère, c'est que vous êtes fiers de moi aujourd'hui.*

医无皮肤瘤 医皮皮皮肤病 医皮炎

*À ma très chère mère, qui me donne toujours l'espoir de vivre et qui n'a jamais cessé de prier pour moi. En témoignage, je l'offre ce Modest travail pour la remercier pour ses sacrifices et pour l'affection dont tout m'as toujours entourée.*

*À mon très cher père, pour ses encouragements et son soutien. Aucune dédicace ne saurait exprimer mes sentiments, que dieu te préserve et te procure santé et longue vie*

*A ma sœur, qui m'a encouragé pendant des années, m'a compris et a toujours été à mes côtés, que Dieu lui accorde sa santé*

*À tous mes frères qui ont fait de mon monde un miracle, je leur souhaite à tous bonheur et succès, que Dieu vous protège et vous êtes mon soutien.*

*Aux deux personnes les plus parfaites qui étaient dans ce monde, j'ai dédié ce travail, il est vrai qu'elles ne sont pas avec nous pour récolter les fruits de leurs sacrifices, mais elles restent toujours les plus présentes, à l'esprit de mon grandpère qui a fait moi qui je suis. Aux âmes adultes, que Dieu les accueille dans son vaste paradis.*

*À mes oncles et tantes pour leur soutien et leur tendresse. À tous leurs enfants pour leur gentillesse et leur amour pour moi. A tous ceux qui m'aiment ... Je les remercie tous, que Dieu vous protège de tout mal, je vous aime tous sans exception. Je dédie ce modeste travail*

*A tout ma famille pour l'amour et le respect qu'ils m'ont accordé.*

*Mes dédicaces s'adressent également a toute mes amis de l'université et proche, à tous ceux que j'aime et je respect. Avec toute ma fidélité et tout mon amour À toute personne qui m'a aidé à franchir un horizon dans ma vie Cet ensemble*

> *de personnes qui forment comme une forteresse au fond de nous et où l'on peut se réfugier à tout moment*

#### **Sommaire**

**Liste des Figure**

#### **List des Tableaux**

#### **Acronymes et Symboles**

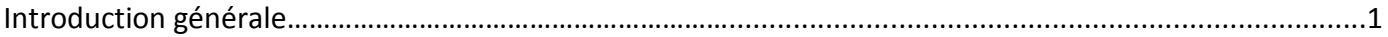

## *CHAPITRE I : Le giseme1nt solaire*

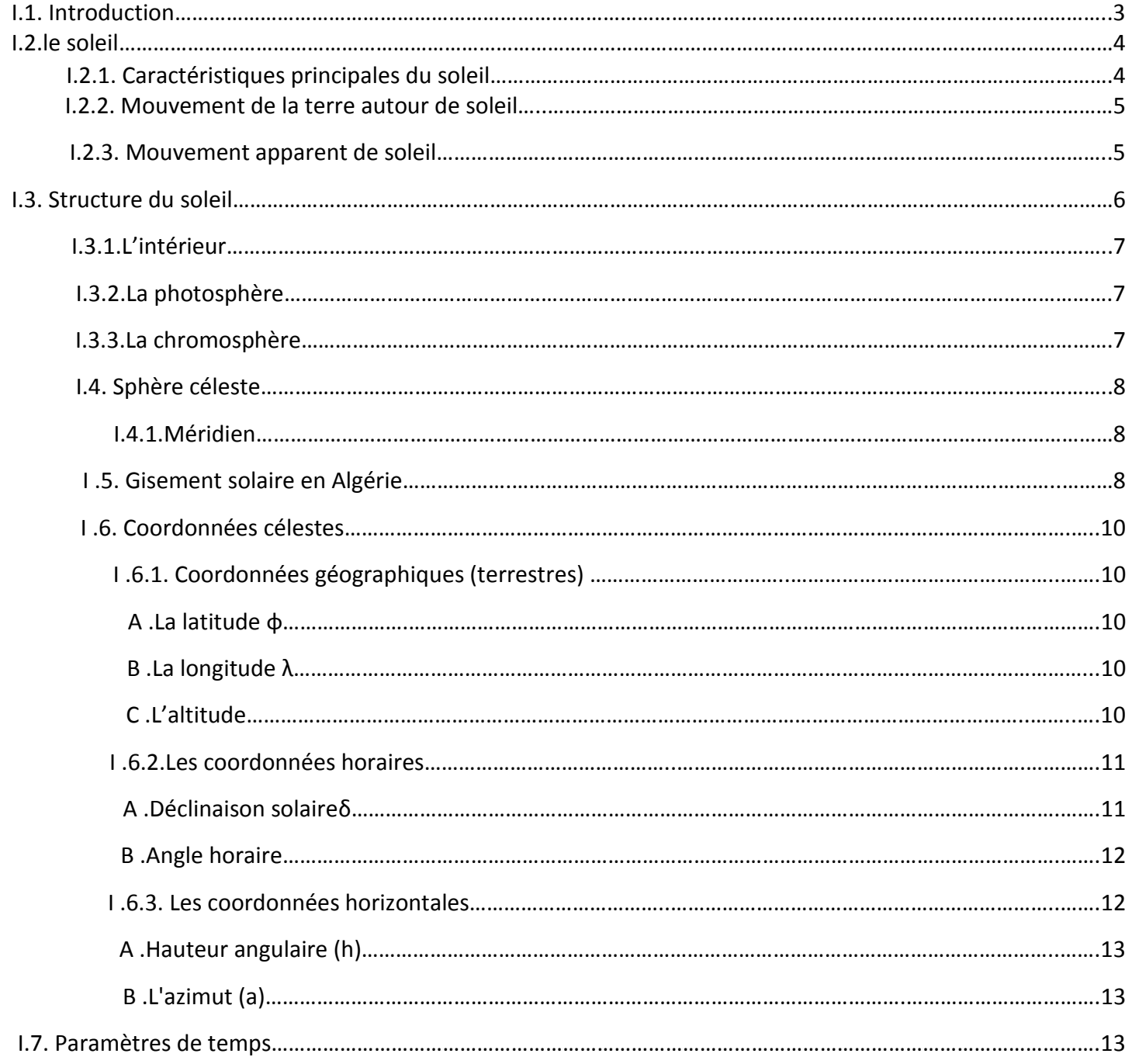

#### *Soummaire*

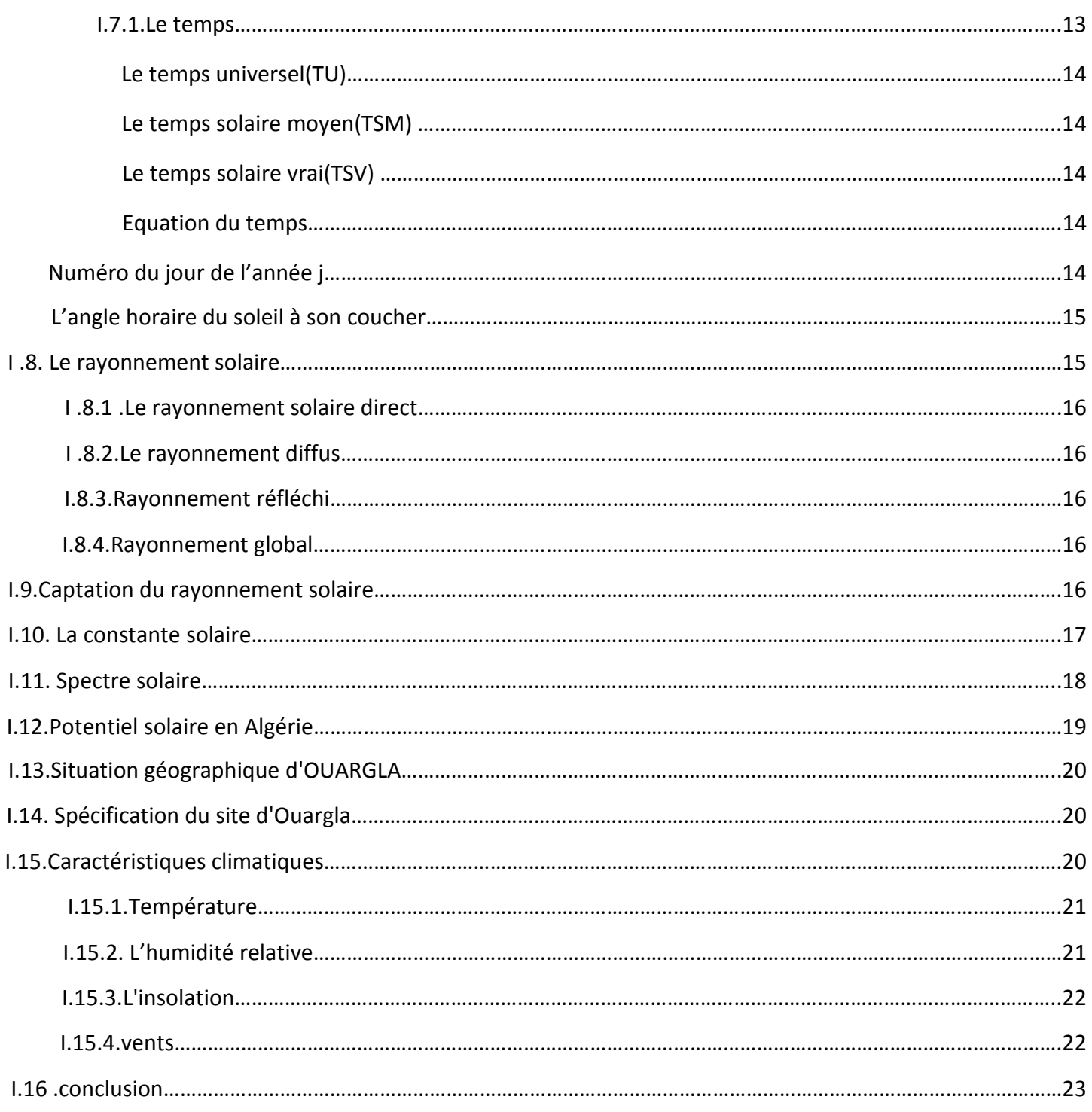

## *CHAPITRE II : Système photovoltaique*

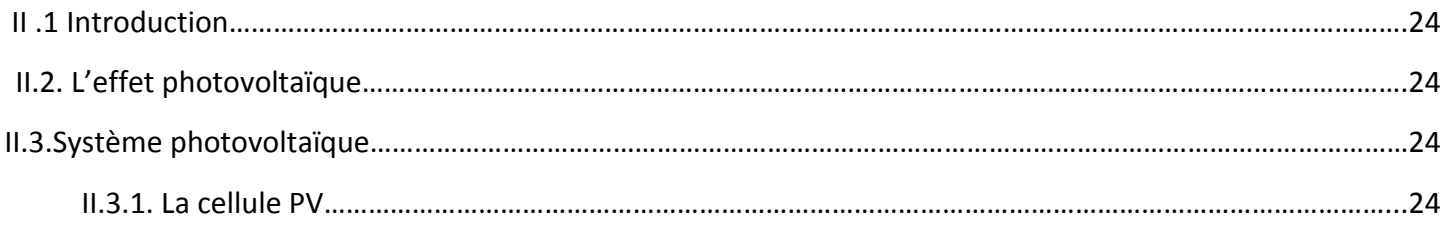

#### *Soummaire*

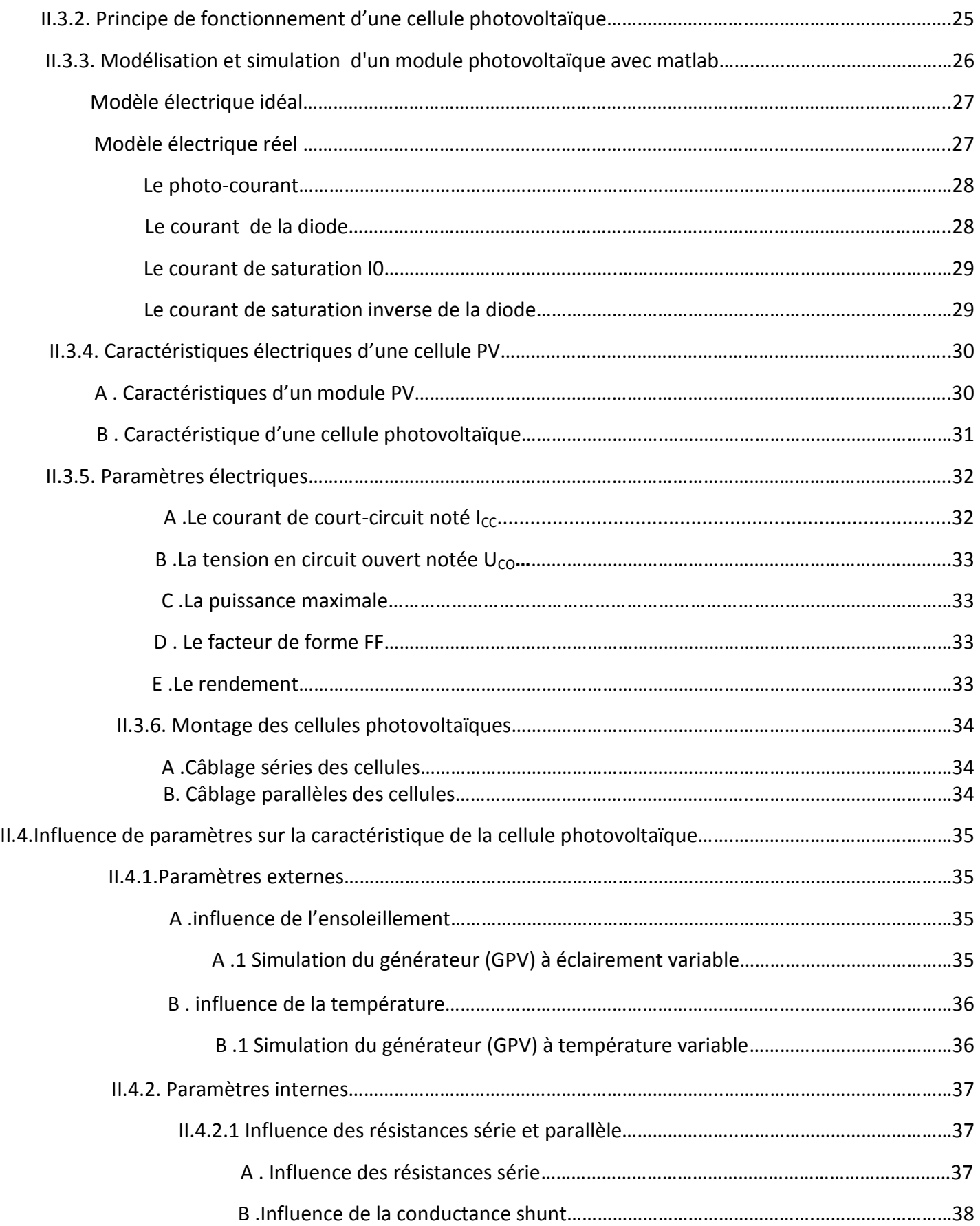

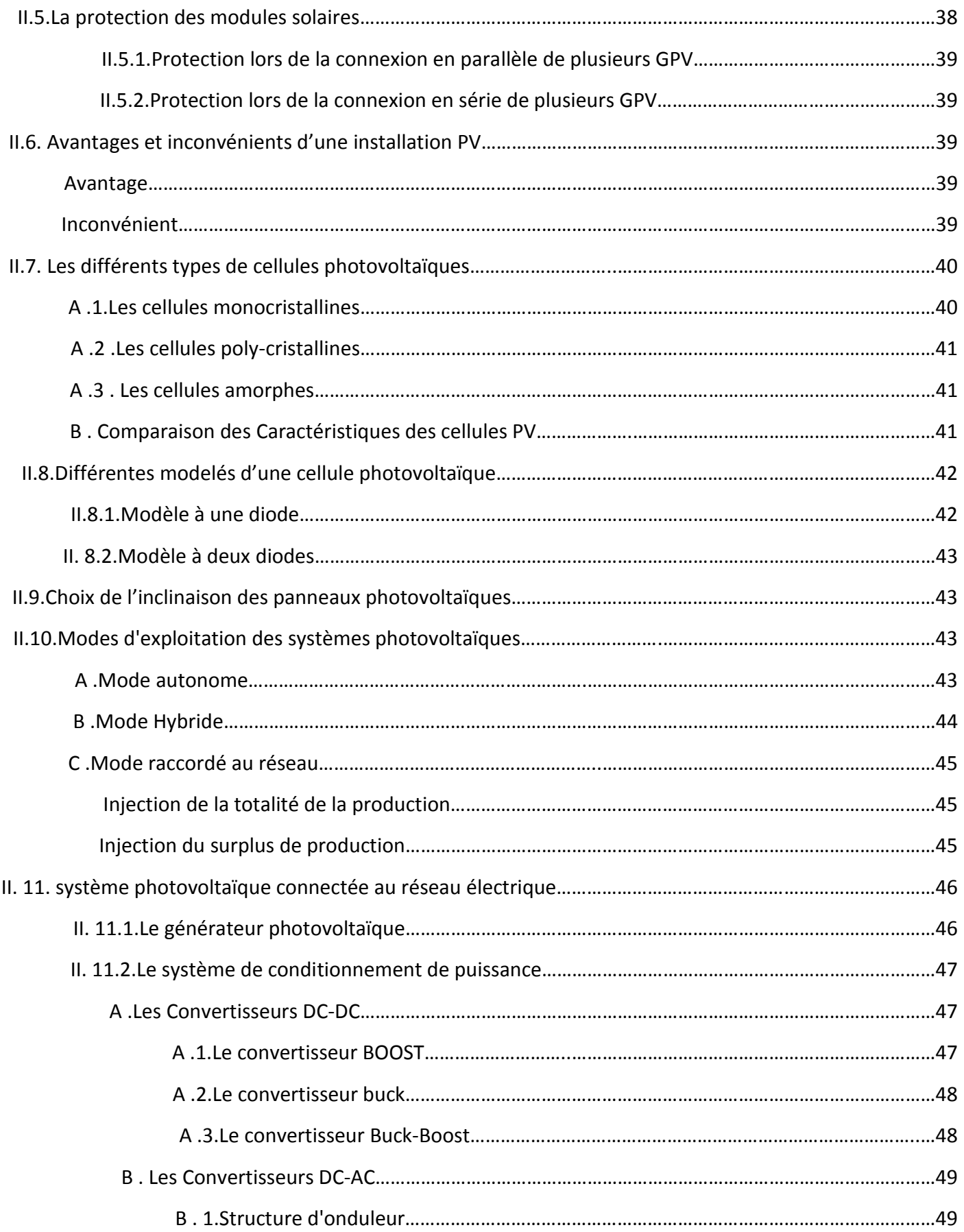

#### *Soummaire*

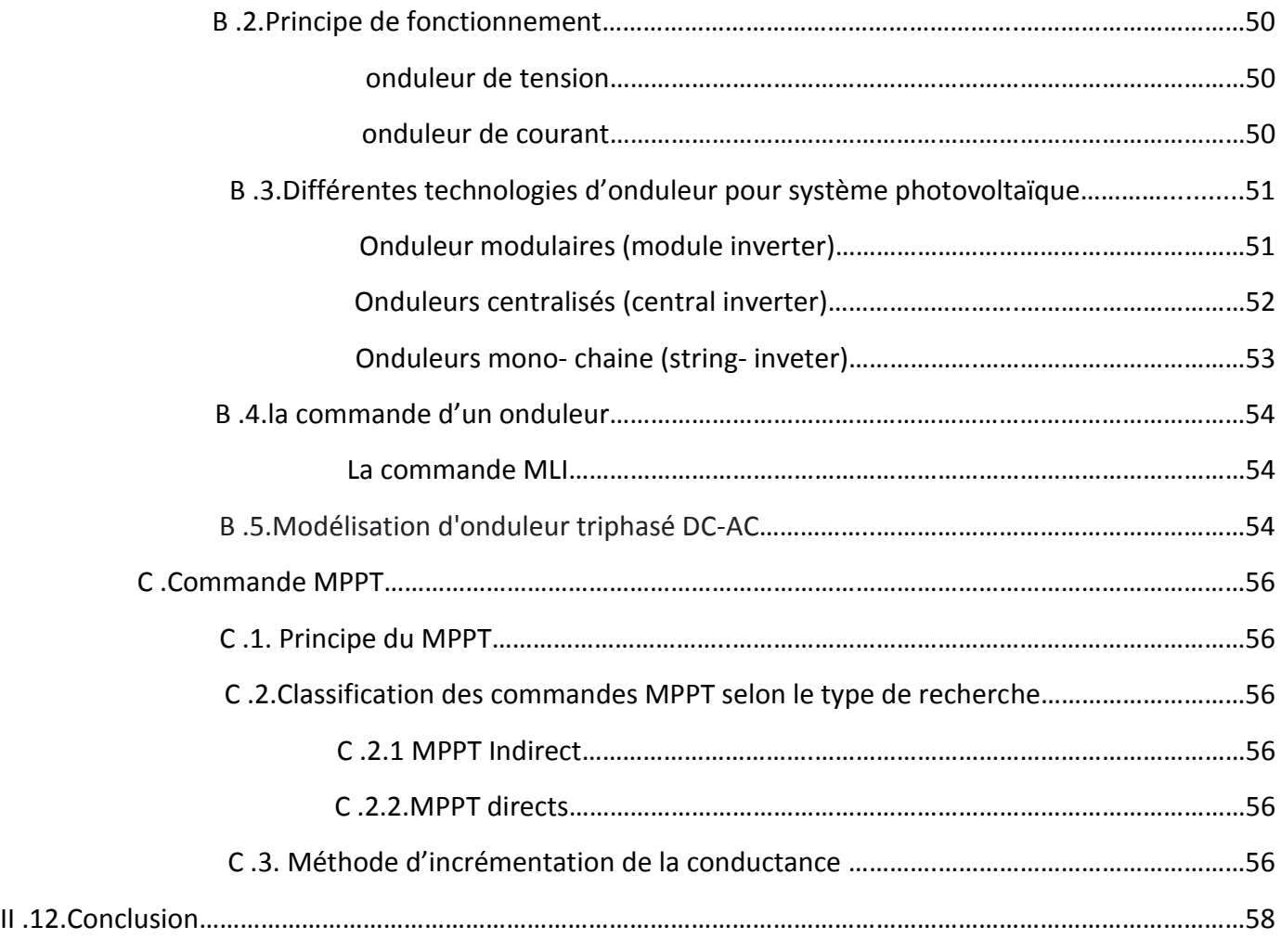

## *CHAPITRE III: simulation d'un Système photovoltaique raccordé aux réseaux*

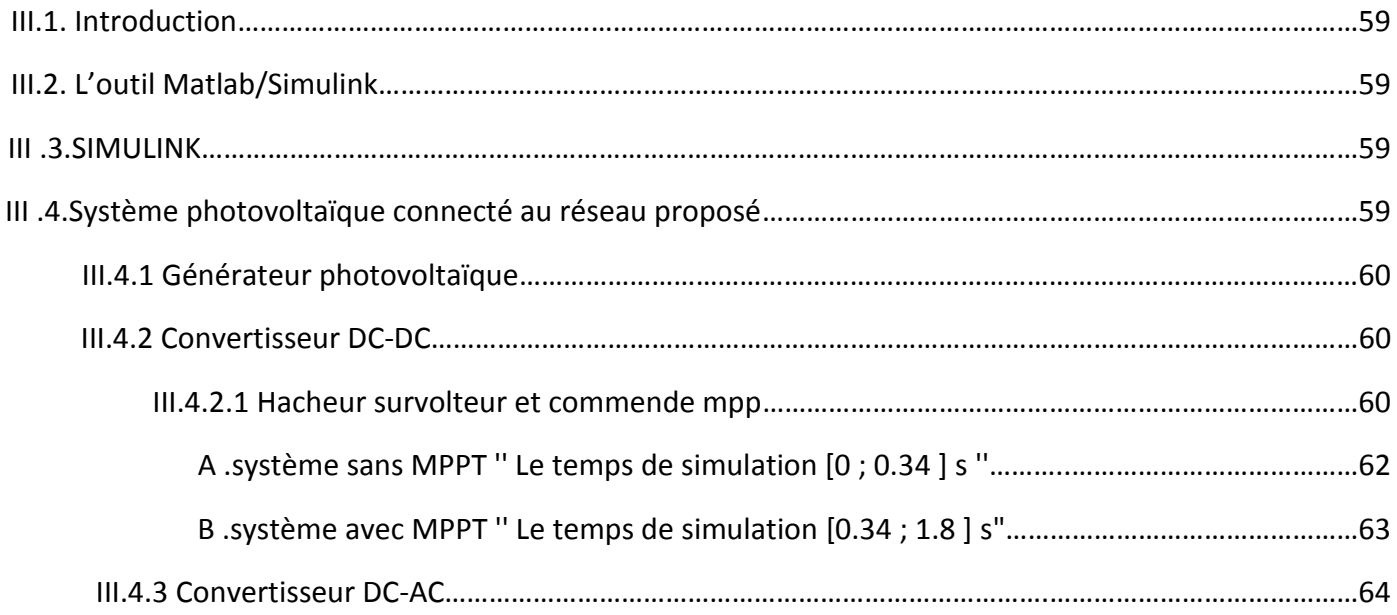

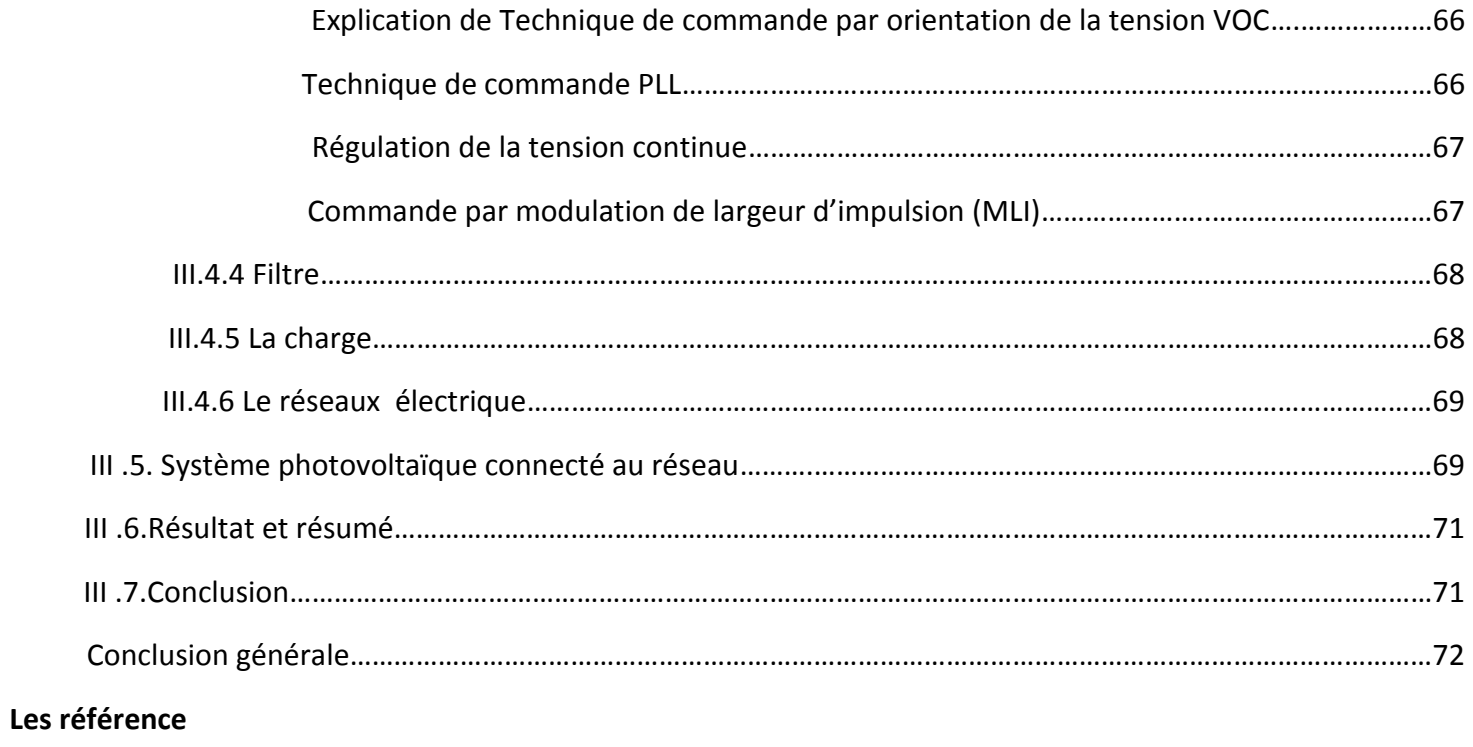

**Résumé**

## *Liste des figures*

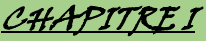

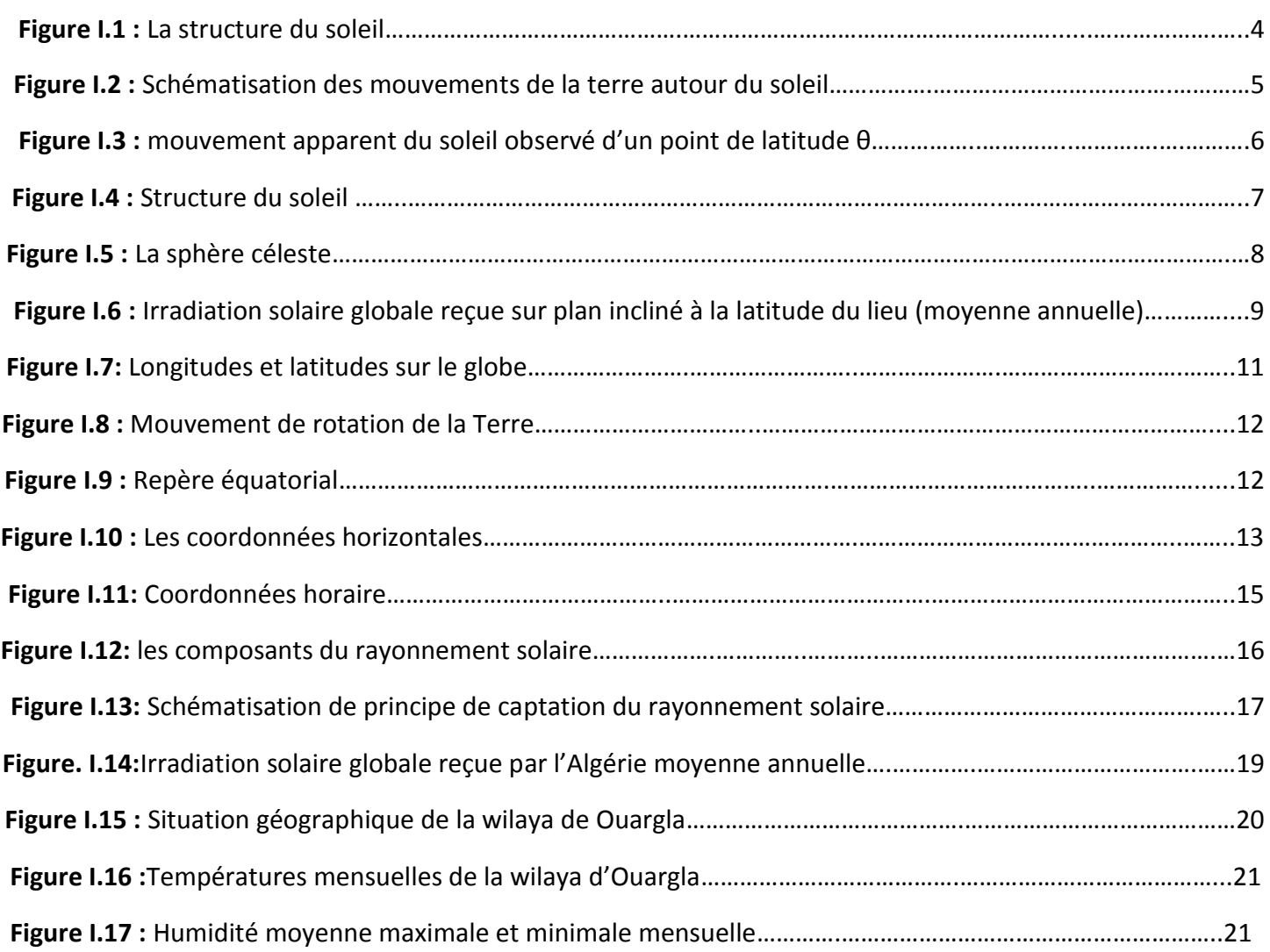

## CHAPITRE II

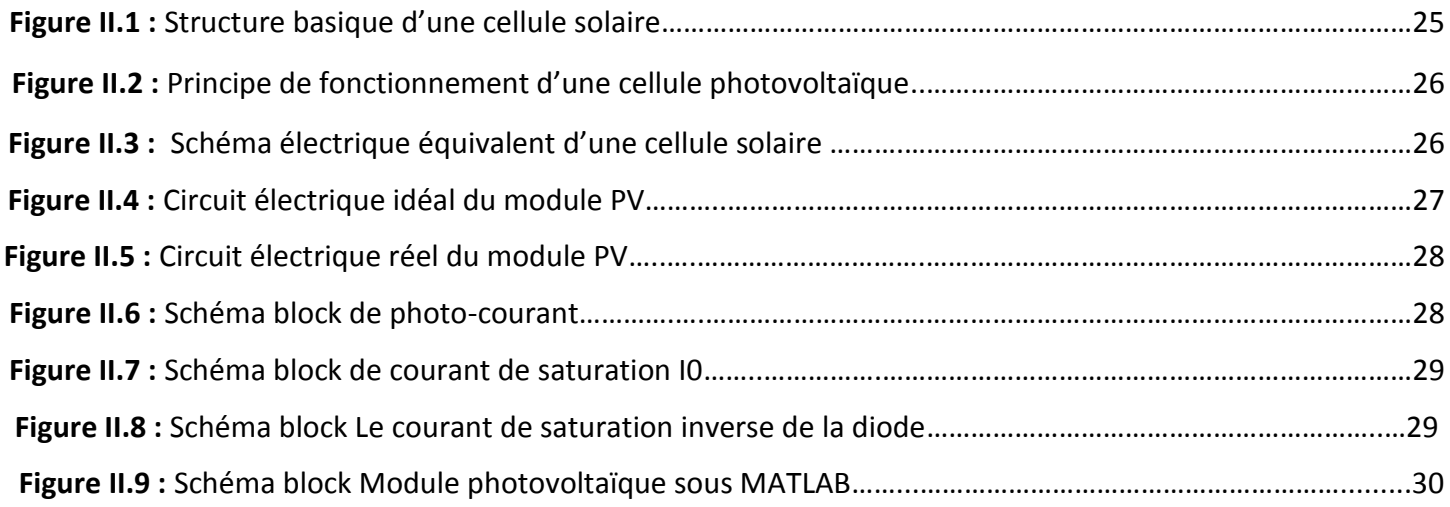

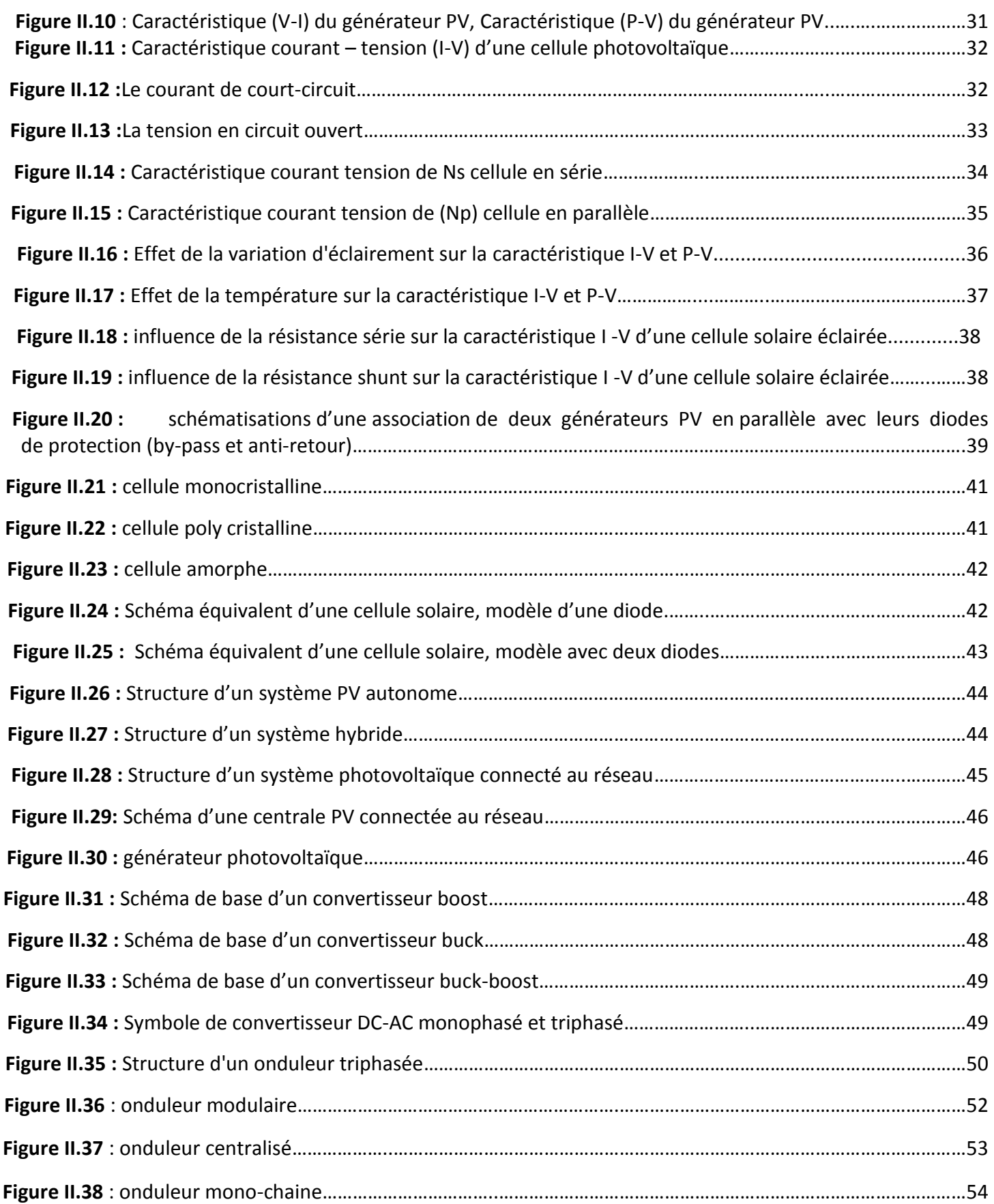

**Figure II.39 :** Organigramme de l'algorithme MPPT de l'incrémentale de la conductance……….………………………57

#### CHAPITRE III

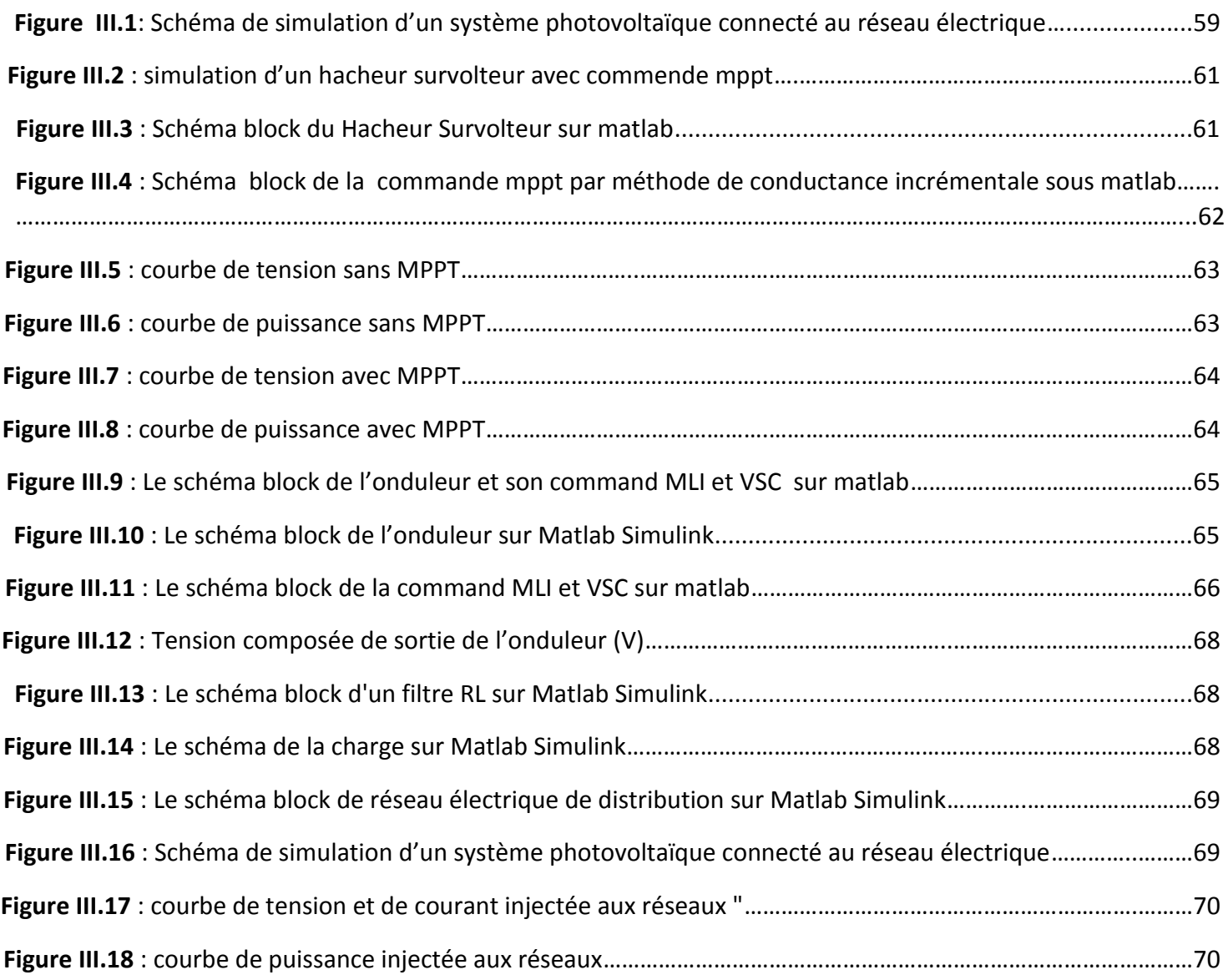

### *List des tableaux*

## Chapitre *І*

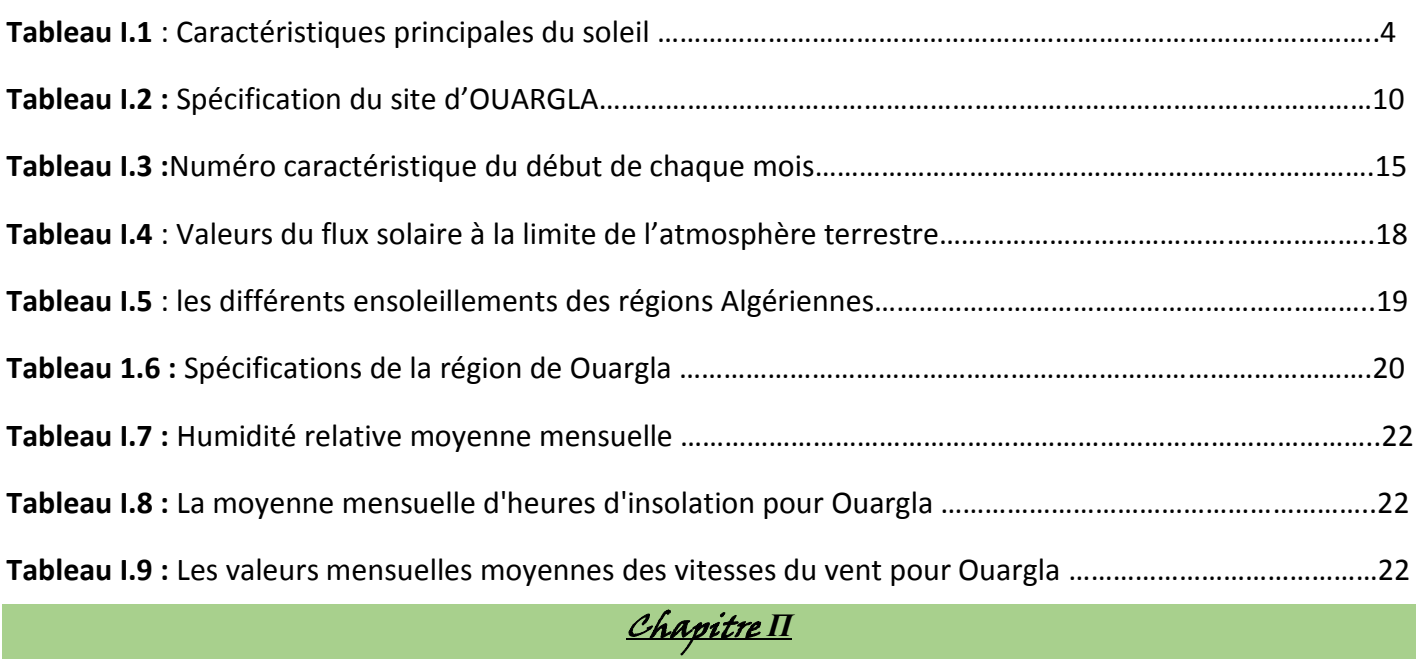

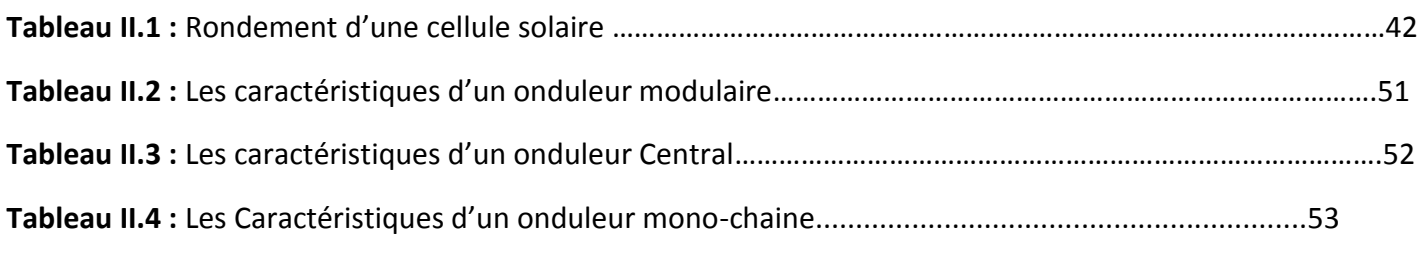

## Chapitre *Ш*

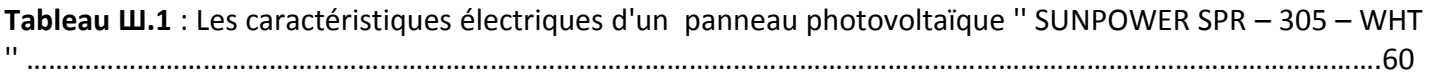

#### *Acronymes*

#### *Acronymes*

- φ : La latitude
- λ : La longitude
- δ : Déclinaison solaire
- TSV : est le temps solaire vrai exprimé en heures
- & : L'angle horaire
- h : Hauteur angulaire
- a : L'azimut
- TU : Le temps universel
- TL : le temps légal ou local
- GMT : Greenwich
- TSM : Le temps solaire moyen
- TSV : Le temps solaire vrai
- Et: l'équation du temps
- j : Numéro du jour de l'année
- ws : L'angle horaire du soleil à son coucher
- j:estlalatitudedulieu
- F : la densité de flux énergétique
- AM : l'air masse
- $\alpha\alpha$  : l'angle que fait la direction du soleil avec la verticale
- Eg : énergies de gap
- PV : Photovoltaïque.
- GPV : Générateur photovoltaïque.
- DC : Courant Continu.
- AC : Courant alternatif.
- BV : Bande de Valence.
- BC : Bande de conduction.
- FF : Facteur de forme.

#### *Acronymes*

IGBT : Insulated Gate Bipolar Transistor (transistor bipolaire à grille isolée).

GTO : Gate Turn-Off Thyristor (thyristor à extinction par la gâchette).

MLI : Modulation de largeur d'impulsions.

MPPT : Maximum Power Point Tracking.

P & O : Perturb and Observe.

THT : taux d'harmonique de courant injecté

PPM : Point de puissance maximale.

N : Facteur d'idéalité .

µ : Le rendement .

#### *Symboles*

Rs : résistance série

Rsh : La résistance shunt

I: est le courant délivré par le module PV.

Iph : est le photo-courant.

Id : est le courant de la diode.

Vd : la tension au borne de diode

Vt =KT/q : est la tension thermique.

 $I_{sh}$ : le courant circulant dans la résistence  $R_{sh}$ 

I<sub>sc</sub> : Le courant de court circuit .

I<sub>rs</sub> : courant de saturation réversible.

 $k_i$  : coefficient de température de court circuit.

G = l'éclairement solaire .

T : la température de fonctonement de la cellule.

 $T_n$ : la température référence de la cellule.

 $I_0$ : Le courant de saturation de la diode.

E<sub>g</sub> : énergie de seuil.

 $N_s$ : nombre de cellule en série.

 $N_p$ : nombre de cellule en parallele.

- K : est la constante de Boltzmann (1,381.10-23 joule/Kelvin).
- q : est la charge d'électron=1,602.10-19 C.
- T : est la température du module PV en kelvin.
- n : est le facteur d'idéalité de la jonction (1<n<2).
- Vd : la tension au borne de diode
- Vt =KT/q : est la tension thermique.
- $K^*T_c$  / q : représente le potentiel thermodynamique.
- q : la charge d'un électron.
- Tc : la température absolue.
- Is : le courant de saturation.
- E : l'éclairement incident (W/m2 ).
- S : la surface de ce module (m2 )
- IS1, IS2: courant de saturation de la première et de la deuxième diode respectivement.
- m1 ,m2 : facteur d'idéalité de la première et la deuxième diode respectivement.
- VBr : tension de rupture (-15 :-50).
- a : facteur de correction (a=0 :1).
- n : indice de la rupture d'avalanche (n=1 :10).
- Voc : tension de circuit ouvert
- Pc : La puissance de crête .
- $P_{\text{max}}$ : puissance maximum
- $U_{\text{max}}$ : tension maximum
- Imax :courant maximum
- $P_{IN}$ : la puissance lumineuse incidente.
- VcoNs: la somme des tensions en circuit ouvert de Ns cellules en série.
- IccNs: courant de court-circuit de Ns cellules en série

#### *INTRODUCTION GENERALE*

 A notre époque, et sans électricité, la vie quotidienne serait difficilement envisageable, il est donc nécessaire de savoir la produire de manière efficace et continue. Pour répondre à la consommation croissante d'électricité, il a fallu inventer et construire des usines (centrales électriques) capables de produire de l'électricité en grande quantité. Une fois le courant produit, il doit être amené jusque chez le consommateur. Dans un pays, le Transport et la Distribution Publique assurent le transit de l'énergie électrique entre les points de production et les points de consommation .

 Et avec le développement de centrales d'électricité décentralisées, le réseau de distribution actuel doit être repensé afin de ne pas mettre en péril le développement des Régulation et répartition seront les maîtres mots de cette évolution.

 Le développement des énergies renouvelables notamment l'éolien et le solaire photovoltaïque va de pair avec une multiplication des sources de production d'électricité. Avec le solaire photovoltaïque par exemple, les particuliers auparavant simples consommateurs peuvent désormais devenir producteurs d'électricité. La politique actuelle n'étant pas d'autoconsommer cette électricité mais de l'insérer sur le réseau, chaque installation doit s'y connecter

 Or, jusqu'à présent les réseaux ont été conçus de manière à transporter l'électricité produite de façon concentrée dans des centrales de grande puissance et de la distribuer pour être consommée par des millions de consommateurs, particuliers ou entreprises. Cette décentralisation de la production liée aux va donc demander de nouvelles fonctionnalités et induire une complexification du système. L'enjeu est de taille car s'il n'est pas relevé, il pourrait fortement gêner le développement des énergies renouvelables .

 Et aujourd'hui, les systèmes photovoltaïques sont de plus en plus souvent raccordés au réseau électrique. Ils permettent à un ménage de produire une partie de son électricité de manière propre et d'injecter la production d'électricité excédentaire sur le réseau .

 Dans le 1er Chapitre nous présentons la généralité sur les gisement solaire et en commencer par LE RAYONNEMENT SOLAIRE ET L'IMAGERIE SATELLITAIRE .

 Dans le 2em Chapitre nous présentons la généralité sur système PV, en commencer par la cellule photovoltaïque, et le principe de fonctionnement de système PV, avec les applications et les caractéristiques électrique de système. et la description d'installation photovoltaïque, avec les différents types d'utilisation, et la modélisation de système PV, le raccordement réseau électrique .

 Dans le 3ème Chapitre nous présentons La simulation de système PV raccordé au réseau électrique avec les descriptions des résultats, et en terminer les études par une conclusion générale.

Chapitre I: Le gisement solaire

#### **І.1. Introduction:**

Le soleil est une étoile dont l'énergie provient des réactions thermonucléaires de fusion de l'hydrogène en se transformant en hélium. Sa température superficielle moyenne est estimée à 5800 °K. La surface lumineuse habituellement visible, ou photosphère, présente l'aspect d'un réseau à mailles irrégulières, formée par une multitude de cellules de convection, appelées granules, en perpétuelle évolution. Cette couche, d'environ 100 km d'épaisseur, est le siège de taches sombres de très grande diversité de forme et d'étendue, qui correspondent à des zones plus froides associées à un champ magnétique intense. On y observe également des facules brillantes qui sont les traces sur la photosphère de structures situées dans une couche plus élevée, la chromosphère, siège des protubérances. Au-delà de la chromosphère, épaisse d'environ 5 000 km, l'atmosphère solaire se prolonge par la couronne, qui s'étend dans l'espace jusqu'à des millions de kilomètres. Le globe solaire limité par la photosphère a un rayon égal à 696 000 km, soit environ 109 fois le rayon équatorial de la Terre. Sa densité moyenne est de 1,41, de sorte que sa masse est seulement 333 000 fois celle de la Terre, pour un volume 1 300 000 fois plus important. Le rayonnement solaire met environ 8 minutes pour nous parvenir [1].

 A chaque seconde, 564 millions de tonnes d'hydrogène se transforment en 560 millions de tonnes d'hélium à travers les réactions thermonucléaires qui se produisent au sein du soleil, les 4 millions de tonnes restant sont dissipées sous forme d'énergie. Cette énergie a une valeur totale de 36.1022 kW, dont la terre en reçoit 1,8.1017 kW de cette énergie pendant une seconde [1].

 L'énergie solaire désigne une source énergétique dont la matière première est le solaire .l'énergie est directement transmise par le soleil sous forme de lumières et de chaleur A l'échelle de la planète.

 Nous avons appliquons notre étude sur site d'OUARGLA , qui est caractérisée par une position géographique stratégie et plusieurs facteurs favorisant, sa situation géographique d' OUARGLA dispose d'un des gisements solaire les plus élevés au monde. Grâce à divers procédés, l'énergie solaire peut être transformée en une autre forme d'énergie utile pour l'activité humaine, notamment en chaleur, et en électricité

Dans ce chapitre, nous commençons par la présentation de quelques notions fondamentales d'astronomies, Avec composantes des rayonnements solaires .

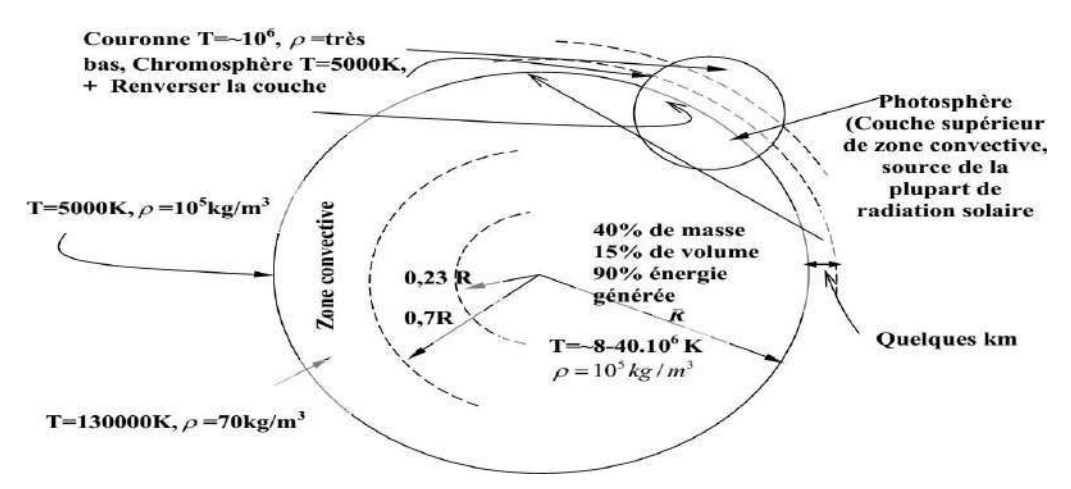

**Figure І.1 :** La structure du soleil

#### **І.2.le soleil :**

#### **І.2.1. Caractéristiques principales du soleil :**

On peut résumer les cycles de la fusion par l'équation globale suivante : [11]

$$
4\frac{1}{1}H \xrightarrow{\text{odd}} 2\frac{1}{4}He + 2\beta^2 + 2v_e + 26,7 \text{ MeV} \,.
$$
 (1.1)

 Quatre protons fusionnent pour donner naissance à un noyau d'hélium avec émission de deux  $\beta$ positons + e, accompagnés d'une énergie égale à 26,7 MeV en omettanty, de deux neutrinos le rayonnement  $\gamma$ .

Les caractéristiques principales du soleil sont regroupées dans le tableau ci dessous [2]

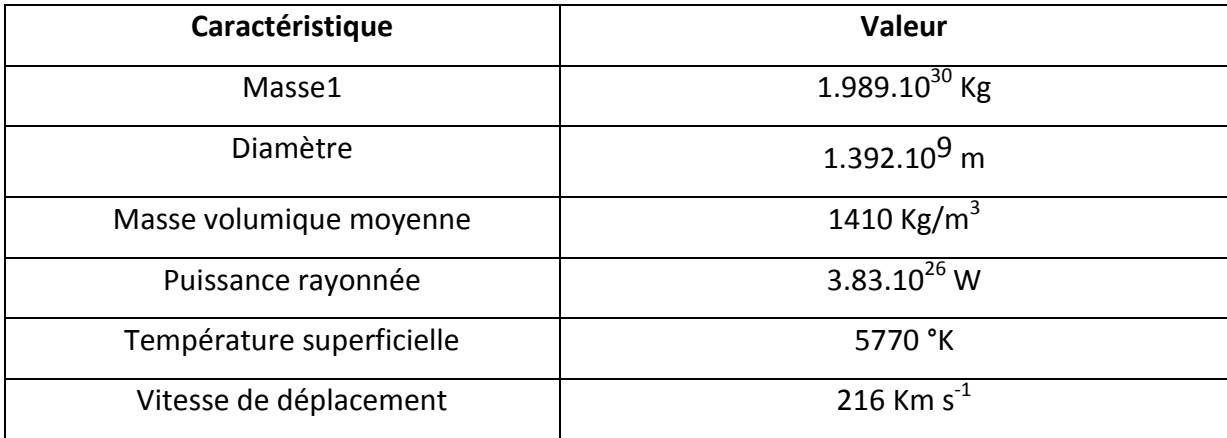

**Tableau І.1 :** Caractéristiques principales du soleil .

#### **І.2.2. Mouvement de la terre autour de soleil :**

La terre tourne autour du soleil en une année (365 jours 6 heures et 9 minutes et4 secondes) avec une vitesse moyenne de 106.000 Km/h, qui n'est pas constante car la terre va plus vite quand elle est près du Soleil, ceci étant démontré par la troisième loi de Kepler [3]. L'orbite de cette révolution est une ellipse, le soleilestplacéàl'undesesdeuxfoyers.Leplanforméparcemouvementderévolution s'appelle le plan de l'écliptique le nom d'écliptique provient du fait que la lune doit être dans ce plan pour qu'une éclipse .Le cercle écliptique coupe le cercle équatorial en deux points γ et γ' ; le point γ, appelé point vernal , indique la direction dans laquelle un observateur terrestre verra le Soleil le jour de l'équinoxe de printemps. L'axe des pôles terrestres fait avec l'axe des pôles écliptiques un angle « δ » dont la valeur est égale à 23° 27', et reste parallèle à lui-même quelle que soit la position de la Terre par rapport au Soleil. C'est ce qu'on appelle l'obliquité de la terre.L'ensemble des constellations traversées par les oleil au cours de l'année s'appelle le Zodiaque.[11]

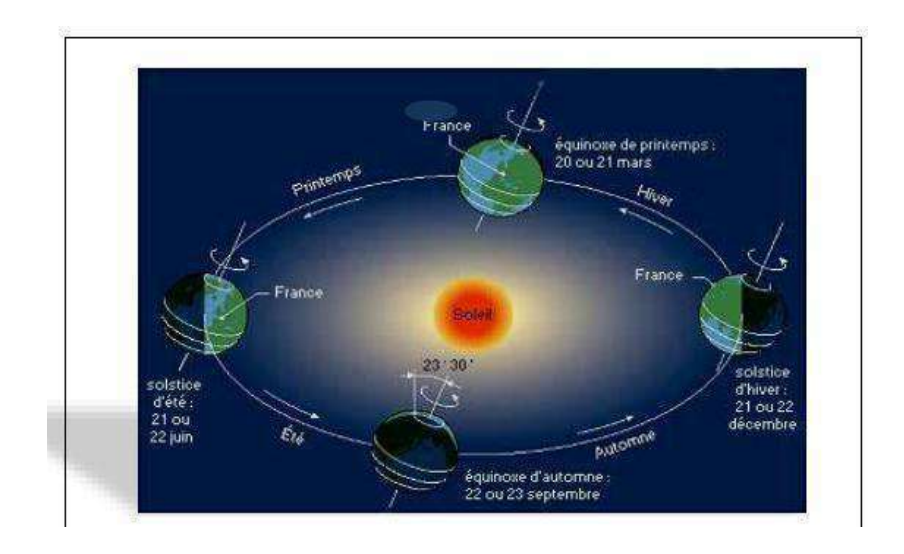

**Figure І.2 :** Schématisation des mouvements de la terre autour du soleil.

#### **І.2.3. Mouvement apparent de soleil :**

 Pour étudier le mouvement du soleil nous examinerons le mouvement apparent du soleil pour un observateur sur terre. En un point de latitude φ au Nord de l'équateur, le soleil d'écrit un arc de cercle variable chaque jour a raison de 15° par heure. L'angle que fait la direction du soleil avec le vertical du lieu est appelé « Distance Zénithale (ou angle zénithal) » noté Z. Elle varie quotidiennement et

annuellement entre : φ – 23,27° ≤ Z ≤ φ + 23,27° [12] :

- Aux équinoxes  $Z = \phi \quad \text{and} \quad Z$ est journées ont une durée inférieure à 12h.
- Au solstice hiver  $Z = \phi + 23.27^\circ$   $\longrightarrow$  Les journées ont une durée de 12h.
- Au solstice été Z = φ 23,27° Les journées ont une durée supérieure à 12h
- En un point de l'équateur -23,27°  $\leq$  Z  $\leq$  23,27° ( $\phi$  = 0)  $\Longrightarrow$  La durée des jours est de 12h = constante.

 En un point de latitude φ, le mouvement du soleil sera identique si on inverse les positions du sud et du nord.

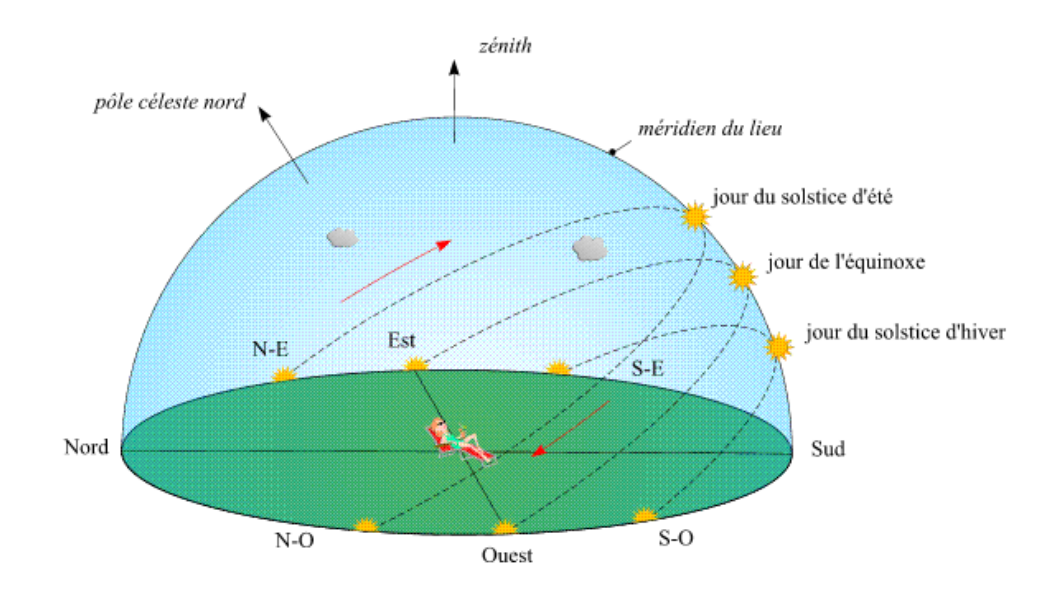

**Figure І.3 :** mouvement apparent du soleil observé d'un point de latitude θ .

#### **І.3. Structure du soleil :**

 Le Soleil, peut être découpé en plusieurs couches concentriques, sa structure est schématisée dans la figure 1.4. On distingue quatre zones particulières ; le noyau, la photosphère, la chromosphère et la couronne.

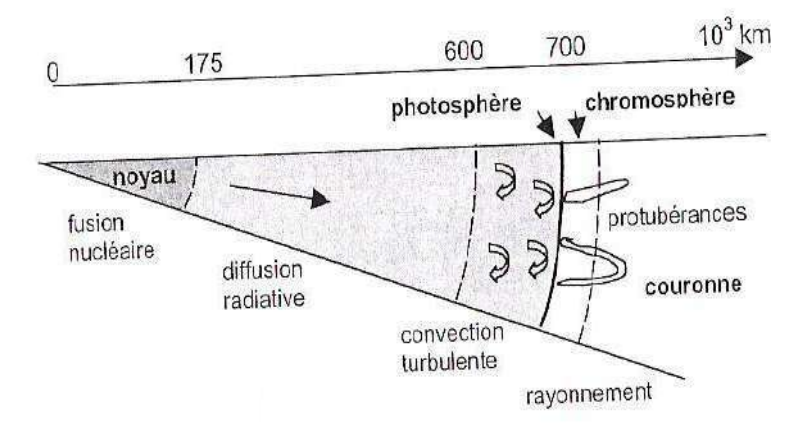

**Figure І.4 :** Structure du soleil **.**

Le soleil n'est pas une sphère homogène, on peut y distinguer trois régions principales (fig.1.5)

**І.3.1.L'intérieur:** contient 40% de la masse du soleil, c'est là ou se crée l'énergie par réaction thermonucléaire, cette région s'étend sur une épaisseur de 25x10<sup>4</sup>.

**І.3.2.La photosphère :** est une couche opaque, très mince, son épaisseur est d'environ 300 km elle est responsable de la presque totalité du rayonnement qui nous parvient, c'est la partie visible du soleil. L'ordre de grandeur de la température n'y est plus que de quelques millions de degrés, décroissant très rapidement dans l'épaisseur de la couche jusqu'à une température dite de surface de l'ordre de 450 km. Cette couche est divisée en trois zones, le noyau, la zone radiative et la zone convective. Le rayonnement émis dans cette partie est totalement absorbé par les couches supérieures. La température atteint plusieurs millions de degrés, et la pression un milliard d'atmosphères.

**І.3.3.La chromosphère :** et la couronne solaire, sont des régions à faible densité ou la matière est très diluée, elles constituent l'atmosphère du soleil. Cette couche est caractérisée par un rayonnement émis très faible, bien que la température y très élevée (un million de degrés).

Les réactions nucléaires de fusion se produisent dans le noyau du soleil, en libérant ainsi une énergie très considérable. Les réactions sont assurées grâce aux caractéristiques importantes du noyau : sa densité très élevée ( $\textcircled{10 Kg/m}$ ), sa température énorme de 15 millions de degrés Celsius ainsi que sa pression de 2.10<sup>11</sup> bars. La densité diminuant avec l'éloignement à un quart du rayon solaire, soit 175.00km environ.

L'énergie produite se propage par diffusion radiative puis par convection turbulente jusqu'à la photosphère d'où elle s'échappe sous forme de rayonnement électromagnétique vers l'espace [3].

**7**

#### **І.4. Sphère céleste :**

La sphère céleste est une sphère imaginaire de rayon indéfini, établie dans les cieux et ayant comme centre l'œil d'un observateur terrestre. La sphère est la base du système de coordonnées employé pour déterminer les positions des astres. Elle est également utilisée pour désigner les intervalles de temps.[13].

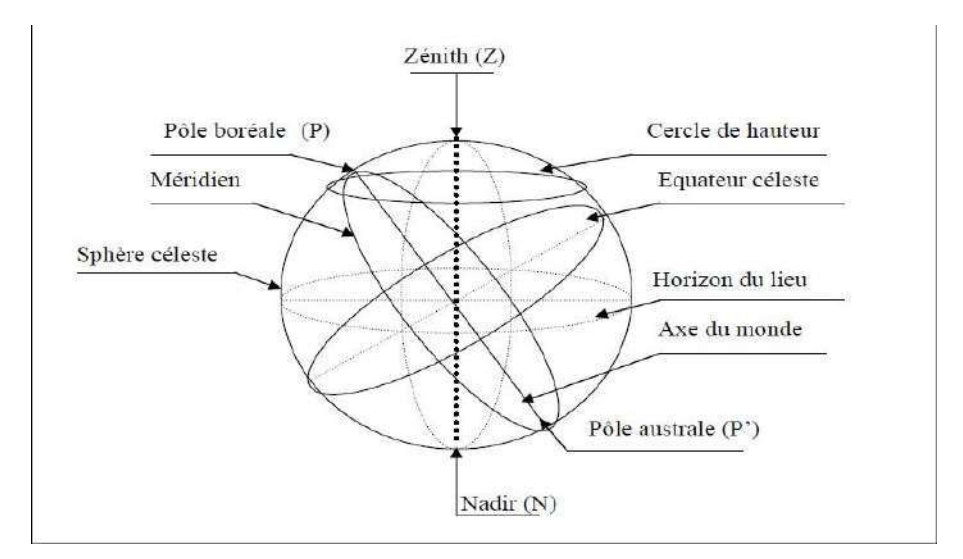

**Figure I.5 :** La sphère céleste .

#### **Méridien :**

 Grand cercle de la terre passant par les pôles. Tous les points d'un même méridien ont évidemment la même longitude ; le méridien pris pour origine (0°) des longitudes est celui de Greenwich. Le plan méridien en un lieu est déterminé par ce lieu et par l'axe des pôles. Le temps solaire vrai est identique, à un instant donné, pour tous les points d'un même méridien.[13]

#### **І .5. Gisement solaire en Algérie:**

 Le gisement solaire est un ensemble de données décrivant l'évolution du rayonnement solaire disponible au cours d'une période donnée. Il est utilisé pour simuler le fonctionnement d'un système énergétique solaire et faire un dimensionnement le plus exact possible compte tenu de la demande à satisfaire. Il est utilisé dans des domaines aussi variés que l'agriculture, la météorologie, les applications énergétiques et la sécurité publique.

Dans les systèmes d'exploitation de l'énergie solaire, le besoin de données d'insolation est d'une

importance capitale aussi bien dans la conception et le développement de ces systèmes que dans l'évaluation de leurs performances.

L'existence d'une solide et fiable base de donnée c'est une nécessité pour au moins la survie économique des installations de collection et de conversion de l'énergie solaire. [6]

 L'étude du gisement solaire est le point de départ de toute investigation dans le domaine de l'énergie solaire. Le gisement solaire est un ensemble de donnée décrivant l'évolution du rayonnement solaire disponible dans un lieu donné et au cours d'une période donnée. Son évaluation peut se faire à partir des données de l'irradiation solaire globale. Elle est utilisée pour simuler le fonctionnement probable d'un système énergétique solaire et donc d'effectuer son dimensionnement le plus exacte possible comptenu des demandes en énergie à satisfaire. De par sa situation géographique, l'Algérie dispose d'un des gisements solaires les plus élevés au monde.

La durée d'insolation moyenne nationale dépasse les 2000 heures annuellement.Cette valeur peut atteindre facilement les 3900 heures dans les hauts plateaux et le Sahara . Ainsi, l'énergie moyenne reçue quotidiennement sur une surface inclinée à la latitude est d'environ 7 kWh/m2/jour. Elle est répartie comme suit :

- $\triangleright$  Au Nord:5,6kWh/m2/jour
- $\triangleright$  Au Sud:7,2kWh/m2/jour

La figure(I.6) montre l'irradiation globale moyenne annuelle reçue sur plan incliné à la latitude du lieu.[14]

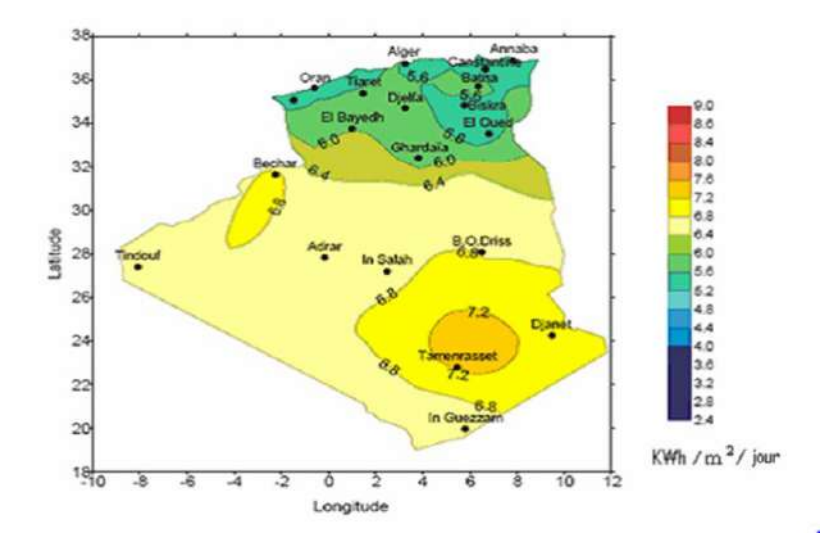

**Figure I.6 :** Irradiation solaire globale reçue sur plan incliné à la latitude du lieu (moyenne annuelle) .

#### **І .6. Coordonnées célestes :**

**І .6.1. Coordonnées géographiques (terrestres) :** Ce sont les coordonnées angulaires qui permettent le repérage d'un point sur la terre (Figures I.7):

#### **A .La latitude** φ **:**

 La latitude ''φ'' permet de localiser la distance angulaire d'un point arbitraire par rapport à l'équateur. Elle change de 0° à l'équateur à 90° au pôle Nord [8].

Des informations du site d'OUARGLA sont données par les grandeurs météorologiques suivant:

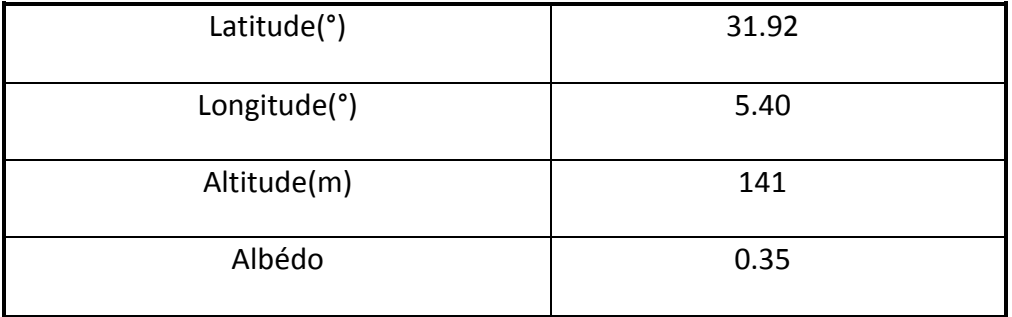

**Tableau1.2:** Spécification du site d'OUARGLA.

#### **B .La longitude** λ **:**

 Un point à la surface de la terre est localisé par deux coordonnées angulaires : la latitude ''φ'' et la longitude ''λ''. Cette dernière la mesure de l'angle entre le méridien du lieu et la méridienne origine des longitudes (Greenwich en Angleterre). . Les régions qui sont situées à l'Est sont comptées avec le signe ''+''. Le grand arc de cercle qui joint le pôle Nord, Greenwich et le pôle Sud s'appelle méridien origine. Il y a 23 méridiens séparés de 15° donnante naissance aux 24 fuseaux horaires [9].

#### **C .L'altitude :**

 C'est la distance verticale exprimé en mètres, séparant le point considéré du relief terrestre du niveau de la mer, pris comme surface de référence.

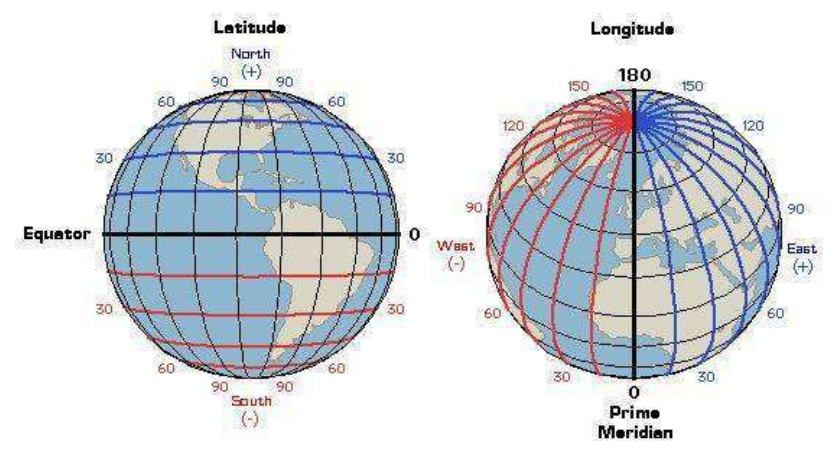

**Fig. 1.7:** Longitudes et latitudes sur le globe .

#### **І.6.2. Les coordonnées horaires:**

 La position du soleil dans la voûte céleste est repérée à tout instant de la journée par deux systèmes de coordonnées: a) Les coordonnées équatoriales Les coordonnées équatoriales sont indépendantes de la position de l'observateur sur la terre, mais elles sont lies à l'heure de l'observation. La position du soleil est exprimée par deux angles qui sont [7] :

#### **A .Déclinaison solaire δ:**

 La déclinaison solaire δ est l'angle formé par la direction du soleil et le plan équatorial terrestre. Cet angle varie au cours des saisons. La Figure 1.8 en donne les valeurs remarquables .Par la relation suivant:

$$
\delta = 23.45 * \sin \left[ 360 * (284 + n) / 365 \right]
$$
 (1.2)

Avec n nombre de jours écoulés depuis le 1<sup>er</sup> janvier

La déclinaison étant une fonction sinusoïdale, elle est pratiquement stationnaire durant les périodes qui encadrent les solstices d'été et d'hiver.[9]

La déclinaison solaire δ est l'angle formé par la direction du soleil et le plan équatorial terrestre. Cet angle varie en fonction des saisons de -23,45° à +23,45° [10] .

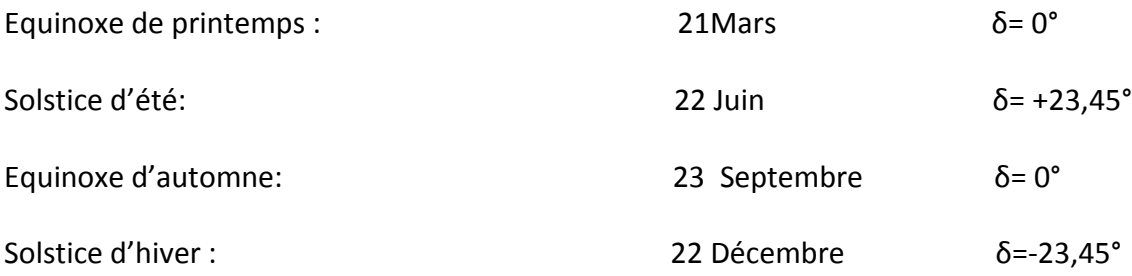

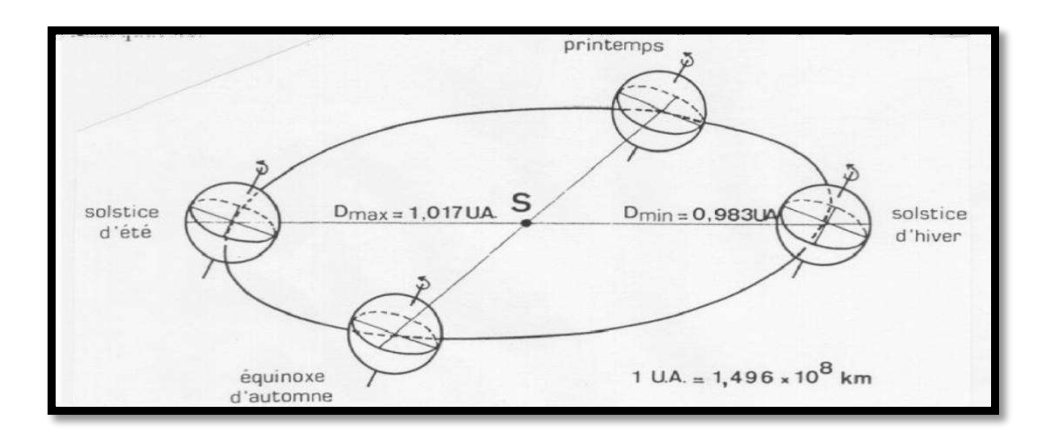

**Figure1.8:** Mouvement de rotation de la Terre [9] .

#### **B .Angle horaire:**

L'angle horaire (2) du soleil est déterminé par la rotation diurne de la terre autour de son axe. C'est la mesure de l'arc de trajectoire solaire compris entre le soleil et le plan méridien du lieu exprimé en(°) et est donné par l'expression suivant:

$$
& = 15 (TSV-12) \tag{1.3}
$$

**TSV** : est le temps solaire vrai exprimé en heures [9]

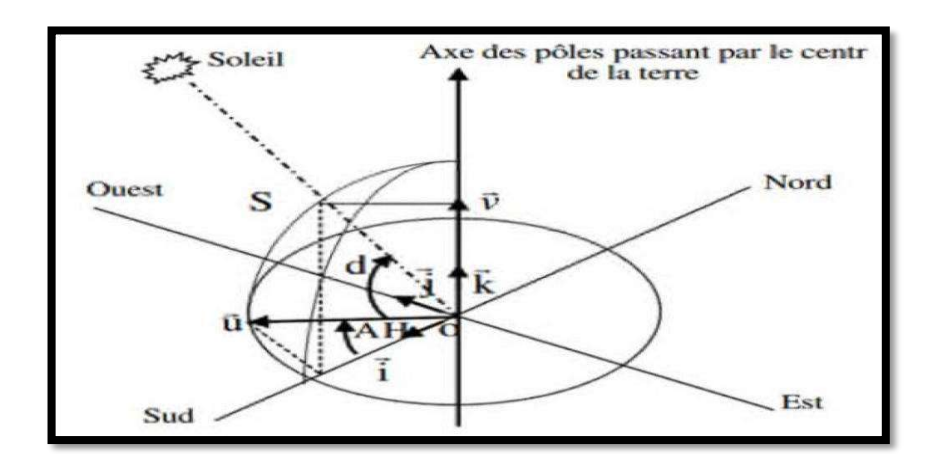

**Figure І.9 :** Repère équatorial .

#### **І .6.3. Les coordonnées horizontales:**

 La position d'un astre dans l'espace peut être repérée par ses coordonnées horizontales définies sur la sphère céleste. Ces coordonnées dépendent du lieu d'observation et c'est pourcela qu'elles sont appelées aussi coordonnées locales. Le plan de référence est l'horizontal astronomique.[13]

#### **A. Hauteur angulaire (h) :**

 C'est l'angle que fait la direction de l'astre avec le plan horizontale (c'est-à-dire le tangent au sol), Elle est comptée positivement de 0 à +90° vers le zénith et négativement de 0 à -90° vers le nadir. [13]

h > 0 le jour.

h < 0 la nuit.

h = 0 aux lever et coucher.

#### **B .L'azimut (a) :**

C'est l'angle entre la direction de soleil et la direction de sud. On peut le compter

positivement de 0 à +180° vers l'ouest et négativement de 0 à -180° vers l'est. [13] . a > 0 vers l'ouest.

a < 0 vers l'est.

a = 0 direction du sud.

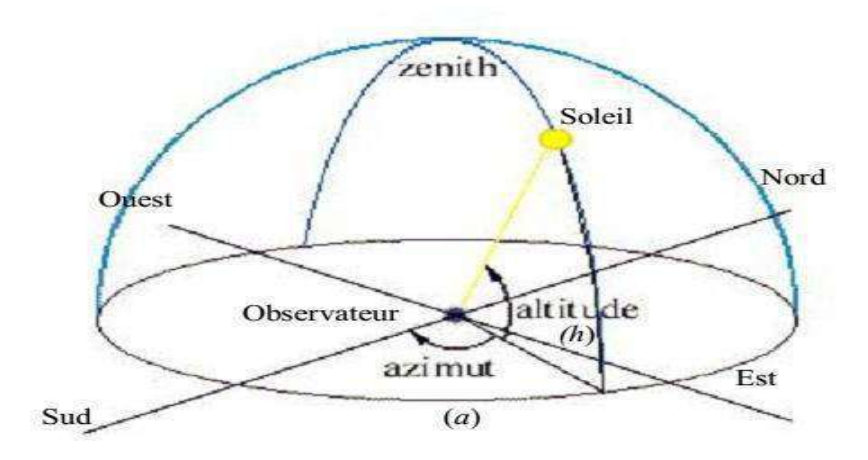

**Figure I.10 :** Les coordonnées horizontales .

#### **І.7. Paramètres de temps :[16]**

#### **Le temps :**

La terre subit deux types de déplacement : la rotation de la terre autour de l'axe des pôles et sa révolution autour du soleil. Le mouvement de la terre sur elle-même définit la notion de journée solaire. Une rotation complète s'effectue en 24 heures. Elle amène ainsi la définition du temps, puisque chaque heure correspond à un écart angulaire de 15°. La

rotation de la terre autour du soleil définit les saisons et amène à distinguer le temps solaire vrai.

#### **Le temps universel (TU)**

C'est le temps solaire moyen du méridien de Greenwich GMT (Greenwich Mean Time) qui est le méridien central du fuseau horaire. Pour en déduire le temps légal ou local(TL), il convient d'ajouter au temps universelle décalage du fuseau horaire.

$$
TL = TU + d\acute{e}cala \, ge \tag{I.4}
$$

**Le temps solaire moyen (TSM) :** ils déduit de l'équation suivante:

$$
TSM = TU + \varphi/15 \tag{I.5}
$$

Avec TSM en heure.

 **Le temps solaire vrai (TSV):** C'est le temps défini par les coordonnées angulaires vraies du soleil.

$$
TSV = TSM + Et \tag{1.6}
$$

Où Et est l'équation du temps.

#### **Equation du temps**

Le temps Et varie de -14,5 minute (du 10 au15 Février) à +16 , 5minutes (du 25 au 30 Octobre) [7]. Une bonne approximation du temps Et est donnée par l'équation suivante:

$$
Et = 9.9 \sin [2(0.986j + 100)] - 7.7 \sin(0.986j - 2)
$$
 (1.7)

Où Et est exprimé en minutes et j est le numéro du jour dans l'année à partir du 1<sup>er</sup>Janvier.

#### **Numéro du jour de l'année j**

Le calcul du numéro du jour dans l'année consiste à ajouter le numéro du jour dans le mois (quantième) au numéro caractéristique de chaque mois. j varie de 1 ( $1<sup>er</sup>$  janvier)à 365(31 décembre) ou 366 pour une année bissextile. Le tableau ci-dessous donne les numéros caractéristiques de chaque mois.

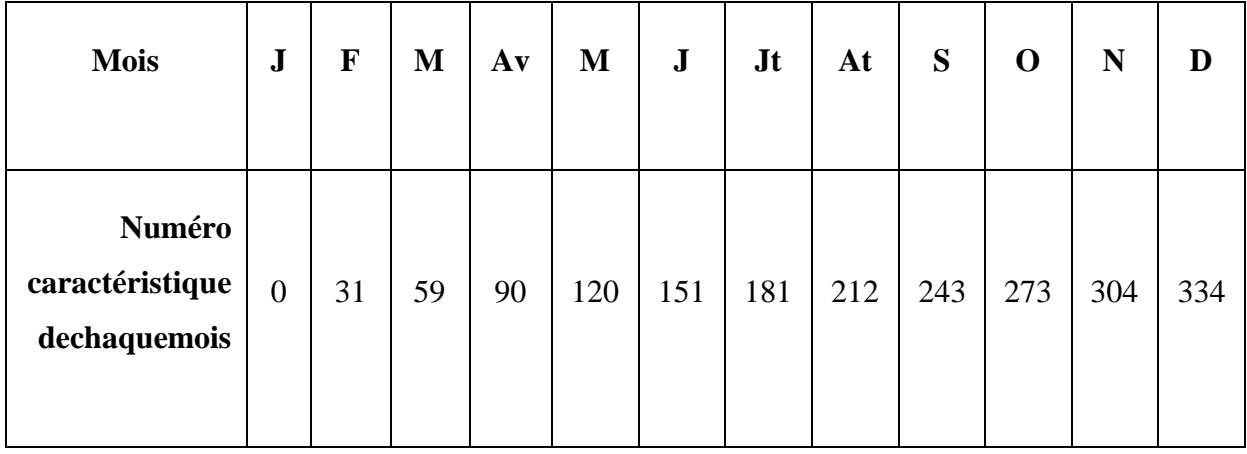

**Tableau 1.3 :**Numéro caractéristique du début de chaque mois .

#### **L'angle horaire du soleil à son coucher «**ws**» [17]**

L'angle horaire du soleil à son coucher ws est l'angle horaire solaire correspondant à l'heure ou le soleil se couche ; il est donné par l'équation suivante :

$$
Cos (ws) = - tg(\varphi)* tg(\&)
$$
 (1.8)

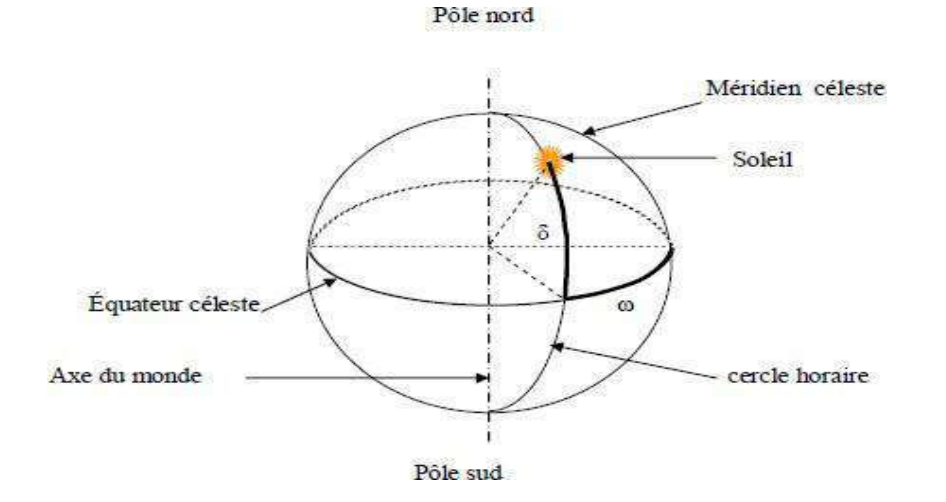

**Figure .I.11:**Coordonnées horaires .

#### **І.8. Le rayonnement solaire:**

Le rayonnement solaire est une propagation d'ondes de longueur qui varie entre 0.2 et 4 × 10−6, Il arrive au sol après la perte d'une grande partie de son intensité. La puissance incidente du rayonnement solaire sur la terre est de l'ordre 1,7.107 W. Il existe plusieurs types de rayonnement solaire. Parmi lesquels, on peut citer [15]:

#### **І.8.1 .Le rayonnement solaire direct :**

C'est un rayonnement qui est reçu directement du soleil, sans diffusion par l'atmosphère. Ces rayons sont, en général, devenant en parallèles entre eux et pouvant être mesurés par un appareil de mesure appelé « pyromètre ».

#### **І.8.2.Le rayonnement diffus :**

C'est le rayonnement global à l'exception du rayonnement direct , il comprend la plus grande partie du rayonnement réfléchi par le nuage suivant l'inclinaison de la surface réceptrice.

#### **І.8.3.Rayonnement réfléchi :**

C'est le rayonnement qui est réfléchi par le sol ou par des objets se trouvant à sa surface. Ce rayonnement réfléchi peut être important lorsque le sol est particulièrement réfléchissant (eau, neige).

#### **І.8.4.Rayonnement global :**

il représente la somme de tous les rayonnements reçus, y compris le rayonnement réfléchi par le sol et les objets qui se trouvent à sa surface. Il est mesuré par un pyromètre ou par un « Solari mètre » sans écran. Il est défini donc par l'expression suivante : Rayonnement Globale = rayonnement direct + rayonnement diffus + rayonnement réfléchi.

La figure (I.12) donne un exemple expliquant les composants du rayonnement solaire.[15]

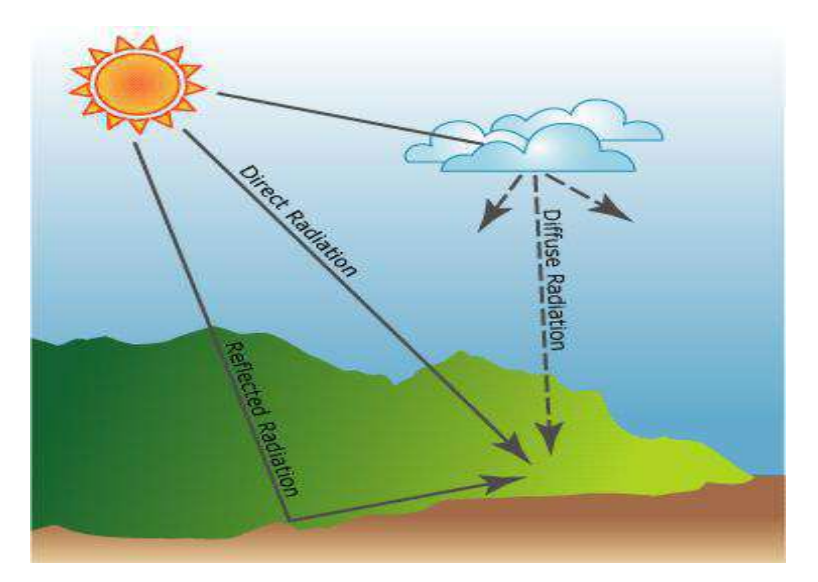

**Figure I.12:** les composants du rayonnement solaire .

#### **І.9.Captation du rayonnement solaire:**

Le capteur plan est considéré comme un simple absorbeur des rayons solaires qui les transforment en

chaleur, en absorbant les rayons solaires provenant de toutes les directions. Le rayonnement solaire est non seulement absorbé par le ciel, mais aussi de tout l'environnement. [15]

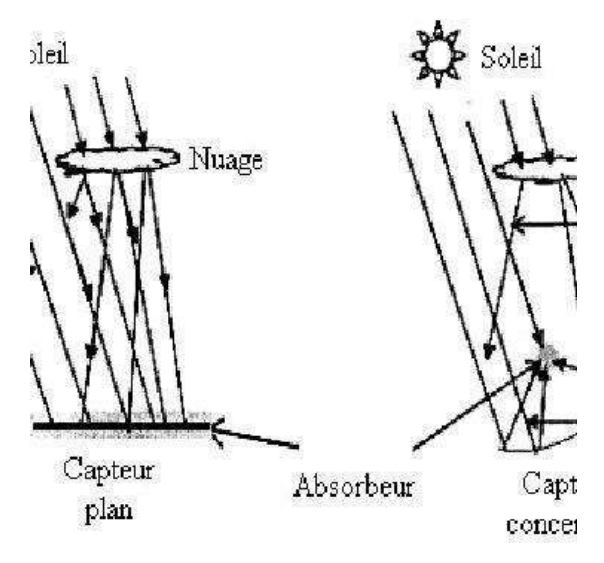

**Figure I.13:** Schématisation de principe de captation du rayonnement solaire **.**

#### **І.10. La constante solaire :**

 aussi appelée irradiance solaire totale, exprime la quantité d'énergie solaire que recevrait une surface de 1 m2 située à une distance de 1 au (distance moyenne Terre-Soleil), exposée perpendiculairement aux rayons du Soleil, en l'absence d'atmosphère, pendant 1 seconde. Pour la Terre, c'est donc la densité de flux énergétique au sommet de l'atmosphère.

Elle s'exprime en watts par mètre carré (W/m<sup>2</sup> ou W.m<sup>-2</sup>), Pour la Terre1 (hors atmosphère), elle vaut :  $F = (1360.8 \pm 0.5)$  W.m<sup>-2</sup>.

 Cette énergie est dissipée sur l'ensemble de la surface terrestre, soit sur quatre fois la surface du grand disque équatorial. Le rayonnement solaire incident moyen sur la surface totale est : F= f / 4  $\approx$  340 W.m<sup>-2</sup>.

Cette valeur moyenne est prise en compte dans le bilan radiatif terrestre. [4] .

 Le tableau 1.4 indique les valeurs de la constante solaire pour le 1er de chaque mois, et l'écart relatif du flux solaire par rapport à cette constante solaire.

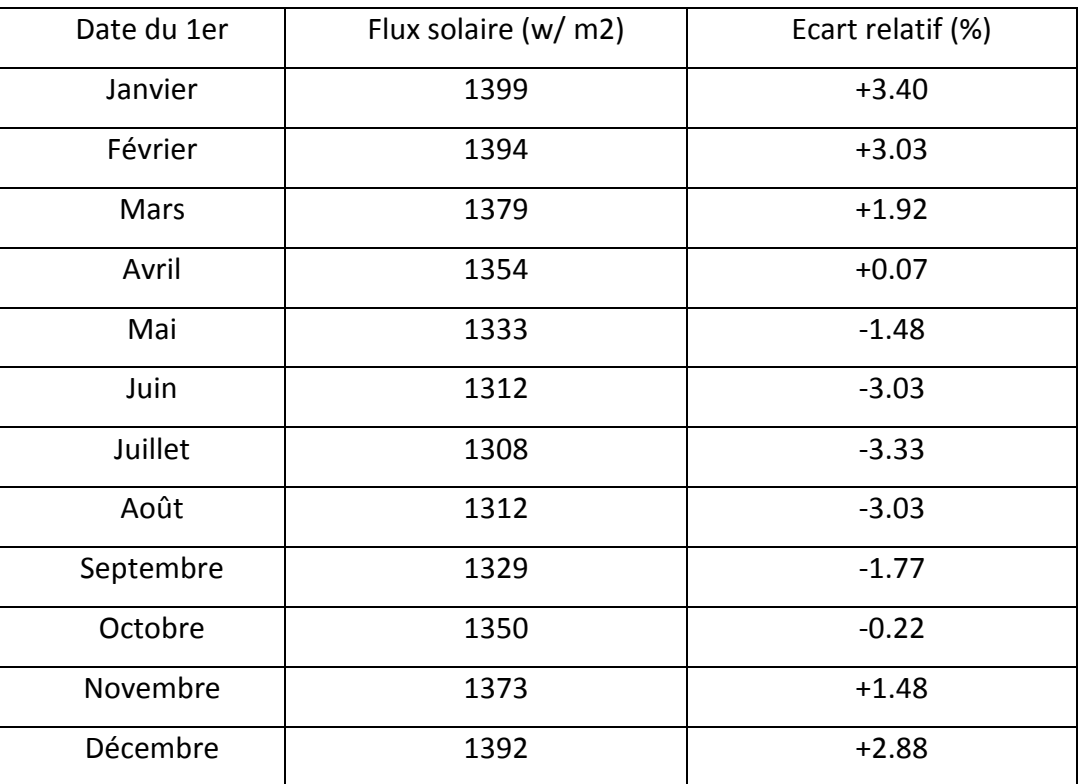

**Tableau І.4 :** Valeurs du flux solaire à la limite de l'atmosphère terrestre.

#### **І.11. Spectre solaire :**

 La lumière solaire est composée de toutes sortes de rayonnements, de couleurs différentes, caractérisées par différentes longueurs d'onde. Des photons; grains de lumière composent ce rayonnement électromagnétique. En 1924, Louis de Broglie a confirmé la nature à la fois corpusculaire et ondulatoire de la lumière : présence de corpuscules (photons) et propagation d'ondes avec une fréquence de vibration et une longueur d'onde.

 Le rayonnement émis par le soleil correspond à celui du corps noir à la température de 6000 °C. L'intensité du rayonnement au dessus de l'atmosphère est de 1.35 kW/m2, avec un spectre centré au voisinage de  $\lambda$ =0.48  $\mu$ m. A la surface du sol, la densité de puissance n'est plus que de 0.9 kW/m2 en raison de l'absorption essentiellement par l'ozone, l'eau et le gaz carbonique. En outre, le spectre n'est plus continu mais présente des bandes d'absorption. Pour mesurer l'effet de l'atmosphère on utilise l'air masse, défini par AM=1/cos  $\alpha\alpha$  ou  $\alpha\alpha$  représente l'angle que fait la direction du soleil avec la verticale. est utilisé pour préciser les conditions au dessus de l'atmosphère. étant celui atteignant le sol par temps clair (surface d'un mètre carré faisant un angle de 48° avec l'équateur). De plus, on distingue les spectres qui correspondent respectivement au flux direct et au flux global (direct et diffus). La figure

5 donne ces spectres. Elle indique quelques semi-conducteurs utilisés pour les applications photovoltaïques ainsi que leurs énergies de gap Eg correspondantes [5].

#### І**.12.Potentiel solaire en Algérie**:

 Part sa situation géographique, l'Algérie dispose d'un des gisements solaires les plus élevés au monde. La durée d'insolation sur le quasi totalité du territoire national dépasse les 2000 heures annuellement et peut atteindre les 3900 heures (Hauts-Plateaux et Sahara). L'énergie reçue quotidiennement sur une surface horizontale de 1 m² est de l'ordre de 5 KWh sur la majeure partie du territoire national, soit prés de 1700 KWh/m²/an au nord, et 2263 kWh/m²/an au sud du pays. La durée d'insolation dans le Sahara algérien est de l'ordre de 3500h/an est la plus importante au monde, elle est toujours supérieure à 8h/j et peut arriver jusqu'à 12h/j pendant l'été à l'exception de l'extrême sud où elle baisse jusqu'à 6h/j en période estivale. La région d'Adrar est particulièrement ensoleillée et présente le plus grand potentiel de toute l'Algérie [15].

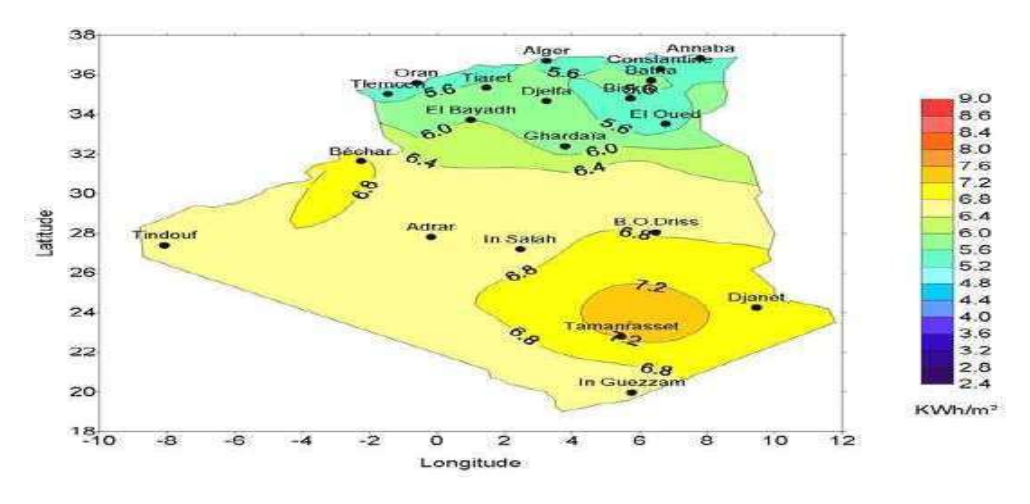

**Figure. I.14:**Irradiation solaire globale reçue par l'Algérie moyenne annuelle . L'énergiereçuequotidiennementsurunesurfacehorizontalede1m<sup>2</sup> est de l'ordre de 5KWh Sur la majeure partie du territoire national ,soit prés de 1700 KWh/m<sup>2</sup>/an au Nord et 2263 kwh/m<sup>2</sup>/an au Sud du pays.[18]

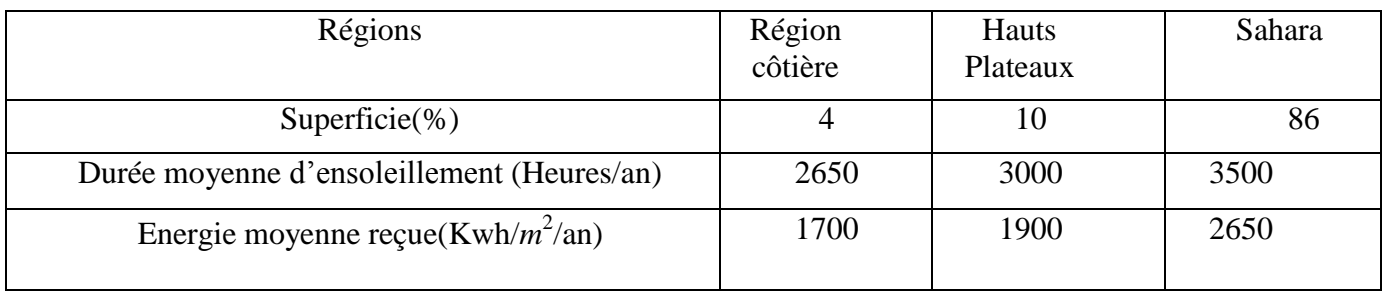

**Tableau I.5 :**les différents ensoleillements des régions Algériennes [15]
## **І.13.Situation géographique d'OUARGLA :**

La région de Ouargla est située au Nord-est du Grand Sahara algérien; elle est distante de 850 Km de la capitale Alger. La région de Ouargla fait partie du grand bassin versant Sahara septentrional elle est limitée au Nord d'El Oued et Biskra, au Sud Tamanrasset et Illizi a l'est la Tunisie et a l'ouest par Ghardaïa Elle s'étant sur une superficie de 163 230 km2 et sa population est estimée à 653358 habitant en 2015. Elle inclut actuellement en 10 Daïras (El Borma, El Hadjira, Hassi Messaoud, Megarine, N'Goussa, Ouargla, Sidi Khouiled, Taibet, Tamacine et Touggourt) et 21 communes (El Borma, El Hadjira, El Alia, Hassi Messaoud, Megarine, Sidi Slimane, N'Goussa, Ouargla, Rouissat, Sidi Khouiled, Aîn Beida, Hassi Ben Abdellah, Taibet, Ben Naceur, M'Naguer, Tamacine, Blidet Amor, Touggourt, Nezla, Tebesbest et Zaouia El Abidia).[19]

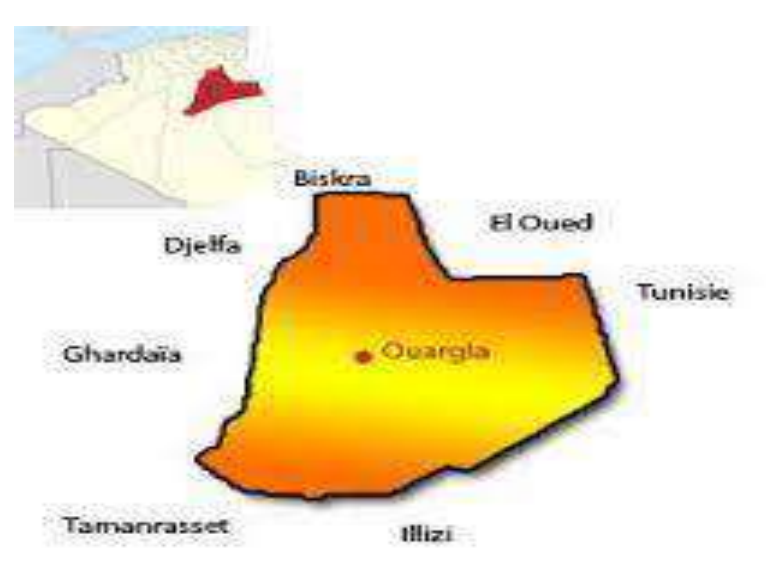

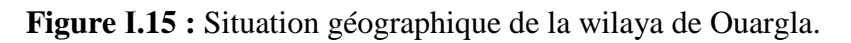

## **I.14. Spécification du site d'Ouargla :**

Pour la région de Ouargla, les spécifications sont données par les grandeurs météorologiques suivantes:

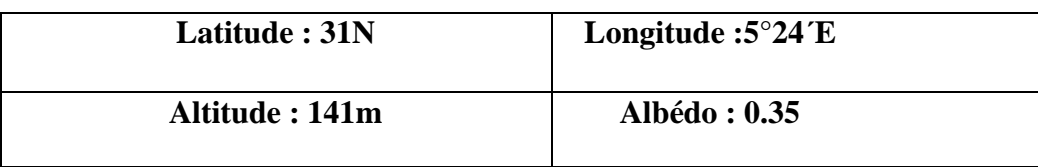

**Tableau 1.6:** Spécifications de la région de Ouargla.[19]

### **І.15.Caractéristiques climatiques:**

La région de Ouargla est caractérisée par un climat de type saharien avec des températures élevées, notamment en été, une faible pluviométrie et une forte évaporation.

# **І.15.1.Température :**

Les températures sont de type saharien. La moyenne mensuelle du mois le plus chaud est de 35.9°C (mois de juillet). Janvier est le mois le plus froid avec une température moyenne de 11.9°C (figure 1.16).[19]

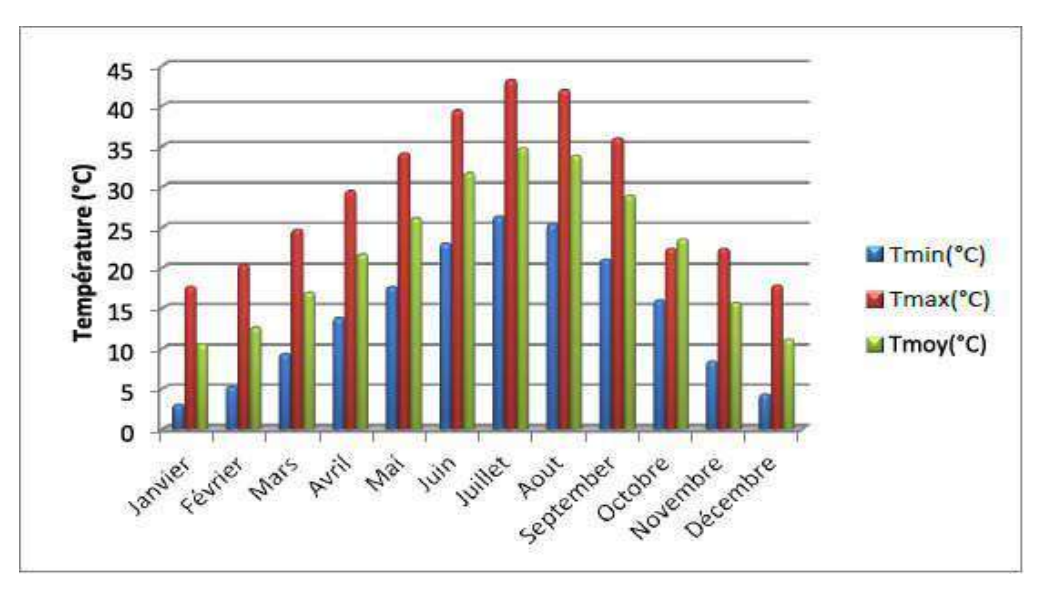

**Figure I.16 :** Températures mensuelles de la wilaya d'Ouargla [20]

## **І.15.2. L'humidité relative:**

L'humidité relative de l'air est le pourcentage de vapeur existant dans l'air par rapport à la quantité maximale que peut contenir l'atmosphère dans les mêmes conditions de température et de pression. Dans la figure suivent, nous avons représentés la variation de l'humidité moyenne maximale et minimale mensuelle calculés sur 11 ans d'observation [2005-2015][21].

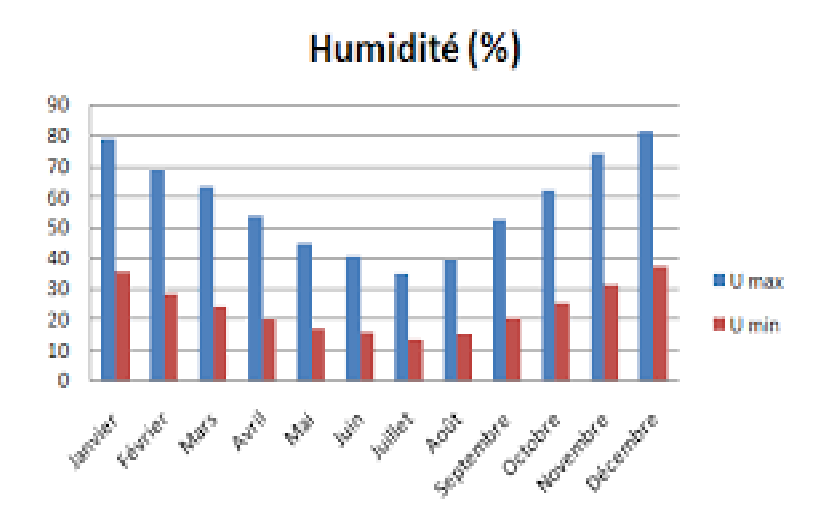

**Figure I.17 :** Humidité moyenne maximale et minimale mensuelle.

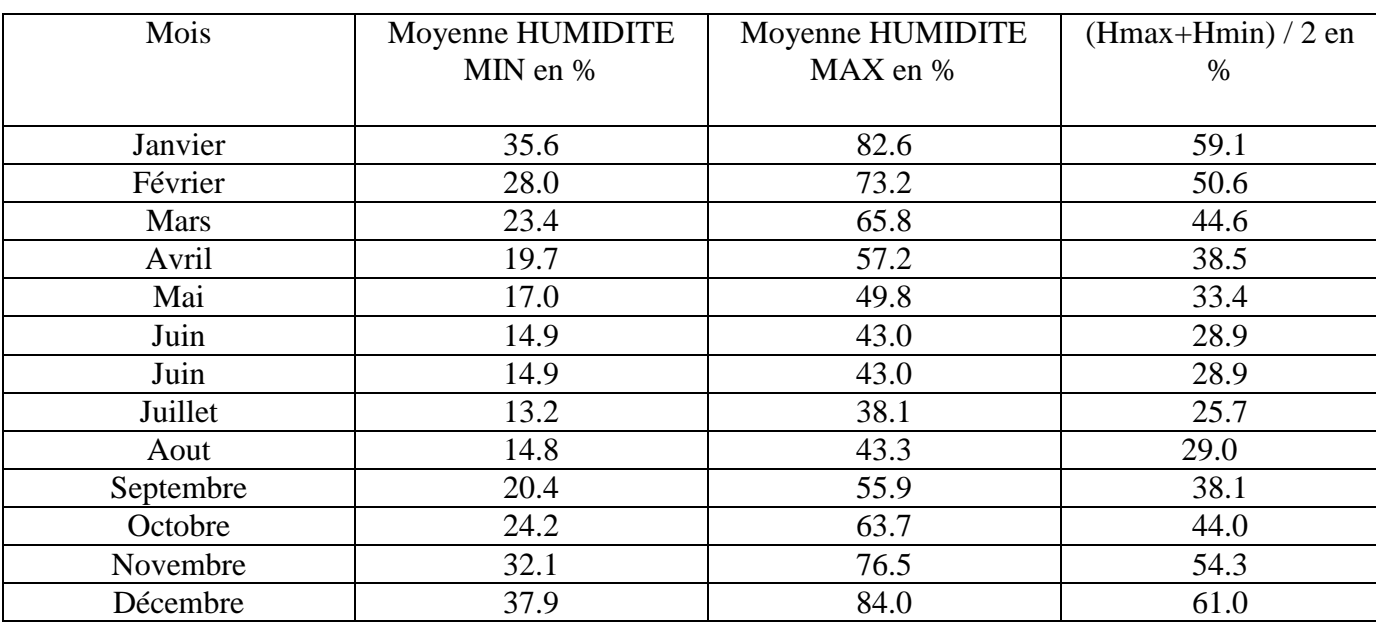

**Tableau I.7 :** Humidité relative moyenne mensuelle .

### **І.15.3.L'insolation:**

Est la durée d'incidence solaire sur une tel zone, Ouargla est l'une des zone qui a une insolation considérable. Le tableau (I.4) montre la moyenne mensuelle des heures d'insolation (2004-2016), les valeurs d'avril à mai et de juillet à aout dépassent la moyenne annuelle de 270.47 heures, les restes des mois sont minimaux**.**

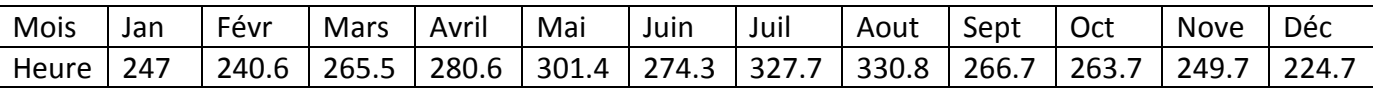

**Tableau I.8:** La moyenne mensuelle d'heures d'insolation pour Ouargla.

### **І.15.4.vents:**

Le vent est le mouvement au sein d'une atmosphère, masse de gaz située à la surface d'une planète. Les vents sont globalement provoqués par un réchauffement inégalement réparti à la surface de la planète provenant du rayonnement solaire. La vitesse moyenne annuelle est : V moy=56.39 Km/h Les observations de 11 ans (2005- 2015) sont données dans la tableaux qui suit :

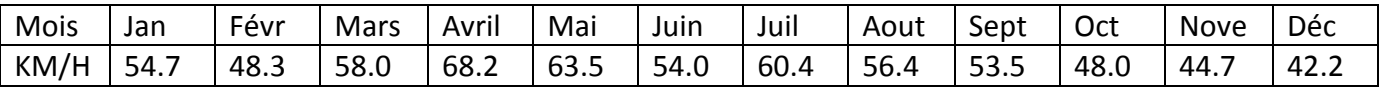

**Tableau I.9 :** Les valeurs mensuelles moyennes des vitesses du vent pour Ouargla

### **І.16 .conclusion:**

.

Dans ce chapitre nous avons présenté des notions essentielles sur le gisement solaire comme les coordonnées géographiques et équatoriales, le mouvement de la terre autour de soleil, avec des rappelés sur quelques notions sur le types de rayonnement solaire (direct, diffus, réfléchi et global). Aussi nous avons présenté les différents rayonnements, cela pour se lancer sur le principe du travail des panneaux solaires dans le chapitre suivant .

Chapiter II :

Système

photovoltaïque

## **II .1 Introduction :**

 L'énergie photovoltaïque provient de la transformation directe d'une partie du rayonnement solaire en énergie électrique. Cette énergie est l'une des sources les plus importantes d'énergie renouvelable qui suscitait un intérêt croissant ces dernières années. Aujourd'hui les technologies photovoltaïques (PV) sont suffisamment mûres et métrisées pour prendre un véritable décollage dans le domaine des applications de puissance. Les éléments de base sont des cellules qui convertissent le rayonnement solaire en courant électrique (effet photovoltaïque), la réalisation et l'optimisation des systèmes photovoltaïques sont les problèmes d'actualités, la résolution de ces problèmes conduit surement à une meilleure exploitation de l'énergie solaire.

 Nous présenterons ensuite la modélisation des modules PV et ses paramètres électriques (les convertisseurs DC-DC, DC-AC) et leurs commande MPPT pour la recherche le point où la puissance est maximale du générateur photovoltaïque.

### **II.2. L'effet photovoltaïque:**

L'effet photovoltaïque est un des [effets photoélectriques.](https://fr.wikipedia.org/wiki/Effet_photo%C3%A9lectrique) Il permet la production d['électricité](https://fr.wikipedia.org/wiki/%C3%89lectricit%C3%A9) à partir du [rayonnement solaire](https://fr.wikipedia.org/wiki/Rayonnement_solaire) et est mis en œuvre en particulier dans les [cellules photovoltaïques.](https://fr.wikipedia.org/wiki/Cellule_photovolta%C3%AFque) Ce [phénomène physique](https://fr.wikipedia.org/wiki/Ph%C3%A9nom%C3%A8ne_physique) a été découvert par le physicien français [Edmond Becquerel](https://fr.wikipedia.org/wiki/Edmond_Becquerel) , père de [Henri](https://fr.wikipedia.org/wiki/Henri_Becquerel) (qui a découvert la [radioactivité\)](https://fr.wikipedia.org/wiki/Radioactivit%C3%A9), et présenté à l['Académie des sciences](https://fr.wikipedia.org/wiki/Acad%C3%A9mie_des_sciences_(France)) en 1839 .

Lorsqu'un [photon](https://fr.wikipedia.org/wiki/Photon) [ultraviolet](https://fr.wikipedia.org/wiki/Ultraviolet) frappe la zone de transition d'une [cellule photovoltaïque](https://fr.wikipedia.org/wiki/Cellule_photovolta%C3%AFque) composée de matériau [semi-conducteur,](https://fr.wikipedia.org/wiki/Semi-conducteur) typiquement de deux couches de [silicium,](https://fr.wikipedia.org/wiki/Silicium) il arrache un électron à l'atome de silicium en y laissant un [trou.](https://fr.wikipedia.org/wiki/Trou_d%27%C3%A9lectron) Cet électron, sous l'effet du [champ électrique,](https://fr.wikipedia.org/wiki/Champ_%C3%A9lectrique) se déplace du côté N tandis que le trou migre du côté P (excitation d'un électron de la [bande de valence](https://fr.wikipedia.org/wiki/Bande_de_valence) vers la [bande de](https://fr.wikipedia.org/wiki/Bande_de_conduction)  [conduction\)](https://fr.wikipedia.org/wiki/Bande_de_conduction). Ainsi, grâce aux photons qui transmettent leur énergie aux électrons, un mouvement de charges électriques se produit et un [courant](https://fr.wikipedia.org/wiki/Photocourant) se manifeste à l'intérieur de la matière cristalline.

 Outre les cellules photovoltaïques (ou photopiles), qui peuvent être constituées en [panneaux](https://fr.wikipedia.org/wiki/Capteur_solaire_photovolta%C3%AFque)  [solaires photovoltaïques,](https://fr.wikipedia.org/wiki/Capteur_solaire_photovolta%C3%AFque) plusieurs types de composants utilisent ce principe : [photodiodes,](https://fr.wikipedia.org/wiki/Photodiode) [phototransistors](https://fr.wikipedia.org/wiki/Phototransistor) [23].

### **II.3.Système photovoltaïque :**

### **II.3.1. La cellule PV :**

 La cellule PV ou encore photopile est le plus petit élément d'une installation photovoltaïque. Elle est composée de matériaux semi-conducteurs et transforme directement l'énergie lumineuse en énergie électrique. Les cellules photovoltaïques sont constituées :

 • d'une fine couche semi-conductrice (matériau possédant une bande interdite, qui joue le rôle de barrière d'énergie que les électrons ne peuvent franchir sans une excitation extérieure, et dont il est possible de faire varier les propriétés électroniques) tel que le silicium, qui est un matériau présentant une conductivité électrique relativement bonne .

• d'une couche anti-reflet permettant une pénétration maximale des rayons solaires .

 • d'une grille conductrice sur le dessus ou cathode et d'un métal conducteur sur le dessous ou anode .

 • les plus récentes possèdent même une nouvelle combinaison de multicouches réfléchissants justes en dessous du semi-conducteur, permettant à la lumière de rebondir plus longtemps dans celuici pour améliorer le rendement.[22]

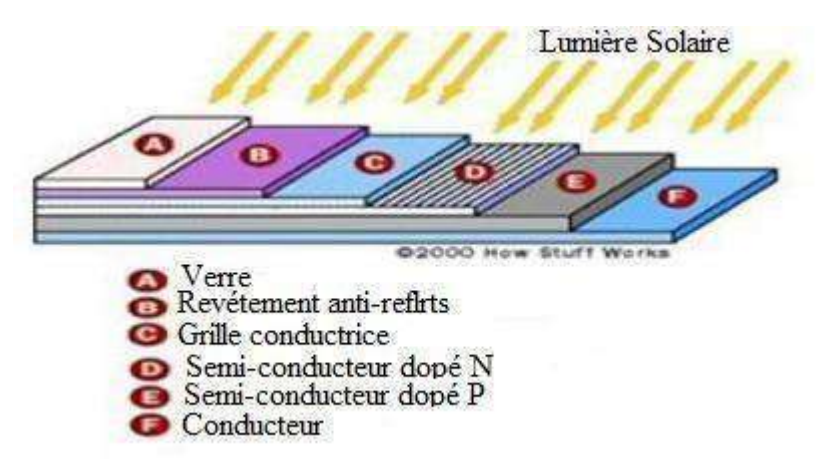

**Figure II.1 :**Structure basique d'une cellule solaire.

 Une cellule photovoltaïque est basée sur le phénomène physique appelé effet photovoltaïque qui consiste à établir une force électromotrice lorsque la surface de cette cellule est exposée à la lumière. La tension générée peut varier entre 0.3 V et 0.7 V en fonction du matériau utilisé et de sa disposition ainsi que de la température et du vieillissement de la cellule . [22]

### **II.3.2. Principe de fonctionnement d'une cellule photovoltaïque :**

Le fonctionnement de la [cellule photovoltaïque](https://www.planete-energies.com/fr/content/cellule-photovoltaique) est fondé sur les propriétés de semi-conducteurs qui, percutés par les photons, mettent en mouvement un flux d'[électrons](https://www.planete-energies.com/fr/content/electron) . Les photons sont des particules élémentaires qui transportent l'énergie solaire à 300 000 km/s et qu'Albert Einstein appelait dans les années 1920 les « grains de lumière ». Lorsqu'ils frappent un élément [semi-conducteur](https://www.planete-energies.com/fr/content/semi-conducteur) comme le [silicium](https://www.planete-energies.com/fr/content/silicium) , ils arrachent des électrons à ses [atomes](https://www.planete-energies.com/fr/content/atome) . Ces électrons se mettent en mouvement, de façon désordonnée, à la recherche d'autres « trous » où se repositionner.

 Mais pour qu'il y ait un courant électrique, il faut que ces mouvements d'électrons aillent tous dans le même sens. Pour les y aider, on va associer deux types de silicium. La face exposée au soleil est « dopée » avec des atomes de phosphore qui comportent plus d'électrons que le silicium, l'autre face est dopée avec des atomes de [bore](https://www.planete-energies.com/fr/content/bore) qui comportent moins d'électrons. Cette double face devient une sorte de pile : le côté très chargé en électrons devient la borne négative (N), le côté avec moins d'électrons devient la borne positive (P). Entre les deux il se crée un champ électrique.

 Quand les photons viennent exciter les électrons, ceux-ci vont migrer vers la zone N grâce au champ électrique, tandis que les « trous » vont vers la zone P. Ils sont récupérés par des contacts électriques déposés à la surface des deux zones avant d'aller dans le circuit extérieur sous forme

d'énergie électrique. Un courant continu se créé. Une couche anti-reflet permet d'éviter que trop de photons se perdent en étant réfléchis par la surface .[24]

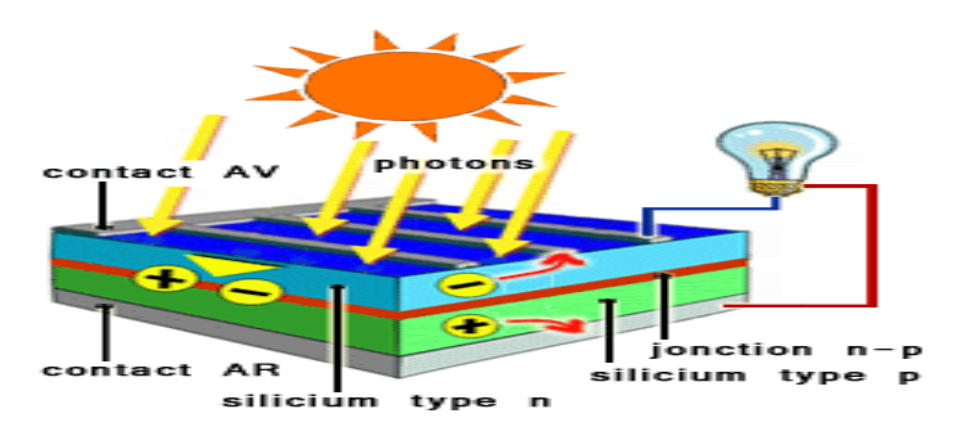

**Figure II.2 :**Principe de fonctionnement d'une cellule photovoltaïque .

### **II.3.3. Modélisation et simulation d'un module photovoltaïque avec matlab :**[29]

 La cellule PV se comporte comme un générateur mixte qui donne un courant et une tension. Le circuit équivalent contient quatre composantes; un générateur de courant monté en parallèle sur une diode qui a un facteur d'idéalité n qui varie de 1 jusqu'a 2, et deux résistances de fuite, une montée en série et l'autre en parallèle. La résistance série Rs est liée à l'impédance des électrodes et du matériau; il en résulte que la tension V aux bornes de la cellule est différente de la tension aux borne de la jonction PN. La résistance shunt Rsh correspond à la fuite de courant entre les deux zones N et P de la jonction; il en résulte qu'une partie du courant Iph sera dérivée par cette résistance et ne pourra être délivrée à la charge. Le facteur d'idéalité de la cellule dépend des mécanismes de recombinaison dans la ZCE. Dans le cas idéal, on prend n = 1 .

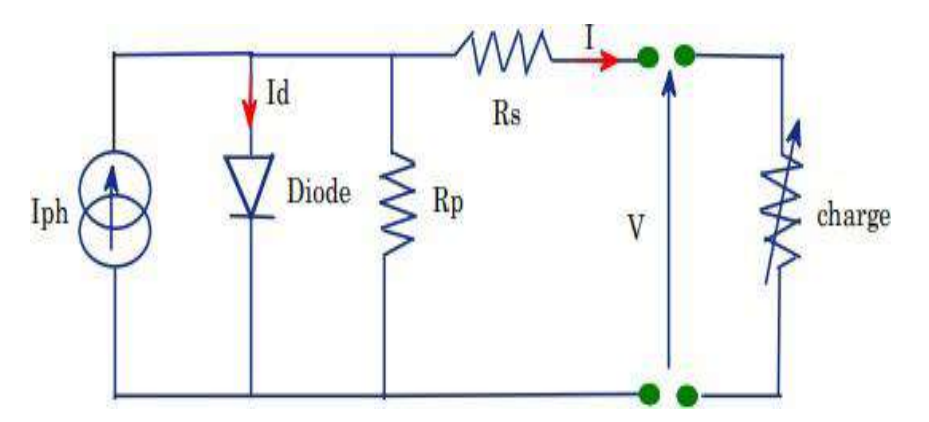

**Figure II.3 :** Schéma électrique équivalent d'une cellule solaire.

Ces résistances ont une certaine influence sur la caractéristique I=f(V) de la cellule :[30]

 $\checkmark$  La résistance série (Rs) est la résistance interne de la cellule. Elle est due à la contribution des résistances de base et du front de la jonction et des contacts face avant et arrière, elle dépend principalement de la résistance du semi-conducteur utilisé, de la résistance de contact des grilles collectrices et de la résistivité de ces grilles.

- La résistance shunt est une conséquence de l'état de surface le long de la périphérie de la cellule ; elle est réduite à la suite de pénétration des impuretés métalliques dans la jonction, lors du dépôt de la grille métallique ou des prises de contacts sur la face diffusée de la cellule .
	- **Modèle électrique idéal:**

Une cellule photovoltaïque peut être décrite de manière simple comme une source idéale de courant qui produit un courant I<sub>Ph</sub> proportionnel à la puissance lumineuse incidente, en parallèle avec une diode figure II.4 qui correspond à l'aire de transition p-n de la cellule PV. Après la loi de nœuds:

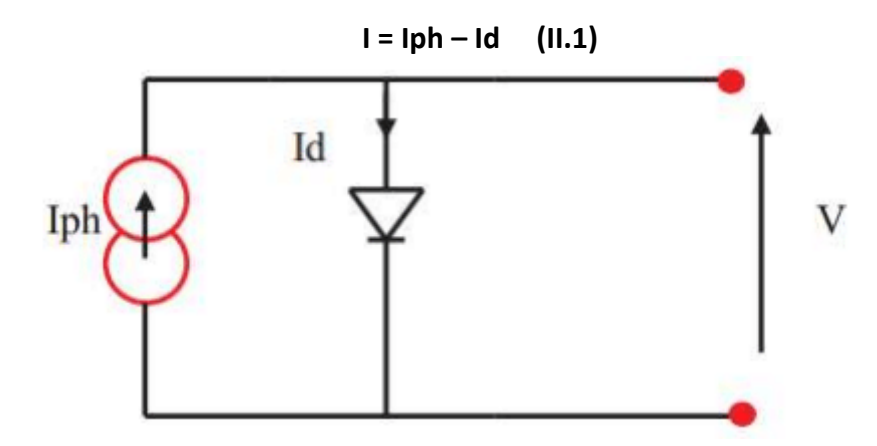

**Figure II.4 :** Circuit électrique idéal du module PV .

La diode étant un élément non linéaire, sa caractéristique I-V est donnée par la relation :

```
Id = 10. [exp(VdVt) - 1] (II.2)
```
Donc, la relation (II.2) sera :

```
I = Iph - IO [exp (VdVt) -1] (II.3)
```
### **Modèle électrique réel :[31]**

Le model photovoltaïque précédent ne rendait pas compte de tous les phénomènes présents lors de la conversion d'énergie lumineuse. En effet, dans le cas réel, on observe une perte de tension en sortie ainsi que des courants de fuite.

On modélise donc cette perte de tension par une résistance en série RS et les courants de fuite par une résistance en parallèle RP.

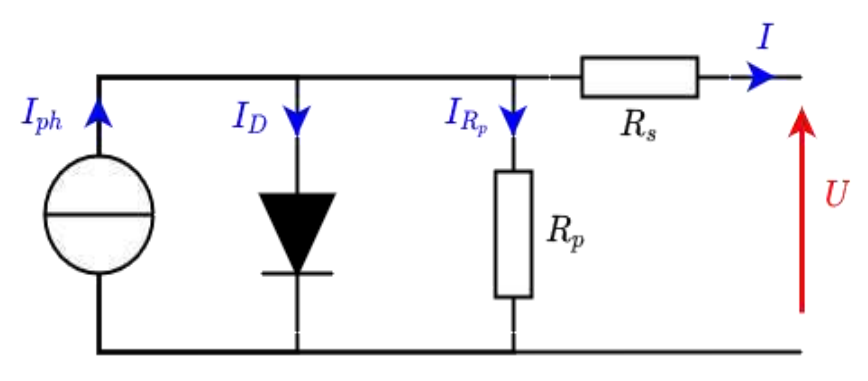

**Figure II.5 :** Circuit électrique réel du module PV .

Le courant généré par le module PV est donné par la loi de Kirchhoff :[22]

 $I = I_{ph} - I_{d} - I_{sh}$  (II.5)

#### **Le photo-courant :**

C'est le courant généré par une cellule, il est proportionnel à l'irradiation solaire et est légèrement influencé par la température selon l'équation suivante :

Avec :

$$
I_{ph} = [I_{sc} + k_i * (T - 298)] * G / 1000
$$
 (II.6)

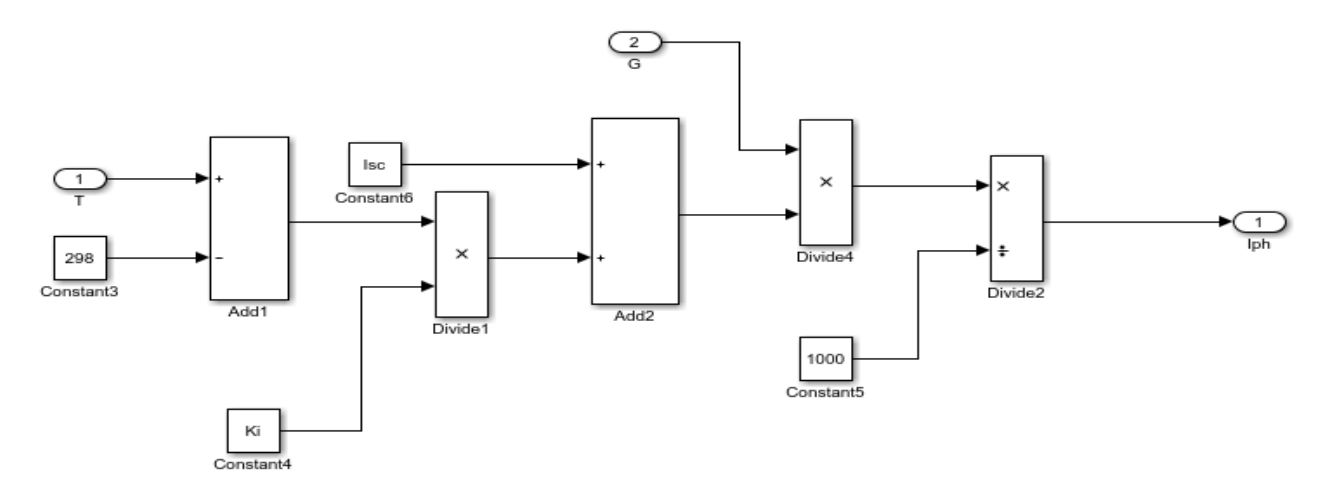

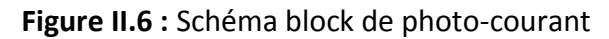

### **Le courant de la diode :**

Son expression est donnée par l'équation :

$$
I_{d} = I_{0} * [exp^{[(q^{*}(V+1) * Rs) / (n^{*}Ns^{*}K^{*}T)]} - 1]
$$
 (II.7)

#### **Le courant de saturation I0 :**

Ce courant varie avec la température et est donné par :

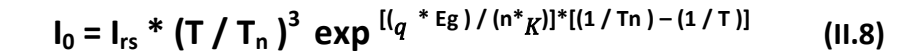

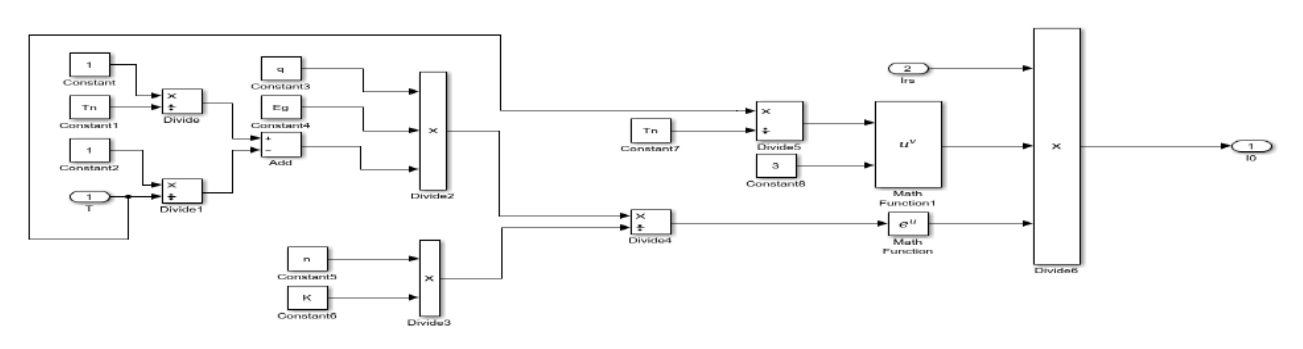

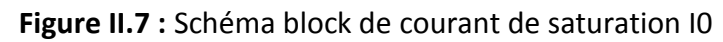

#### **Le courant de saturation inverse de la diode (courant de fuite):**

Son expression est donnée par l'équation :

$$
I_{rs} = I_{sc} / exp^{[(q * \text{Voc})/(n * \text{Ns} * _K * \text{T})]} - 1 \quad (II.9)
$$

Avec :

$$
I_{\rm sh} = (V + Rs. I / Rp)
$$
 (II.10)

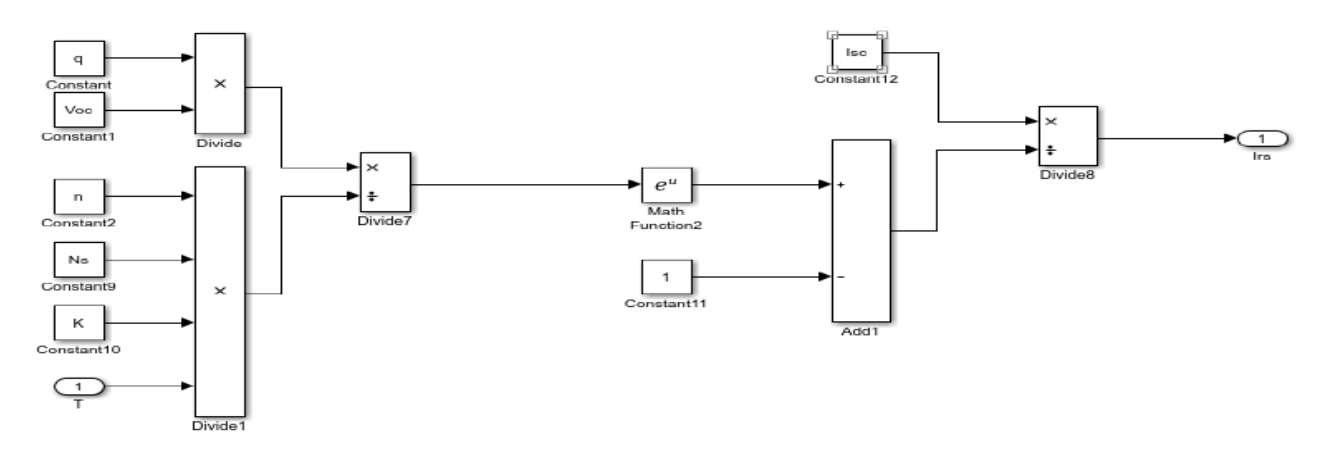

**Figure II.8 :** Schéma block Le courant de saturation inverse de la diode

#### **Le courant du panneau :**

Les équations décrites précédemment ne peuvent représenter la caractéristique I-V d'un module PV puisqu'elles sont propres à une seule cellule PV qui représente l'élément de base du panneau, on introduit donc l'équation spécifique à un module :

$$
I = I_{ph} - I_0 * [ exp^{-[(q * (V + I * Rs) / (n * N s *_{K} * T)]} - 1] - I_{sh} (II.11)
$$

Le Schéma block qui représente la simulation d'un GPV sur matlab est représenté dans la figure II.9

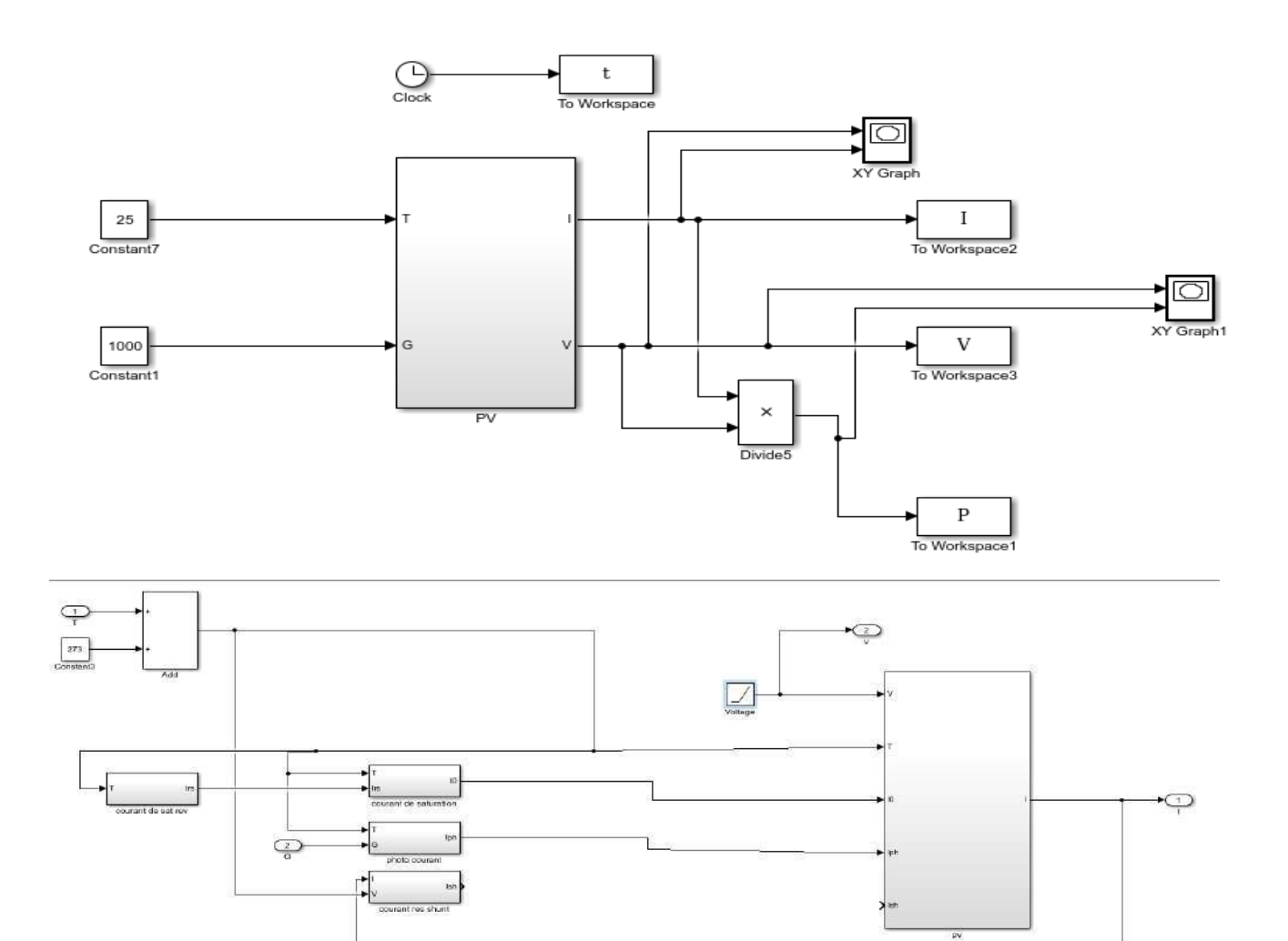

**Figure . II.9 :** Schéma block Module photovoltaïque sous MATLAB

## **II.3.4. Caractéristiques électriques d'une cellule PV :**

### **A . Caractéristiques d'un module PV\*25] :**

- La puissance de crête, Pc : Puissance électrique maximum que peut fournir le module dans les conditions standards (25°C et un éclairement de 1000 W/m²).

- La caractéristique I/V : Courbe représentant le courant I débité par le module en fonction de la tension aux bornes de celui-ci.

- Courant de court-circuit, Icc : Courant débité par un module en court-circuit pour un éclairement " plein soleil ".

- Point de fonctionnement optimum, (Um, Im) : Lorsque la puissance de crête est maximum en plein soleil, Pmax = Umax \* Imax.

- Rendement : Rapport de la puissance électrique optimale à la puissance de radiation incidente.

- Facteur de forme : Rapport entre la puissance optimale Pm et la puissance maximale que peut avoir la cellule :  $V_{OC}$  \* Icc.

### **B . Caractéristique d'une cellule photovoltaïque :[26]**

Une cellule photovoltaïque est caractérisée par ses courbes courant – tension (I-V) et puissance – tension (P-V) **.**

La simulation d'un générateur PV sous les conditions standard (E=1000 w/m<sup>2</sup> et T=25°), a donné les courbes présenté dans la figure II.10.

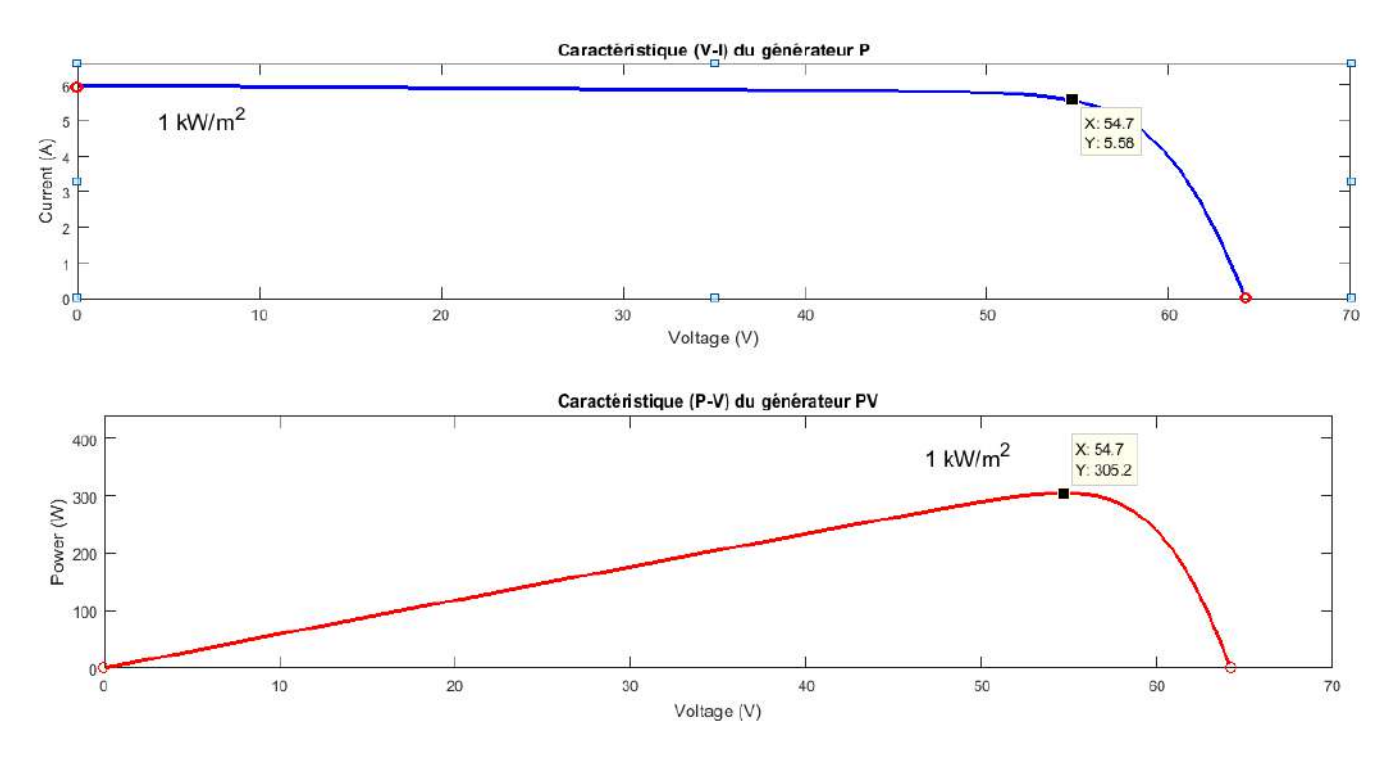

**Figure II.10:** Caractéristique (V-I) du générateur PV, Caractéristique (P-V) du générateur PV

 La puissance électrique délivrée par une cellule photovoltaïque est le produit de la tension par le courant qu'elle génère. Ces deux grandeurs, courant et tension, dépendent à la fois des propriétés électriques de la cellule mais aussi de la charge électrique à ses bornes.

 Les propriétés électriques de la cellule sont synthétisées dans un graphe qu'on appelle caractéristique courant-tension. Tout dipôle électrique est entièrement défini par sa caractéristique courant-tension, qui lui est propre.

 Une cellule photovoltaïque, en tant que dipôle électrique, dispose de sa propre caractéristique courant-tension, ainsi qu'illustré ci-dessous :

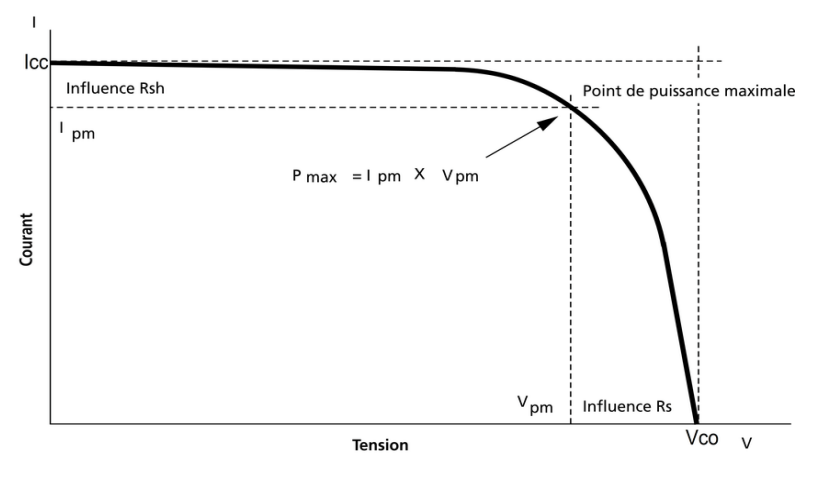

**Figure II.11:**Caractéristique courant – tension (I-V) d'une cellule photovoltaïque .

Sous un [éclairement](https://energieplus-lesite.be/glossaire/eclairement/) donné, toute [cellule photovoltaïque](https://energieplus-lesite.be/techniques/photovoltaique3/types-de-cellules/) est caractérisée par une courbe couranttension (I-V) représentant l'ensemble des configurations électriques que peut prendre la cellule. Trios grandeurs physiques définissent cette courbe: [26]

- Sa tension à vide : Vco. Cette valeur représenterait la tension générée par une cellule éclairée non raccordée.
- Son courant court-circuit: Icc. Cette valeur représenterait le courant généré par une cellule éclairée raccordée à elle-même.
- Son point de [puissance](https://energieplus-lesite.be/glossaire/puissance/) maximal: MPP (en anglais : *maximal power point*) obtenu pour une tension et un courant optimaux : Vopt, Iopt (parfois appelés aussi Vmpp, Impp).

## **II.3.5. Paramètres électriques :**

### **A .Le courant de court-circuit noté I<sub>CC</sub> : [30]**

Il s'agit du courant qui traverse la cellule photovoltaïque lorsque celle-ci est court-circuit, c'est-à-dire lorsque le pôle + est relié au pôle – (la tension à ses bornes est alors nulle). Dans ce cas, la puissance fournie par la cellule  $P = U \times I$  est nulle.

**I** =**I**<sub>ph</sub>  $-$  **I**<sub>0</sub>  $\left[$  exp e<sup>\*</sup> (I<sub>cc</sub><sup>\*</sup>R<sub>s</sub>) /  $\left[$  n<sup>\*</sup>K<sup>\*</sup> **T** $\right]$  - 1 $\left[$  -  $\left[$  (I<sub>cc</sub><sup>\*</sup>R<sub>s</sub>) / R<sub>sh</sub> $\left[$  (II.12) [30]

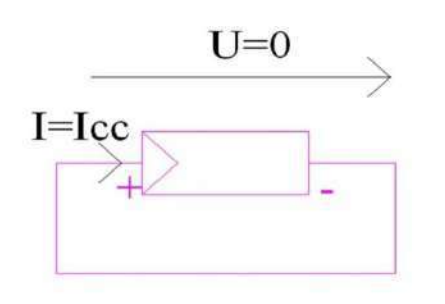

**Figure II.12 :Le courant de court-circuit .**

### **B** .La tension en circuit ouvert notée U<sub>co</sub> : [27]

Il s'agit de la tension aux bornes de la cellule lorsque celle-ci est en circuit ouvert, c'est-à-dire lorsque le pôle + et le pôle – sont isolés électriquement de tout autre circuit électrique (le courant la traversant est alors nul). Dans ce cas, la puissance fournie par la cellule  $P = U \times I$  est nulle.

 $U_{\text{CO}} = [(K^*T_{\text{C}}) / q] \text{Log} (I_{\text{ph}} / I_{\text{s}}) + 1 [28]$  (II.13)

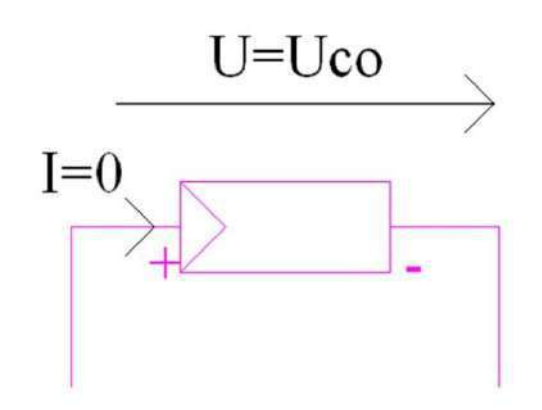

**Figure II.13 :La tension en circuit ouvert**

#### **C .La puissance maximale:[30]**

 C'est la puissance électrique maximale que peut fournir la cellule, qui est associé à une tension maximale et à une intensité maximale. Lorsqu'il est question de puissance maximale dans les conditions normalisées d'ensoleillement STC standard (25° et un éclairement de 1000W ⁄m2), on parle alors de puissance crête, mesurée en watts-crête.

### **D . Le facteur de forme FF:** [28]

C'est le rapport entre la puissance maximale (Pmax) que peut délivrer la cellule (Imax. Vmax) et la puissance formée par le rectangle (Icc ,Vco). Le facteur de forme est aussi un indicateur de la qualité de la jonction ainsi que des résistances série ou parallèle qui s'opèrent dans la cellule. La cellule est meilleure tant que le facteur de forme se rapproche de 1. Le facteur de forme est un paramètre important pour définir la qualité d'une cellule, il est défini par :

$$
FF = I_{max} * v_{max} / I_{cc} * V_{co}
$$
 (II.14)

### **E .Le rendement:** [28]

C'est le rapport entre la puissance maximale produite par la cellule photovoltaïque et la puissance lumineuse incidente.

Le rendement est défini par la relation suivante:

$$
\mu = P_{MAX} / P_{IN} = (FF^* I_{cc}^* V_{co}) / E^* S \qquad (11.15)
$$

On mesure le rendement dans des conditions normalisées dites «STC» Standard Test Conditions suivantes : - Un éclairement normal de 1 000 W/m 2 .

- La température à la jonction des cellules est de 25°C.

Le rendement est un paramètre très important puisque différentes cellules peuvent être comparées grâce à lui. [28].

## **II.3.6. Montage des cellules photovoltaïques :[31]**

### **A .Câblage séries des cellules :**

Par association en série (appelée "String"), les cellules sont traversées par le même courant et la tension résultante correspond à la somme des tensions générées par chacune des cellules.

Figure II.13 montre la caractéristique résultante obtenue en associant en série ns cellules identiques. VcoNs= Ns\* Vco.

 $\text{Icc} = 1$ .

VcoNs: la somme des tensions en circuit ouvert de Ns cellules en série.

IccNs: courant de court-circuit de Ns cellules en série

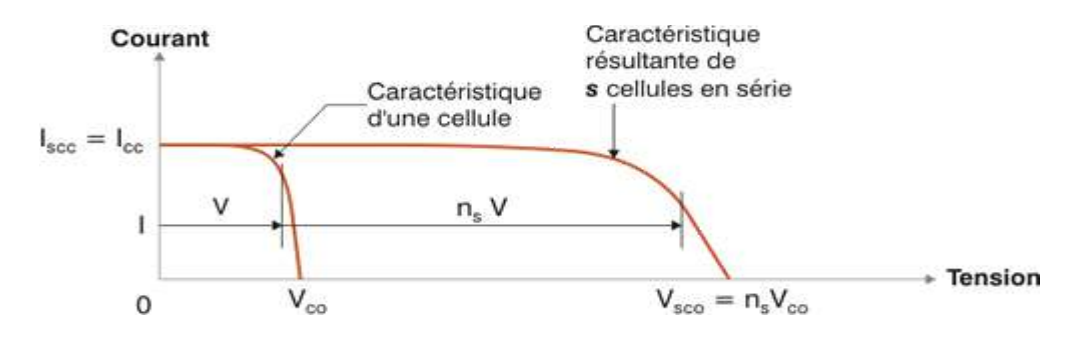

**Figure II.14 :** Caractéristique courant tension de Ns cellule en série

### **B. Câblage parallèles des cellules :**

Par association en parallèle, les cellules sont soumises à la même tension et le courant résultant correspond à la somme des courants générés par chacune des cellules.

Figure II.15 montre la caractéristique résultante obtenue en associant en parallèles np cellules

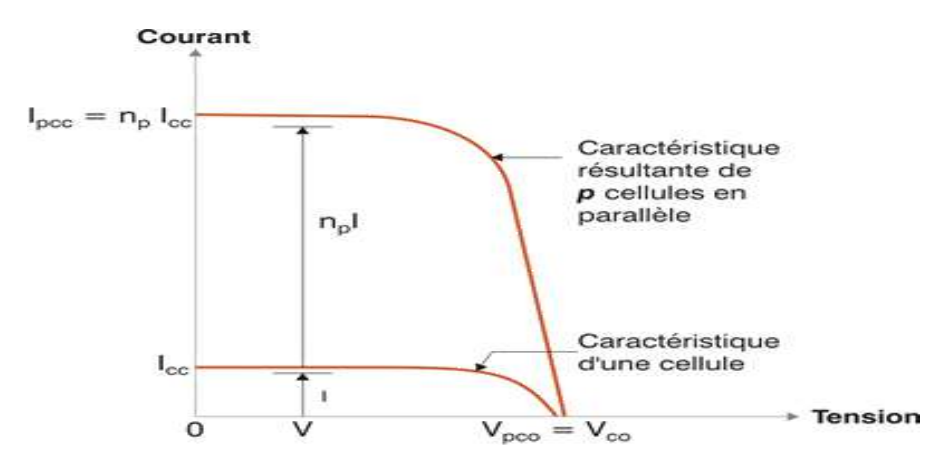

**Figure II.15 :** Caractéristique courant tension de (Np) cellule en parallèle

## **II.4.Influence de paramètres sur la caractéristique de la cellule photovoltaïque :**

Le comportement électrique d'une cellule dépend de deux types de paramètres dont:

- $\checkmark$  Des paramètres externes tels que le flux solaire et la température T.
- $\checkmark$  Des paramètres internes tels que la résistance série Rs, la résistance shunt Rp.

## **II.4.1.Paramètres externes:**

L'éclairement et la température modifient la caractéristique I-V de la cellule solaire, pas dans sa forme générale mais pour les valeurs Icc, Vco, Im et Vm :

### **A .influence de l'ensoleillement :**

De la même manière que la température, la jonction PN réagit différemment selon l'énergiequ'elle reçoit. Plus elle reçoit d'énergie plus elle en restitue. Pour une installation photovoltaïque, la variation de 50 % de l'éclairement ou de la charge induit une dégradation de la puissance fournie par le générateur PV de l'ordre de 50 %; en plus le générateur PV ne fonctionne plus dans les conditions optimums **.**

Pour différents niveaux d'éclairement figure II.15**,** on remarque que le courant est directement proportionnel à l'irradiation à ces niveaux d'éclairement. La tension par contre n'est pas très dégradée lorsque l'irradiation baisse.[36]

### **A .1 Simulation du générateur (GPV) à éclairement variable :**

Pour constater l'influence des conditions externes de l'éclairement et de la température (E,T) sur la caractéristique (I-V) (P-V), nous avons adopter la méthodes suivante :

◆ Pour visualiser l'influence de l'éclairement, on à fixé la température a  $(T=25^{\circ})$  et on fait varier l'éclairement dans une gamme suffisante. On à varier l'éclairement (E) 200 ; 400 ; 600 ; 800 ; 1000 ; avec un pas de 200 .

la caractéristique ( $P=f(V)$ ) et la caractéristique ( $I=f(V)$ ) sont données par la figure II.16.

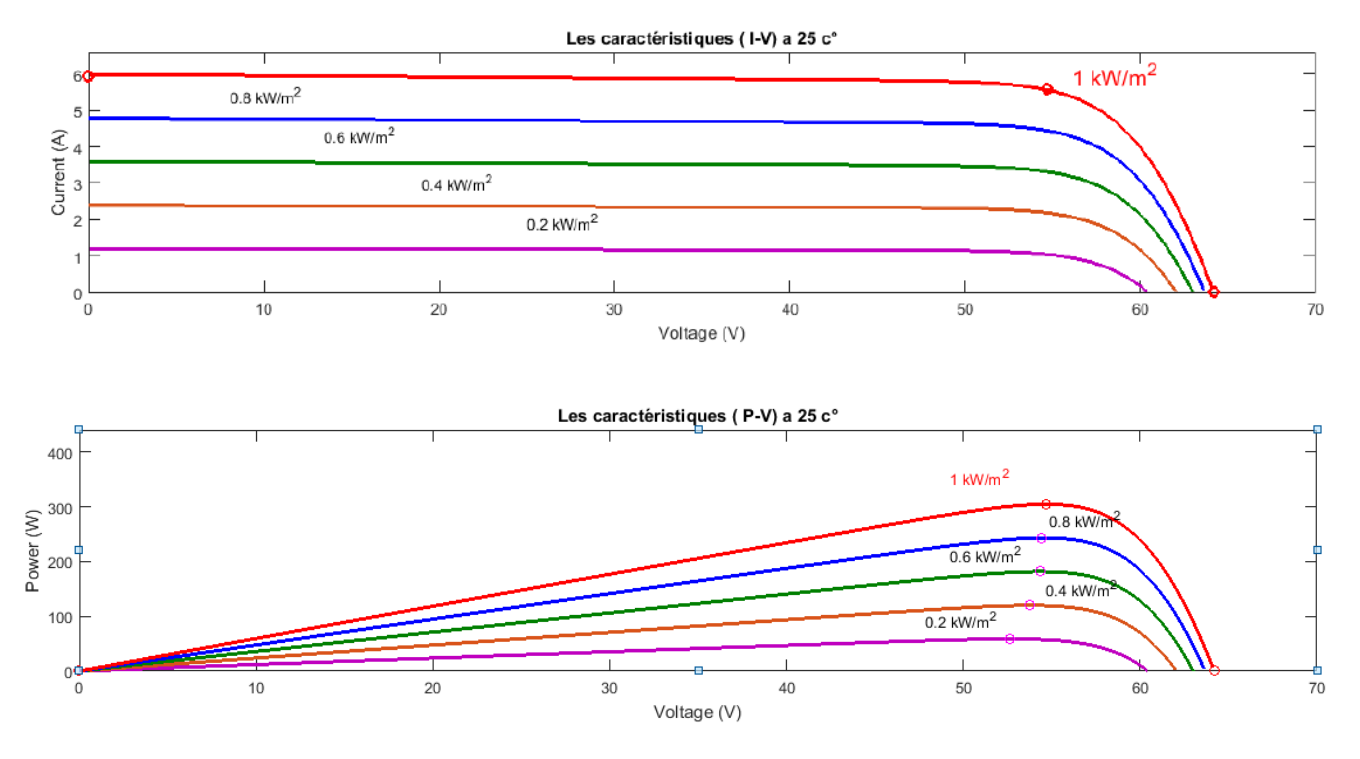

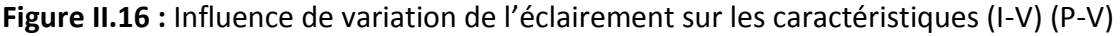

#### **Remarque :**

D'après ces résultats On remarque une forte diminution du courant de court-circuit par rapport l'éclairement (E) et une faible diminution de tension de circuit ouvert. On remarque aussi que l'éclairement influe proportionnellement sur la puissance et la tension de circuit ouvert de GPV.

#### **B . influence de la température : [36]**

La température est un paramètre très important dans le fonctionnement des cellules solaires vu que les propriétés électriques d'un semi-conducteur sont très sensibles à la température .

L'influence de la température est non négligeable sur la caractéristique courant/tension d'un semiconducteur. Pour le silicium, lorsque la température augmente, le courant augmente d'environ 0,025 mA/cm2 /°C alors que la tension décroît de 2,2 mV/°C/cellule.

Cela se traduit par une baisse de puissance d'environ 0,4% /°C. Cette influence devra être prise en compte lors du dimensionnement du générateur photovoltaïque [Roy, 98]. Sur la figure II.16, nous reportons les caractéristiques courant-tension pour différentes températures, sous un ensoleillement donné (E=1000W/m2 )**.**

### **B .1 Simulation du générateur (GPV) à température variable :**

• Pour un éclairement constant (E=1000 w/m<sup>2</sup>), on varie la température afin de voir l'influence de ce dernier par rapport aux caractéristique de générateur PV. En faisant varier la température de 25c° a 65c°) avec pas de 10c°

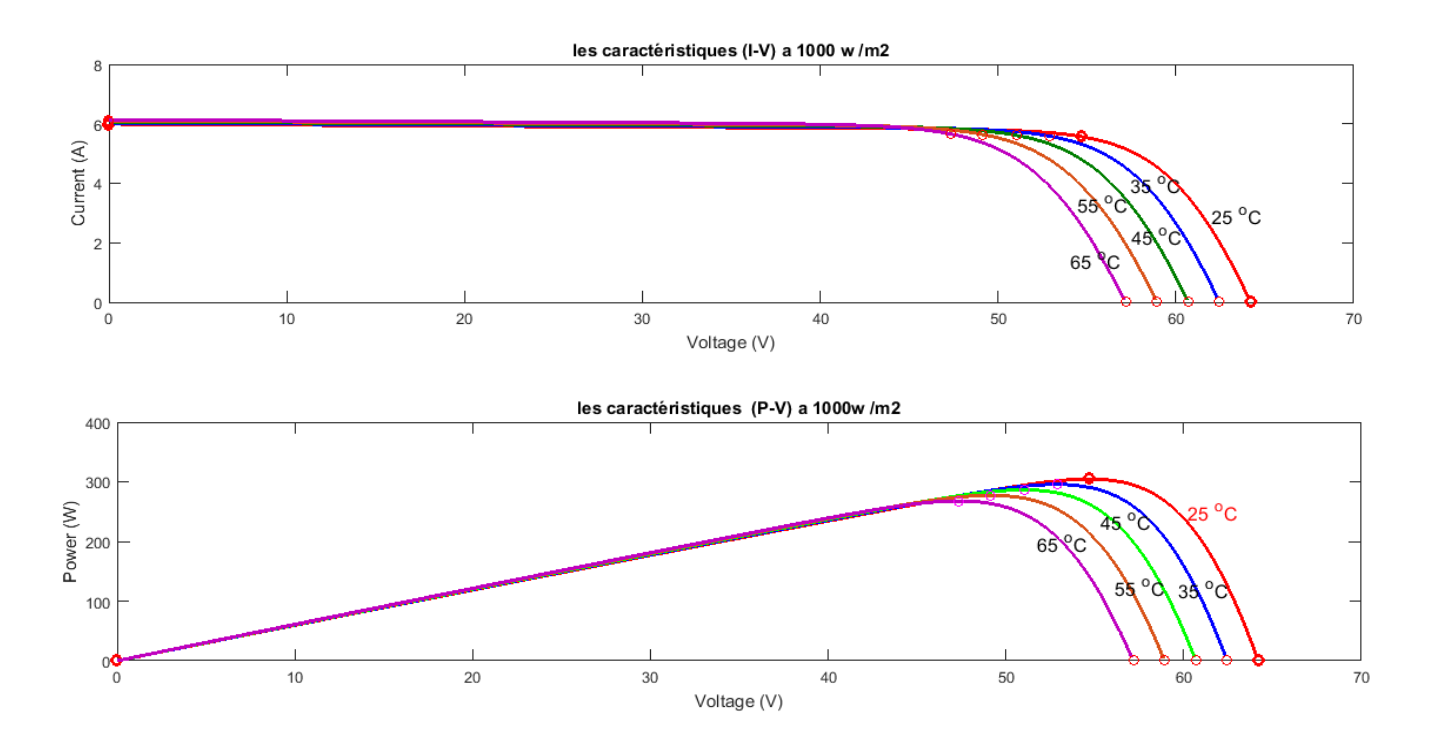

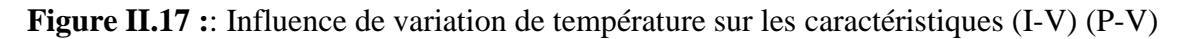

#### **Remarque :**

D'après ces résultats On remarque que L'augmentation de température fait diminuer la tension du circuit ouvert de GPV, contrairement au courant de court-circuit qui reste constant.

On remarque l'importance des variations de la tension et le courant gagne un petit peu d'intensité lorsque la température augmente; ceci peut être expliqué par une meilleure absorption de la lumière, le gap baissant lorsque la température augmente. L'accroissement du courant peut être négligé au point de puissance maximale et le comportement global de la cellule .

### **II.4.2. Paramètres internes:**

### **II.4.2.1 Influence des résistances série et parallèle :**

Les deux résistances parasites Rs et Rsh vont modifier la caractéristique I-V de la cellule solaire en particulier sous éclairement :

### **A . Influence des résistances série :[37]**

L'effet de la résistance série Rs sur la caractéristique I-V de la cellule solaire sous éclairement est illustré sur la Figure II.18ci-dessous.

On remarque que la tension de circuit ouvert (Vco) et le courant du court circuit (Icc) ne sont pas modifiés, mais la caractéristique se déforme très rapidement sous l'effet de Rs. Cette influence se traduit par une diminution de la pente de la caractéristique I-V dans la zone où la cellule fonctionne comme une source de tension1 lorsque Rs augmente. L'augmentation de la résistance série a un effet réductif considérable sur le point de fonctionnement 2 et le facteur de forme (FF) de la cellule.

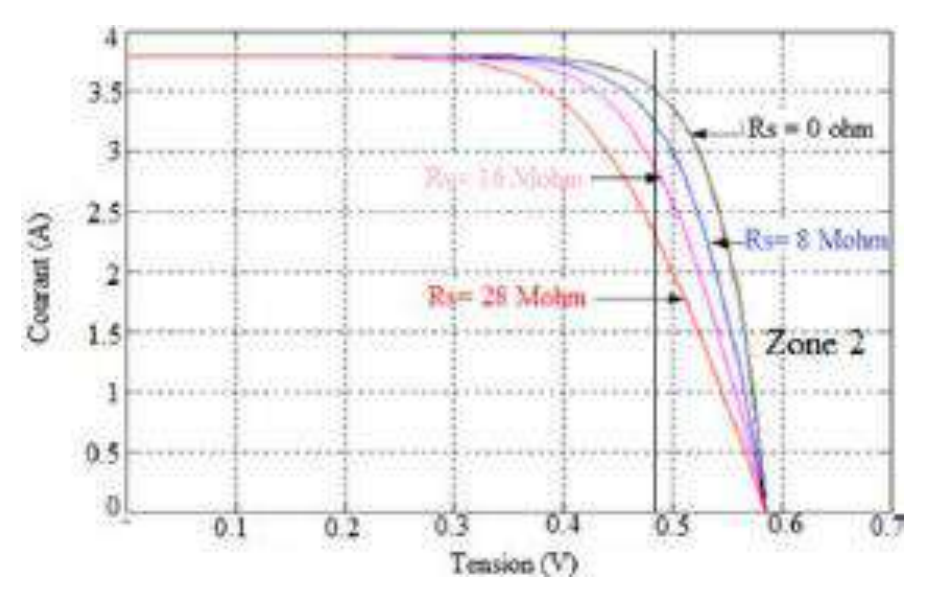

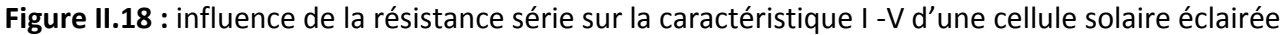

### **B .Influence de la conductance shunt (parallèle ) :[37]**

La Figure II.19 ci-dessous illustre l'effet de la résistance parallèle Rp sur la caractéristique I-V de la cellule solaire sous éclairement. On remarque que la tension de circuit ouvert (Vco) et le courant du court circuit (Icc) ne sont pas modifiés; mais la caractéristique se déforme très rapidement, cette influence se traduit par une augmentation de la pente de la caractéristique I-V de la cellule dans la zone correspondant à un fonctionnement comme une source de courant (basse tension).

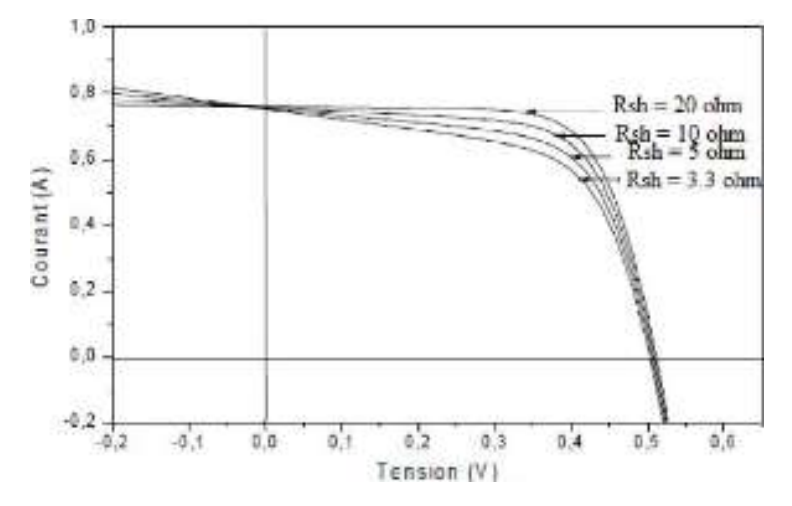

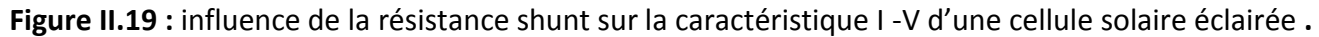

## **II.5.La protection des modules solaires : [40]**

Pour garantir une durée de vie importante d'une installation photovoltaïque destinée à produire de l'énergie électrique sur des années, des protections électriques doivent être ajoutées aux modules commerciaux afin d'éviter des pannes destructrices liées à l'association de cellules en séries et de panneaux en parallèles. Pour cela, deux types de protections classiques sont utilisés dans les installations actuelles :

- la diode anti-retour empêchant un courant négatif dans les GPV. Ce phénomène peut apparaître lorsque plusieurs modules sont connectés en parallèle, ou bien quand une charge en connexion directe peut basculer du mode récepteur au mode générateur, par exemple une batterie durant la nuit.
- les diodes by-pass peuvent isoler un sous-réseau de cellules lorsque l'éclairement n'est pas homogène évitant ainsi l'apparition de points chauds et la destruction des cellules mal éclairées. La mise en conduction de ces diodes affecte la caractéristique de sortie du générateur, par la perte d'une partie de la production d'énergie et par la présence de deux maximums de puissance.

### **II.5.1.Protection lors de la connexion en parallèle de plusieurs GPV :**

Dans le cas de plusieurs chaînes de cellules mises en parallèle sur une charge de type batterie par exemple, le risque est que les chaînes de cellule éclairées débitent dans des chaînes ombrées ou que la batterie se décharge à travers le générateur. On dispose pour cela de diodes anti-retour mises en série avec le GPV (de blocage) comme le montre la Figure II.19 .Cette diode est indispensable quand la charge du module PV est une batterie. En fait, cette diode évite que la batterie ne débite sur le module PV pendant la nuit. Quand la cellule est non éclairée, une batterie pourrait se décharger à travers la cellule si nous ne disposons pas d'une diode de blocage.

### **II.5.2.Protection lors de la connexion en série de plusieurs GPV :**

Sous l'effet d'un ombrage ou de la chaleur, toutes les cellules placées en série n'ont pas les mêmes caractéristiques, créant ainsi des déséquilibres. Lors d'un assemblage de cellules PV en série, il est nécessaire de mettre une diode by-pass pour empêcher le fonctionnement (en inverse) d'une cellule ombrée et ainsi empêcher la destruction de celle-ci.

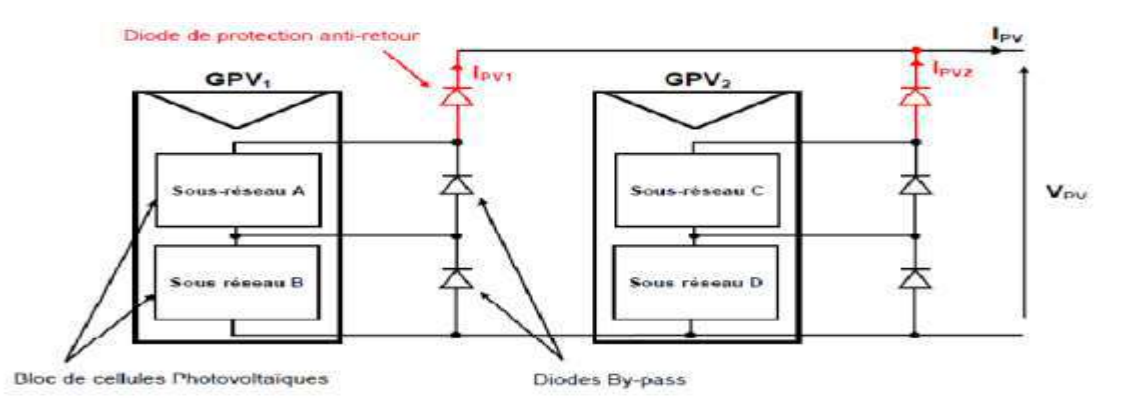

**Figure II.20 :** schématisations d'une association de deux générateurs PV en parallèle avec leurs diodes de protection (by-pass et anti-retour).

## **II.6. Avantages et inconvénients d'une installation PV :** [32]

### **Avantage :**

Les avantages de l'utilisation des panneaux photovoltaïques sont notés comme suit:

- $\checkmark$  D'abord une haute fiabilité. L'installation ne comporte pas de pièces mobiles-qui la rendent particulièrement appropriée aux régions isolées. C'est la raison de son utilisation sur les engins spatiaux.
- $\checkmark$  Ensuite le caractère modulaire des panneaux photovoltaïques permet un $\sim$  montage Simple et adaptable à des besoins énergétiques divers. Les systèmes peuvent être dimensionnés pour des applications de puissances allant du milliwatt au Méga Watt.
- Le coût de fonctionnement est très faible vu les entretiens réduits et il ne  $\overline{\phantom{a}}$  nécessite ni combustible, ni son transport, ni personnel hautement spécialisé.
- $\checkmark$  La technologie photovoltaïque présente des qualités sur le plan écologique car le produit fini est non polluant, silencieux et n'entraine aucune perturbation du milieu, si ce n'est par l'occupation de l'espace pour les installations de grandes dimensions **.**

### **Inconvénient :**

Les inconvénients des panneaux photovoltaïques sont :

- $\checkmark$  La fabrication du module photovoltaïque relève de la haute technologie et requiert- des investissements d'un coût élevé.
- $\checkmark$  Le rendement réel de conversion d'un module est faible, de l'ordre de 10-15 % $($  $\lnot$  soit entre 10 et 15 MW/km² pour le BENELUX) avec une limite théorique Pour une cellule de 28%. Les générateurs photovoltaïques ne sont pas compétitifs par rapport aux générateurs diesel que pour des faibles demandes d'énergie en régions isolées. Tributaire des conditions météorologiques.
- $\checkmark$  Lorsque le stockage de l'énergie électrique sous forme chimique (batterie) est  $\hat{\phantom{a}}$  Nécessaire, le coût du générateur est accru.
- $\checkmark$  Le stockage de l'énergie électrique pose encore de nombreux Problèmes. Le faiblerendement des panneaux photovoltaïques s'explique par le Fonctionnement même des cellules. Pour arriver à déplacer un électron, il faut que l'énergie du rayonnement soit au moins égale à 1 eV. Tous les rayons incidents ayant une énergie plus faible ne seront donc pas transformés en électricité. De même, les rayons lumineux dont l'énergie est supérieure à 1 eV perdront cette énergie, le reste sera dissipé sous forme de chaleur

## **II.7. Les différents types de cellules photovoltaïques :**

Il existe différents types de cellules solaires ou cellules photovoltaïques. Chaque type de cellule est caractérisé par a un rendement et un coût qui lui sont propres. Cependant, quelque soit le type, le rendement reste assez faible : entre 8 et 23 % de l'énergie que les cellules reçoivent.[33]

Il existe trois principaux types de cellules :

### **A .1.Les cellules monocristallines :**

 ont le meilleur rendement (de 12 à 18% voir jusqu'à 24.7 % en laboratoire). Cependant, elles coûtent trop chers due à leur fabrication complexe . [34]

 Les cellules monocristallines sont les photopiles de la première génération. Leur méthode de fabrication tient à partir d'un bloc de silicium cristallisé que l'on cristalline en un seul bloc Vu de prés, les cellules ont une couleur assez sombre et uniforme, une forme ronde ou carrée selon les modèles.[33]

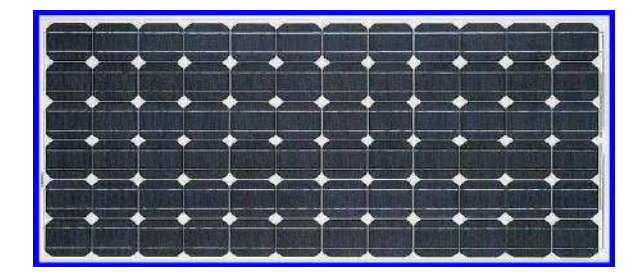

**Figure II.21 :** cellule monocristalline.

### **A.2 .Les cellules poly-cristallines (ou multicristallin) :**

conception est plus facile et leur coût de fabrication est moins important. Cependant leur rendement est plus faible : de 11% à 15% jusqu'à 19.8% en laboratoire).[34]

différentes formes. La cellule photovoltaique est d'aspect bleutée mais pas uniforme car on peut distinguer différentes orientations de cristaux et des tonalités de couleur elles aussi diverses.[36]

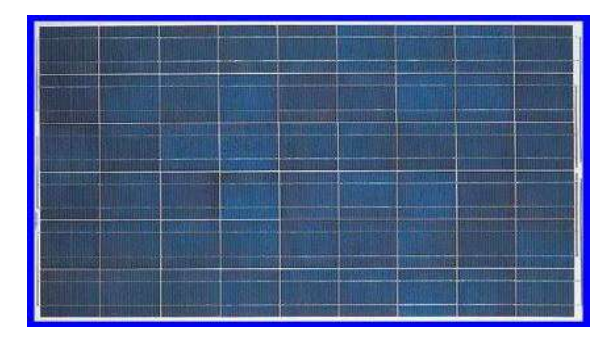

**Figure II.22 :**cellule poly cristalline.

### **A .3 . Les cellules amorphes :**

faible rendement (5% à 8%, 13% en laboratoire), mais ne nécessitent que de très faibles épaisseurs de silicium et ont un coût peu élevé. Elles sont utilisées couramment dans de petits produits de consommation telle que des calculatrices solaires ou encore des montres.[34]

Les cellules amorphes sont composées d'un support en verre ou en matidro synthétique. Le silicium lors de sa transformation, produit un gaz qui est projeté en fine couche sur ces support (l'organisation des atomes n'est plus régulière comme dans un cristal ). La cellule est d'aspect uniforme et gris/marron très foncée.[33]

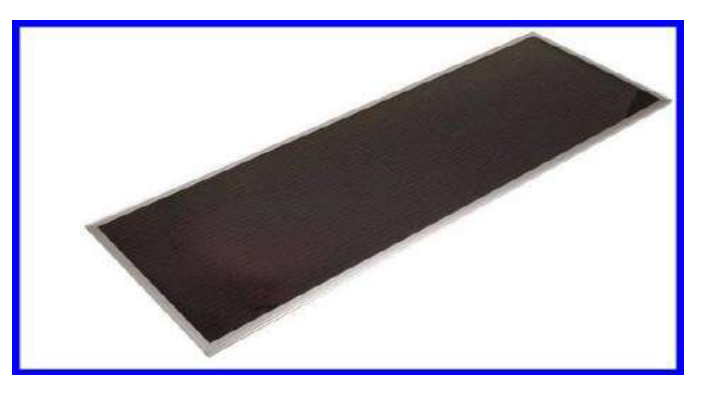

**Figure II.23 :** cellule amorphe.

**B . Comparaison des Caractéristiques des cellules PV : [34]**

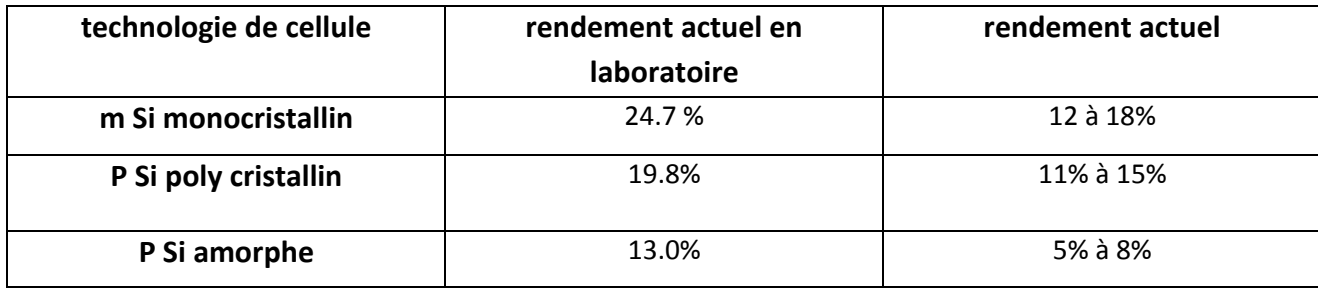

**Tableau II.1 :** Rondement d'une cellule solaire .

## **II.8.Différentes modelés d'une cellule photovoltaïque:**[35]

### **II.8.1.Modèle à une diode:**

 Une cellule photovoltaïque est souvent présente comme un générateur de courant électrique dont le comportement est équivalent à une source de courant shuntée par une diode. La figure ci-dessous, représente le schéma électrique d'une cellule photovoltaïque.

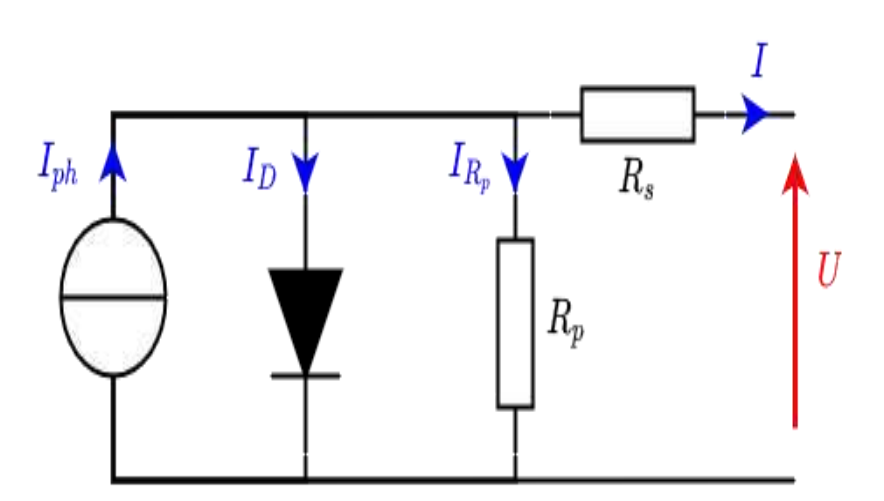

**Figure II.24 :** Schéma équivalent d'une cellule solaire, modèle d'une diode .

### **II. 8.2.Modèle à deux diodes :**

 Le modèle à deux diodes est compose de deux exponentiel, le première, tient compte du phénomène de diffusion tandis que le deuxième exponentiel correspond au phénomène de recombinaison.

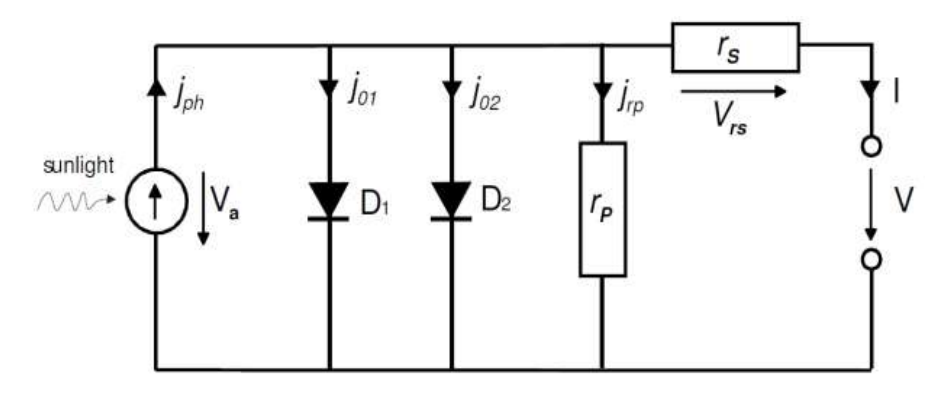

**Figure II.25 :** Schéma équivalent d'une cellule solaire, modèle avec deux diodes .

I=I<sub>ph</sub>-I<sub>S1</sub>[exp (V+Rs.I) / (m<sub>1</sub> \* v<sub>1</sub>)] - 1] - I<sub>S2</sub> [exp (V+Rs.I) / (m<sub>2</sub> \* v<sub>1</sub>)] - 1] - [ (V+Rs.I / Rp)  $a * (V+Rs.1)(V+Rs.1/v_{Br})^{-n}$  **(II.16)**

## **II.9.Choix de l'inclinaison des panneaux photovoltaïques :**[39]

Pour une production maximale, il faut que les panneaux photovoltaïques soient inclinés de sorte que leur surface soit perpendiculaire aux rayons solaires. La valeur de cette inclinaison correspond à l'angle que font ces modules avec l'horizontale (la latitude). Le sens de l'orientation doit être vers le sud dans l'hémisphère nord et vers le nord dans l'hémisphère sud. Toute autre orientation sera la cause de pertes plus ou moins importantes, proportionnelles aux erreurs angulaires.

### **II.10.Modes d'exploitation des systèmes photovoltaïques :**

### **A .Mode autonome :**

Le rôle des systèmes autonomes est d'alimenter un ou plusieurs consommateurs situés dans une zone isolée du réseau électrique.

Le champ photovoltaïque voir Figure II.28 peut fournir directement l'énergie électrique nécessaire pour faire fonctionner les récepteurs (éclairage et équipement domestique).

Un système de régulation et une batterie d'accumulateurs permettent de stocker l'énergie électrique qui sera ensuite utilisé en l'absence du Soleil.

Les batteries sont utilisées pour stocker l'énergie électrique sous forme chimique. Elles restituent l'énergie électrique au besoin selon ses caractéristiques.

Le régulateur de charge a pour fonction principale de protéger la batterie contre les surcharges et les décharges profondes. Il est un élément essentiel pour la durée de vie de la batterie.

En site isolé, on peut aussi utiliser des récepteurs fonctionnant en courant alternatif. Dans ce cas, l'installation comprendra un onduleur.[40]

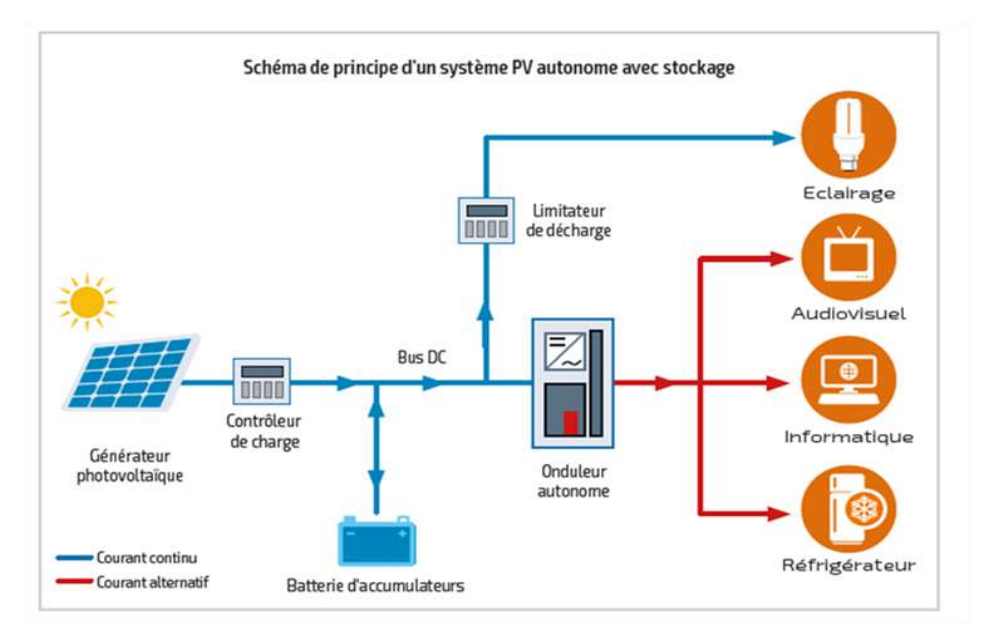

**Figure II.26** : Structure d'un système PV autonome.[41]

#### **B .Mode Hybride :**

Il s'agit de systèmes qui regroupent des sources d'énergie de nature différentes telle une installation éolienne, un générateur diesel ou une centrale de cogénération en plus du générateur photovoltaïque. Ce type d'installation est utilisé lorsque le générateur photovoltaïque seul ne couvre pas toute l'énergie requise.[40]

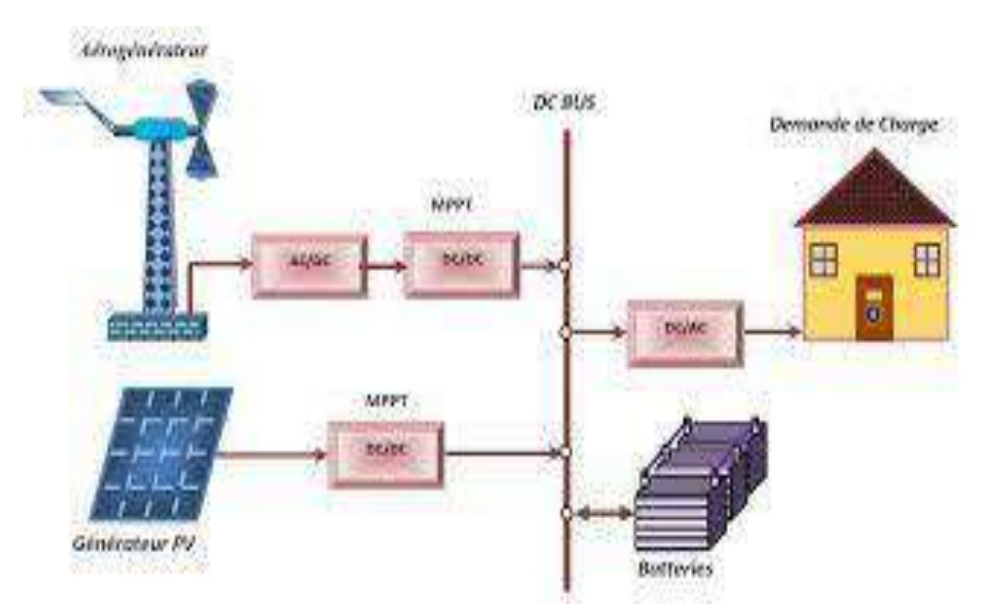

**Figure II.27** : Structure d'un système hybride.[42]

### **C .Mode raccordé au réseau :**

Un tel système s'installe sur un site raccordé au réseau (Sonalgaz en Algérie). Généralement sur des habitations ou des entreprises qui souhaitent recourir à une forme d'énergie renouvelable et qui bénéficient d'un bon ensoleillement.

Un générateur photovoltaïque connecté au réseau n'a pas besoin de stockage d'énergie et élimine donc le maillon le plus problématique (et le plus cher).

C'est en fait le réseau dans son ensemble qui sert de réservoir d'énergie.

Il y'a deux formes d'injection du courant photovoltaïque :

### **Injection de la totalité de la production :**

L'énergie produite par les modules est directement injectée sur le réseau électrique, les périodes d'injection sur le réseau correspondent aux périodes de production photovoltaïque .

### **Injection du surplus de production :**

L'énergie produite par les modules est directement consommée sur place par les charges. L'éventuel surplus de production par rapport à la consommation instantanée sur le réseau Deux compteurs d'énergie sont nécessaires . Un compteur comptabilise l'énergie achetée au fournisseur d'énergie (consommation) et un autre compteur mesure l'énergie renvoyée sur le réseau électrique lorsque la production dépasse la consommation. Un troisième compteur est ajouté dans le cas où l'énergie produite est injectée en intégralité dans le réseau (compteur de non-consommation). Un onduleur pour la conversion du courant continu des panneaux en alternatif, et ce dernier doit être homologué par la compagnie d'électricité qui va recevoir ce courant. Afin de s'assurer sur sa qualité « sinusoïdale ».[40]

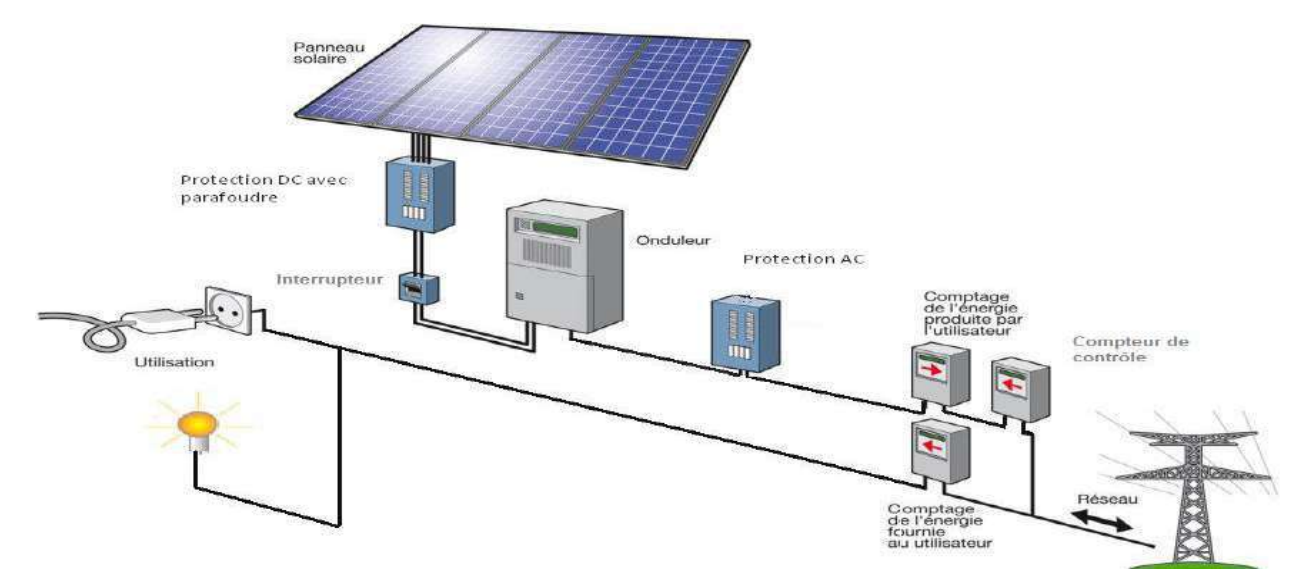

**Figure II.28 :** Structure d'un système photovoltaïque connecté au réseau.[43]

## **II. 11. système photovoltaïque connectée au réseau électrique :**[45]

Schématisée dans la Figure II.29, une centrale photovoltaïque connectée au réseau (CPCR), est constituée de 4 blocs :

- Le générateur photovoltaïque (GPV).
- Le système de conditionnement de puissance.
- Le système de stockage d'énergie.
- le réseaux de distribution .

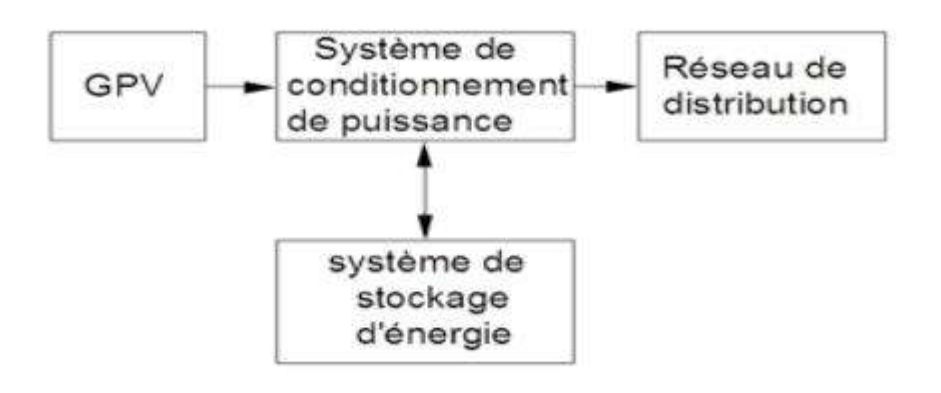

**Figure II.29:** Schéma d'une centrale PV connectée au réseau .

### **II. 11.1.Le générateur photovoltaïque (GPV):**

Un générateur photovoltaïque est constitué d'un ensemble de panneaux photovoltaïques élémentaires montés en série et/ou en parallèle afin d'obtenir des grandeurs électriques désirées telles que la puissance et la tension. Pour Ns cellules en série, constituant des branches elles-mêmes (Np) en parallèle, la puissance disponible en sortie du générateur PV est donnée par :

### $P_{pv} = N_s \cdot V_{pv} \cdot N_p \cdot I_{pv}$

Pour qu'un générateur PV ainsi constitué puisse fonctionner de façon optimale, il faut que les  $(N_S N_p)$ cellules se comportent toutes de façon identique. Elles doivent pour cela être issues de la même technologie, du même lot de fabrication et qu'elles soient soumises aux mêmes conditions de fonctionnement (éclairement, température, vieillissement et inclinaison).

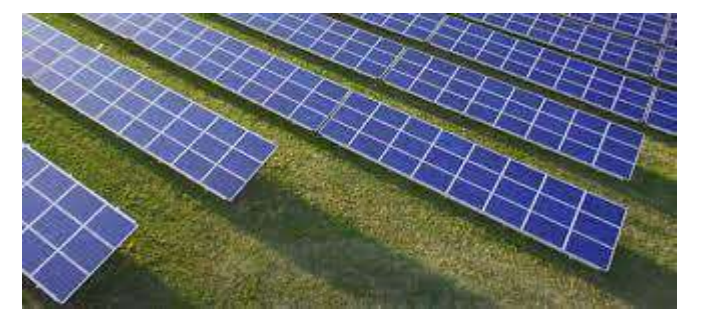

**Figure II.30 :**générateur photovoltaïque.**[44]**

## **II. 11.2.Le système de conditionnement de puissance :**

L'électronique de puissance est au cœur du système photovoltaïque et peut avoir des impactes très importants sur le productible, sur la sécurité et sur la qualité de l'énergie produite. C'est l'électronique de puissance qui réalise l'interface entre les différents éléments du système. Plusieurs concepts d'architecture de champs photovoltaïques coexistent selon la puissance et selon les technologies adoptées. Ces architectures de champs vont influencer fortement la conception de l'électronique de puissance. Les principaux problèmes auxquels l'électronique de puissance doit faire face sont : la puissance fluctuante coté continu (pour les installations monophasées), la maximisation du productible en cas d'ensoleillement non homogène (problème d'ombrage par exemple), la fiabilité (utilisation des condensateurs électrolytiques ayant des piètres performances au vieillissement lors ce qu'ils sont contraints thermiquement) et le rendement.[39]

## **A .Les Convertisseurs DC-DC (les Hacheurs) : [48]**

En courant continu, un système photovoltaïque est principalement constitué d'un GPV, d'un étage d'adaptation DC-DC muni d'une commande MPPT et d'une charge. Cette structure autonome permet généralement d'alimenter une charge à courant continu ou une batterie qui sert pour le stockage d'énergie.

La conception d'un étage d'adaptation DC-DC permet de relier aisément un générateur photovoltaïque GPV à une charge de type continu (DC) avec un rendement de conversion assez important. En effet, La conception d'un étage d'adaptation DC-DC correspond à la modélisation des fonctions de base d'un convertisseur DC-DC (ou hacheur).

Le rôle du convertisseur DC-DC est de faire l'adaptation entre le GPV et une charge DC pour avoir un transfert de puissance maximal. Le point de fonctionnement est donc maintenu au voisinage du PPM quelles que soient les conditions de fonctionnement (ensoleillement, température, variation de charge, etc….).

Les types de convertisseurs DC-DC généralement utilisés sont : le convertisseur élévateur de tension (hacheur parallèle ou boost), abaisseur de tension (hacheur série ou buck) et élévateur- abaisseur de tension (hacheur série-parallèle ou buck-boost). Dans ce qui suit nous rappelons brièvement leur principe de fonctionnement en mode de fonctionnement continu.

### **A .1.Le convertisseur BOOST 'élévateur ':**[50]

C'est un convertisseur direct DC-DC. La source d'entrée est de type courant-continu (inductance en série avec une source de tension) et la charge de sortie est de type tension continue (condensateur en parallèle avec la charge résistive). L'interrupteur K peut être remplacé par un transistor puisque le courant est toujours positif et que les commutations doivent être commandées (au blocage et à l'amorçage). Connu aussi sous le nom de « boost » ou hacheur parallèle ; son schéma de principe de base est celui de la Figure II.31. Son application typique est de convertir sa tension d'entrée en une tension de sortie supérieure **.**

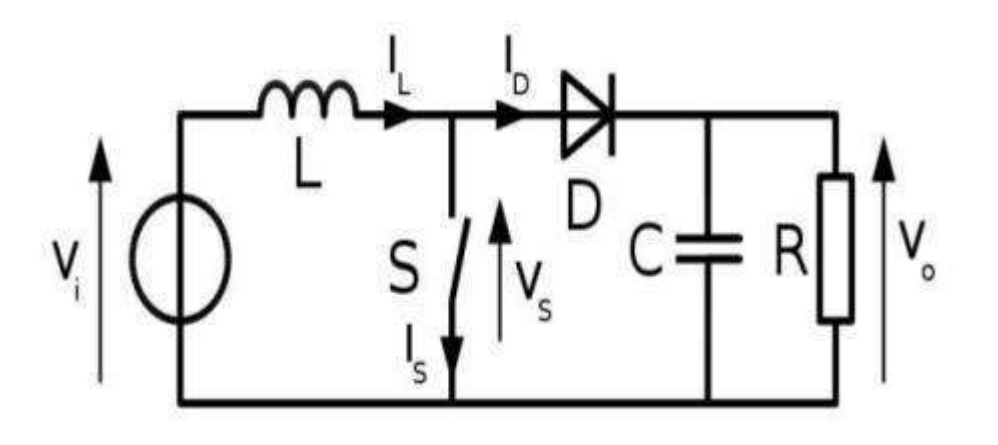

**Figure II.31 :** Schéma de base d'un convertisseur boost.

## **A .2.Le convertisseur buck : [50]**

C'est un convertisseur direct DC-DC. Le convertisseur buck dévolteur peut être souvent trouvé dans la littérature sous le nom de hacheur dévolteur ou hacheur série. La source d'entrée est de type tension continue et la charge de sortie continue de type source de courant. L'interrupteur K Figure II.32 peut être remplacé par un transistor puisque le courant est toujours positif et que les commutations doivent être commandées (au blocage et à l'amorçage)

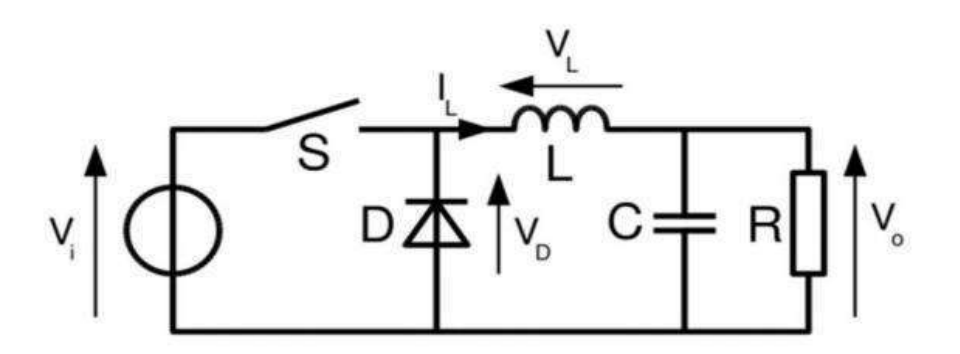

**Figure II.32 :** Schéma de base d'un convertisseur buck.

### **A .3.Le convertisseur Buck-Boost : [50]**

La troisième topologie de base de ce convertisseur est donnée par la Figure .II.32. Dans ce dispositif, la tension peut être augmentée ou diminuée selon le mode de commutation. Cependant, La tension de sortie est de signe opposé à la tension d'entrée. Tandis que, lorsque le transistor est sur la position (on) le courant dans l'inductance augmente, l'énergie est stockée ; et quand le commutateur tourne sur la position (off), la tension à travers l'inductance est renversée et l'énergie stockée se transfert vers la charge via la diode. Dans ce cas, l'équation de la tension aux bornes de la charge décrivant le fonctionnement en conduction continue est donné comme suit :

$$
Vs = \alpha \ 1 - \alpha \times Vi \qquad (II.16)
$$

Le circuit électrique de base du hacheur dévolteur-survolteur, et les caractéristiques du courant et de la tension de charge sont données par la Figure II.33 .

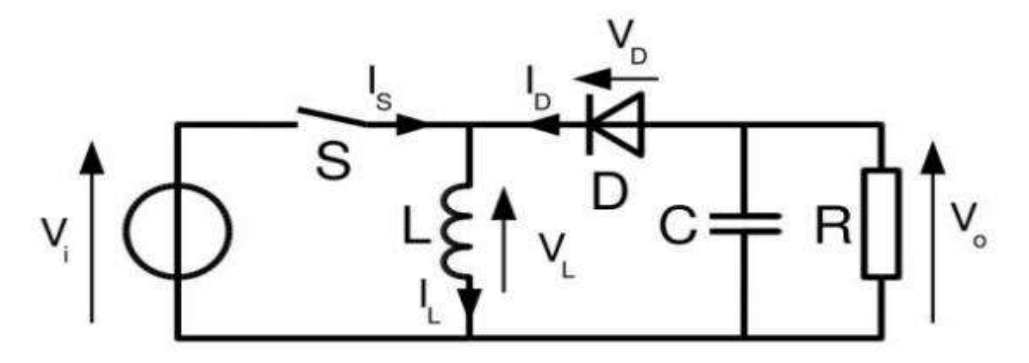

**Figure II.33 :** Schéma de base d'un convertisseur buck-boost.

## **B . Les Convertisseurs DC-AC (Les onduleurs) :[46]**

 Un convertisseur (DC/AC) est un convertisseur statique qui permet la transformation de l'énergie de type continue, en une énergie alternative.la forme de la tension de la sortie de l'onduleur doit être plus proche d'une sinusoïde (l'allure sinusoïdale), c'est que le taux d'harmonique soit très faible, et ça dépend essentiellement à la technique de commande utilisée.

 Les convertisseurs (DC/AC) se distinguent principalement par la nature de l'étage continu et par le nombre de phases de la source alternative. Si l'étage continu est vu comme étant une source de courant, les convertisseurs continu-alternatif associés sont des onduleurs de courant. Si l'étage continu est vu comme étant une source de tension, les convertisseurs continu-alternatif associés sont des onduleurs de tension.

 Le plus souvent, on utilise deux ou trois phases. Ces convertisseurs (DC/AC) sont des convertisseurs directs, ils ne sont composés que d'interrupteurs semi-conducteurs, et la nature de la source continue impose la nature de la source alternative.

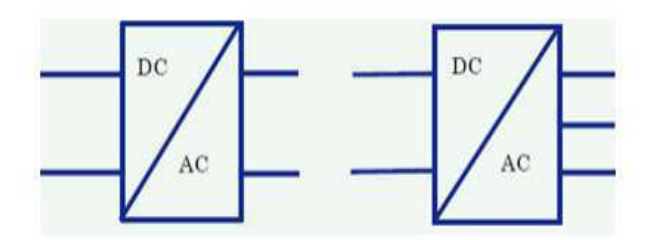

**Figure II.34 :** Symbole de convertisseur DC-AC monophasé et triphasé **.**

### **B . 1.Structure d'onduleur :[46]**

Les onduleurs triphasés constitués de trois bras chaque bras se compose de deux interrupteurs. Les interrupteurs choisis, constituent bien une cellule de commutation. Leur fonctionnement doit être complémentaire afin de ne jamais court-circuiter la source continue. Donc les interrupteurs doivent être bidirectionnels en courant.et se compose soit d'un thyristor et une diode en antiparallèle ou bien un transistor avec une diode en antiparallèle **.**

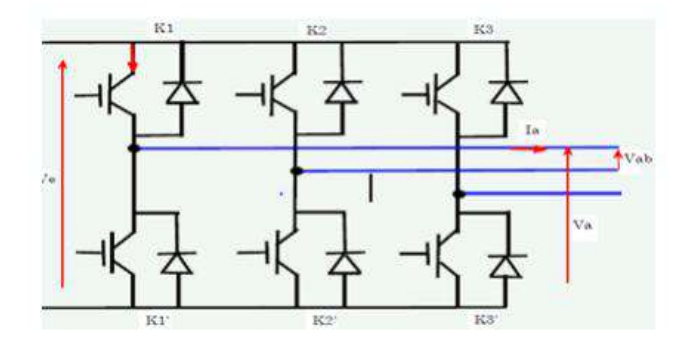

**Figure II.35 :** Structure d'un onduleur triphasée **.**

#### **B .2.Principe de fonctionnement :[49]**

Un onduleur photovoltaïque doit remplir plusieurs fonctions essentielles dans une installation photovoltaïque raccordée au réseau .

• L'onduleur connecté au réseau est un convertisseur de puissance permettant de convertir le courant et la tension continu(CC), produit par le générateur photovoltaïque en courant ou tension alternatif(CA), qui doit être compatible avec le réseau. Il doit être capable de supporter le courant et la tension maximum du champ photovoltaïque.

- La protection de découplage.
- Le contrôle de l'isolement de la partie CC de l'installation photovoltaïque.

• L'onduleur est caractérisé aussi par un temps d'enclenchement automatique très rapide pour une insolation faible.

- La possibilité de limiter la puissance injectée dans le réseau selon la consigne de l'exploitant.
- Haute qualité et précision dans la recherche du point de puissance maximale.
- Le taux d'harmonique de courant injecté THT est inférieur à 3%.

• L'armoire de l'onduleur doit posséder un degré de protection élevé adapté à la région de l'installation.

 On distingue des onduleurs de tension et des onduleurs de courant, et cela en fonction de la source d'entrée continue, source de tension ou source de courant.

#### **onduleur de tension :**

un onduleur qui est alimenté par une source de tension continue, c'est-à-dire par une source d'impédance interne négligeable ; sa tension u n'est pas effectuée par les variations du courant i qui la traverse. La source continue impose la tension à l'entrée de l'onduleur et donc à sa sortie

### **onduleur de courant :**

(souvent appelé commutateur de courant) est alimenté par une source de courant continu, c'est-àdire par une source d'inductance interne. La source continu impose le courant à l'entrée du convertisseur et donc à sa sortie **.**

### **B .3.Différentes technologies d'onduleur pour système photovoltaïque:**[49]

Il existe différentes technologies et topologies disponibles pour les systèmes PV connectés au réseau qui sont classés en fonction du nombre d'étages de puissance. Dans les applications de centrales photovoltaïques, divers concepts technologies sont utilisées pour connecter le générateur PV au réseau électrique .

Chaque technologie a ses avantages et inconvénients par apport à d'autres, on peut distinguer :

### **Onduleur modulaires (module inverter) :**

C'est une technologie constituée de modules solaire simples connectés au réseau par le biais d'un onduleur. Un meilleur rendement est obtenu par apport aux onduleurs mono chaine car un MPPT est mis en œuvre pour chaque module . En intégrant le module PV et l'onduleur dans un seul appareil, le module photovoltaïques devient un dispositif pose, et il peut utiliser par des personnes sans aucune connaissance en installation électrique. Le concept des onduleurs modulaires ne s'applique principalement qu'aux applications PV d'une puissance allant de 50 W à 400W. Le tableau suivant récapitule les caractéristiques d'un onduleur modulaire **.**

### **Onduleur modulaire (Module inverter)**

- **-** Topologie simple.
- Applications résidentielles à petite échelle.
- Modules avec convertisseur DC/DC et onduleurs individuels.
- Chaque unité de module a des fonctions indépendantes.
- Haut rendement.
- Conception flexible.

**Tableau II.2 :** Les caractéristiques d'un onduleur modulaire.

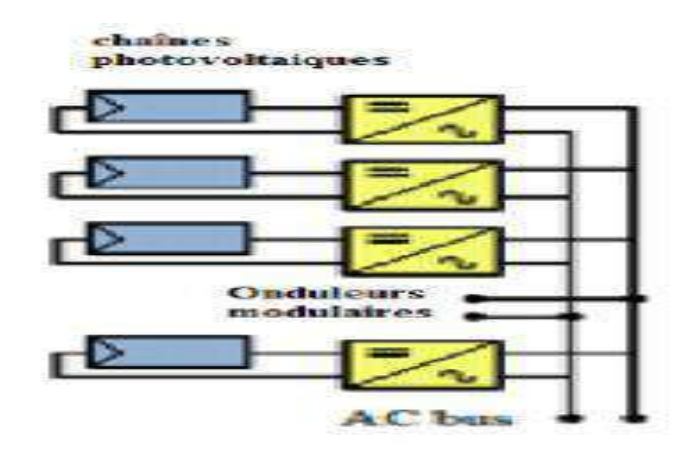

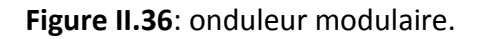

### **Onduleurs centralisés (central inverter) :**

Un onduleur centralisé de forte puissance transforme l'ensemble du courant continu produit par un champ de cellules solaires en courant alternatif. Dans chaque chaîne une diode anti-retour placée en série avec les modules pour éviter le retour du courant inverse et aussi éviter les pertes dans les câbles. Pour cette architecture, les panneaux photovoltaïques sont connectés en parallèle à un onduleur central. Cette configuration est utilisée pour les centrales électriques triphasées, avec des gammes de puissance entre 10 et 1000 kW. Le principe avantage d'onduleur centraux est le haut rendement (faible pertes dans l'étape de conversion de puissance) et le faible cout en raison de l'utilisation d'un seul onduleur. Les inconvénients de cette topologie sont les longs câbles DC pour connecter les modules PV à l'onduleur et les pertes causées par des diodes an- retour dans les chaines

### **Onduleur central (centralized inverter)**

- Application dans les systèmes photovoltaïques triphasés. Puissance > 10 kW.
- Raccordement des modules à un bus de courant continu.
- Pertes de forte puissance.
- Tension suffisamment élevée pour éviter l'utilisation de transformateurs ou convertisseurs DC/DC.
- Pour les applications de forte puissance (quelques MW) plusieurs onduleurs sont mis en dérivation.
- Facteur de puissance entre 0.6 et 0.7

**Tableau II.3 :** Les caractéristiques d'un onduleur Central.

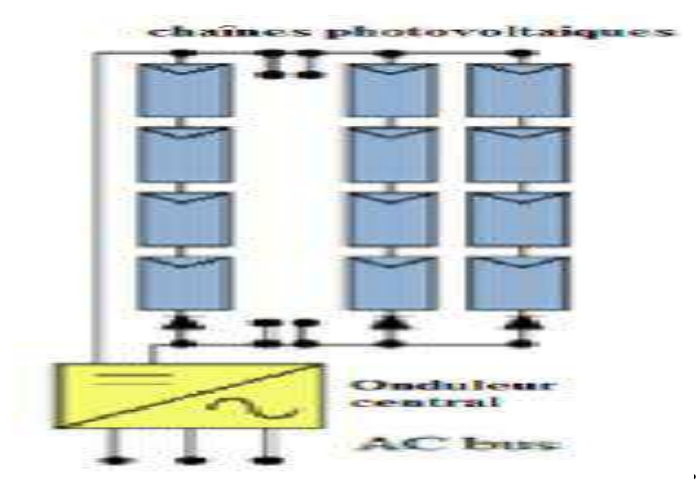

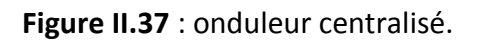

### **Onduleurs mono- chaine (string- inveter):**

La connexion en série des modules est appelée une chaine. La tension d'une chaine PV peut être comprise entre 150 V et 1000 V pour des systèmes PV connectés au réseau. L'onduleur mono- chaine, est une version réduite de l'onduleur centrale, Ou une seule de modules PV est reliée à l'onduleur. La tension d'entrée peut être suffisamment élevée pour éviter l'amplification de tension.

Pour cette topologie, chaque chaine a son propre onduleur et donc les diodes By-pass sont éliminées conduisant ainsi à une réduction des pertes totales des systèmes. L'intérêt dans ce concept est d'utiliser un plus grand nombre d'onduleurs du même type. Cela réduit les coûts de production et apporte un intérêt supplémentaire : si un onduleur tombe en panne, seule la production de la rangée concernée est défaillante. Le tableau suivant présente les caractéristiques d'un onduleur monochaine **.**

### **Onduleur mono-chaîne (String inverter)**

-Petites applications domestiques. - Puissance allant de 0.5 kW à 1 kW.

-version réduite de l'onduleur central avec une chaîne reliée à un onduleur, ce qui facilite MPPT.

- Configuration très flexible.

-Chaque groupe a une orientation différente de l'espace.

- Travail en parallèle de plusieurs onduleurs augmente la fiabilité du système.

**Tableau II.4 :** Les Caractéristiques d'un onduleur mono-chaine **.**

#### chaines photovoltaiques

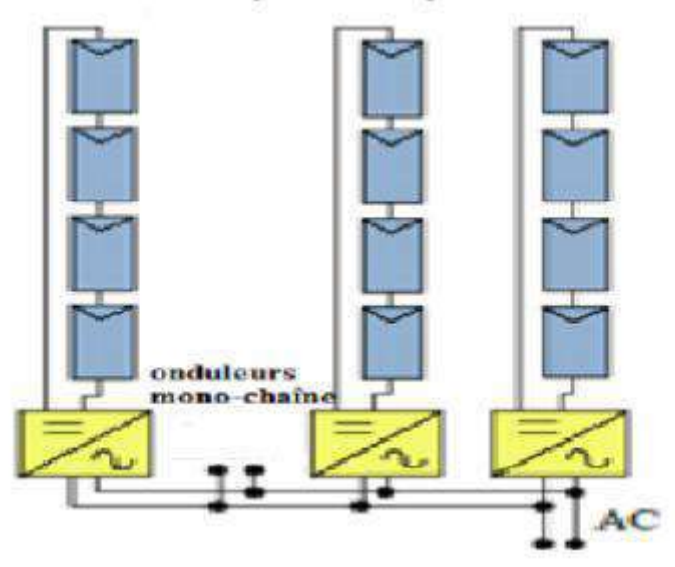

**Figure II.38** : onduleur mono-chaine

#### **B.4.la commande d'un onduleur : [46]**

L'objectif de la commande est de générer les ordres d'ouverture et de fermeture des interrupteurs de sorte que la tension créée par l'onduleur soit la plus proche de la tension de référence **.**

#### **La commande MLI :**

L'utilisation de la modulation de largeur d'impulsion permet d'éliminer les premiers rangs d'harmoniques de courant afin d'améliorer le facteur de puissance. Cependant, cette technique ne résout pas totalement le problème des harmoniques de courant .

La MLI est réalisée par la comparaison d'une onde modulée (tension référence) avec une onde partance de forme triangulaire (haut fréquence). Les instants de commutation sont déterminés par les points d'intersection entre la partance et la modulante **.**

#### **B .5.Modélisation d'onduleur triphasé DC-AC : [38]**

Le circuit d'alimentation est généralement constitué d'un transistor bipolaire à porte isolée (IGBT)

Commutateurs et contient un pont de six transistors de puissance avec des diodes antiparallèles

Ces six transistors commutent dans une séquence prédéfinie en envoyant un signal à leur grille

Épingles. Ce signal est généré par le circuit de commande de modulation de largeur d'impulsion (PWM).

Dans notre cas on choisit l'onduleur triphasé, les tensions composées Vab, Vbc, Vca sont

obtenu à partir de ces relations:
$V_{ab} = V_{ao} + V_{ob} = V_{ao} - V_{bo}$  $v_{bc} = v_{bo} + v_{oc} = v_{bo} - v_{co}$  (II.17)  $V_{ca} = V_{co} + V_{oa} = V_{co} - V_{ao}$ 

Avec : Vao, Vbo et Vco sont les tensions à l'entrée de l'onduleur (tensions continues) et le point "O" est le point de référence. Ces tensions sont données par :

$$
v_{ao} = v_{an} + v_{no}
$$
  
\n
$$
v_{bo} = v_{bn} + v_{no}
$$
 (11.18)

 $V_{\text{co}} = V_{\text{cn}} + V_{\text{no}}$ 

Avec Van, Vbn, Vcn sont les tensions de phase de la charge (sortie de l'onduleur) et Vno est le neutre tension de la charge par rapport au point "O". On a supposé que la charge est équilibré:

$$
v_{an} + v_{bn} + v_{cn} = 0 \tag{11.19}
$$

Le remplacement de (17) dans (16) donne:

 $v_{\text{no}} = 1/3 * (v_{\text{ao}} + v_{\text{bo}} + v_{\text{co}})$  (II.20)

Et (18) dans (16) nous aurons:

$$
v_{\text{an}} = 1/3 * (2v_{\text{ao}} - v_{\text{bo}} - v_{\text{co}})
$$
  
\n
$$
v_{\text{bn}} = 1/3 * (2v_{\text{bo}} - v_{\text{ao}} - v_{\text{co}})
$$
  
\n
$$
v_{\text{cn}} = 1/3 * (2v_{\text{co}} - v_{\text{ao}} - v_{\text{bo}})
$$
\n(II.21)

Si nous supposons que:

 $v_{\text{ao}} = v_{\text{dc}}$  \*  $S_{\text{a}}$  $v_{\text{bo}} = v_{\text{dc}}^* S_{\text{b}}$  (II.22)  $v_{\rm co} = v_{\rm dc} * S_{\rm c}$ Où le Si (i = a, b, c) est l'état du commutateur: Si = 1 si K est fermé.

Si = 0 si K est ouvert.

Donc:

$$
\begin{bmatrix}\nV_{\text{ar}} \\
V_{\text{br}} \\
V_{\text{cr}}\n\end{bmatrix} = \frac{v_{\text{dc}}}{3} \begin{bmatrix} 2 & -1 & -1 \\ -1 & 2 & -1 \\ -1 & -1 & 2 \end{bmatrix} \cdot \begin{bmatrix} S_a \\ S_b \\ S_c \end{bmatrix}
$$
\n(II.23)

Le courant modulé (courant d'entrée (IDC) par l'onduleur est donné par:

 $I_{dc} = S_a * I_a + S_b * I_b + S_c * I_c$  (II.24)

## **C. Commande MPPT :**

Commande MPPT Un MPPT, (Maximum Power Point Tracking) est un principe permettant de suivre,

comme son nom l'indique, le point de puissance maximale d'un générateur électrique non linéaire. Les systèmes MPPT sont généralement associés avec les générateurs photovoltaïques ou encore avec les générateurs éoliens.[51]

La poursuite de point de puissance maximale (MPPT) (The maximum power point tracker) est nécessaire pour extraire le maximum de puissance du module PV. En général, un convertisseur DC/DC est placé entre la PV et la charge, et en faisant varier le rapport cyclique du point de fonctionnement**.**  [47]

## **C .1. Principe du MPPT :**

Par définition, une commande MPPT, associée à un étage intermédiaire d'adaptation, permet de faire fonctionner un générateur PV de façon à produire en permanence le maximum de sa puissance. Ainsi, quels que soient les conditions météorologiques (température et l'éclairement), la commande du convertisseur place le système au point de fonctionnement maximum (Vmpp, Impp)[64]

### **C .2.Classification des commandes MPPT selon le type de recherche :[51]**

### **C .2.1 MPPT Indirect :**

Ce type de commandes MPPT utilise le lien existant entre les variables mesurées (Isc ou Voc), qui peuvent être facilement déterminées, et la position approximative du MPP. Il compte aussi les commandes en se basant sur une estimation du point de fonctionnement du GPV réalisée à partir d'un modèle paramétrique défini au préalable. Il existe aussi des commandes qui établissent une poursuite de la tension optimale en prenant en compte uniquement les variations de la température des cellules donnée par un capteur**.**

Ces commandes ont l'avantage d'être simples à réaliser. Elles sont plutôt destinées à des systèmes peu coûteux et peu précis devant fonctionner dans des zones géographiques où il y a peu de changements climatiques.

## **C .2.2.MPPT directs :**

Ces méthodes utilisent les mesures de tension et de courant des panneaux et dont l'algorithme est basé sur la variation de ces mesures. L'avantage de ces algorithmes est qu'ils ne nécessitent pas une connaissance préalable des caractéristiques des GPV. Parmi ces méthodes, on retrouve la méthode de différenciation, la méthode « Perturb & Observe », l'incrément de conductance…

## **C .3. Méthode d'incrémentation de la conductance:[52]**

Méthode d'incrémentation de la conductance L'algorithme d'incrémentation de la conductance est basé sur le fait que le point de puissance maximale (MPP) n'est atteint que si dP dV est nulle. Les caractéristiques du module photovoltaïque sur la figure 6 prouvent plus loin que la dérivée est supérieure à zéro à gauche du MPP et inférieure à zéro à droite du MPP. Ceci mène à l'ensemble d'équations suivant:

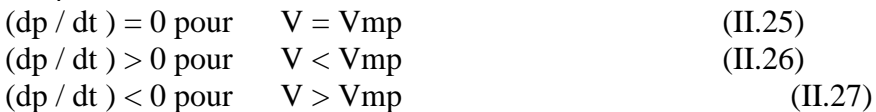

Sachant que  $p= V \times I$ , la dérivée du produit par rapport à la tension V donne la relation suivante:

$$
\frac{dp}{dv} = \frac{d(V \ast I)}{dV} = I \ast \frac{dV}{dl} + V \ast \frac{dl}{dV} = I + V \ast V \ast \frac{dl}{dV}
$$
 (11.28)

Ce qui revient à écrire:

$$
\frac{dI}{dV} = -I/V \tag{II.29}
$$

Les changements par accroissement nécessaires d V et d I sont obtenus en comparant les valeurs mesurées les plus récentes pour V et I à ceux mesurées durant le cycle précédent:

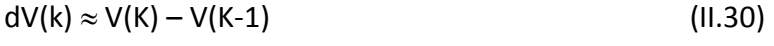

$$
dl(K) \approx l(K) - l(k-1) \tag{11.31}
$$

La fonction centrale pour trouver le MPP utilise les conditions suivantes:

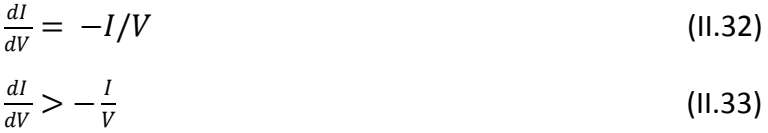

Si la relation est vraie, le MPP est atteint et aucun changement de la tension V ( k ) n'est nécessaire. Si la relation est fausse, selon que V ( k ) est supérieure ou inférieure à Vmp , la tension V ( k ) est ajustée en conséquence.

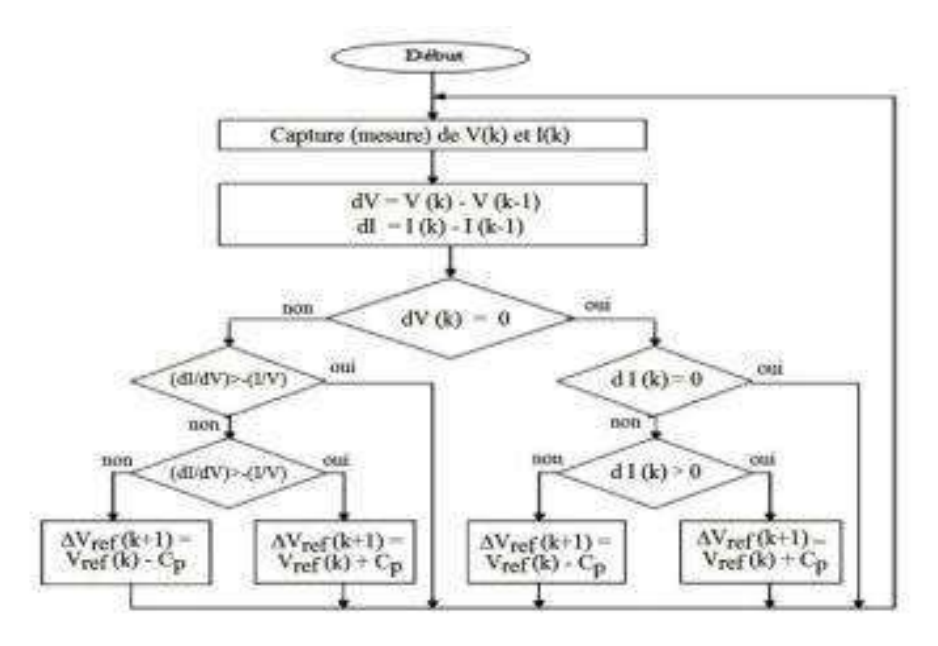

**Figure II.39 :** Organigramme de l'algorithme MPPT de l'incrémentale de la conductance.

Si le système fonctionnait au MPP pendant le cycle précédent, le changement par accroissement de la tension de fonctionnement sera zéro d V( k ) = 0 ). Ceci mènerait à une division par l'erreur zéro. Si dI= 0, l'ajustement de la tension du système est évité. Si dI≠0, les équations sont employées pour déterminer si le système fonctionne au-dessus ou au-dessous de Vmp et un ajustement correspondant à la tension de fonctionnement sera réalisé en conséquence. On remarque que chaque méthode présentait des avantages et des inconvénients.

### **II .12.Conclusion :**

Au cours de ce chapitre, nous avons présenté quelques généralités sur les panneaux photovoltaïques, à savoir la description des principaux composants constituants un système photovoltaïque, ainsi que leurs modes de fonctionnement. Nous avons présenté aussi le principe de la commande de maximisation de puissance (MPPT) et les différents types de système photovoltaïque tels qu'autonomes et non autonomes .

Chapiter III :

Simulation d'un

système

photovoltaïque

raccordé au réseaux

## **III.1. Introduction :**

Dans ce chapitre, on présentera une étude de simulation d'un système photovoltaïque raccordé au réseau adapté par une commande MPPT numérique « perturbation et observation ». Ce système est comprend un générateur photovoltaïque, un convertisseur survolteur « boost », une commande MPPT « perturbation et observation » ainsi qu'un réseau. Le contrôle de la puissance, ainsi que la simulation ont été effectués sous le logiciel MATLAB/Simulink.

## **III.2. L'outil Matlab/Simulink :**

MATLAB fait également partie d'un ensemble d'outils intégrés dédiés au traitement du Signal. En complément du noyau de calcul Matlab, l'environnement comprend des modules optionnels qui sont parfaitement intégrés à l'ensemble :

• Une vaste gamme de bibliothèques de fonctions spécialisées (Toolboxes).

• Simulink, un environnement puissant de modélisation basée sur les schémas-blocs et de simulation des systèmes dynamiques linéaires et non linéaires.

- Des bibliothèques de blocs Simulions spécialisés (Blocksets).
- D'autres modules dont un Compilateur, un générateur de code C, un accélérateur.
- Un ensemble d'outils intégrés dédiés au Traitement du Signal : le DSP Workshop.

#### **III .3.SIMULINK :**

est une plate-forme de simulation multi-domaine et de modélisation des systèmes dynamiques. Il fournit un environnement graphique et un ensemble de bibliothèques contenant des blocs de modélisation qui permettent le design précis, la simulation, l'implémentation et le contrôle de systèmes de communications et de traitement du signal .

#### **III .4.Système photovoltaïque connecté au réseau proposé :**

Le système que nous proposons pour l'étude et la simulation est schématisé par la Figure III.1

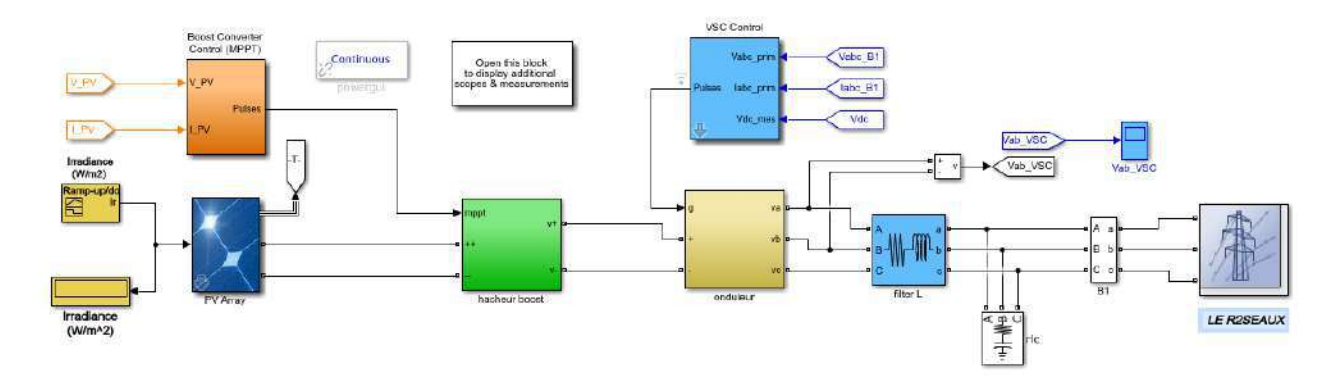

**Figure. III.1**: Schéma de simulation d'un système photovoltaïque connecté au réseau électrique **.**

## **Le modèle global de la centrale photovoltaïque représenté par la Figure III.1 est constitué de :**

#### **III.4.1 Générateur photovoltaïque :**

Nous avons étudié l'influence des paramètres extérieurs, l'éclairement et la température sur les caractéristiques (courant-tension, puissance-tension).

Dans notre étude on a utilisé un panneau photovoltaïque **'' SUNPOWER SPR – 305 – WHT ''** sont caractéristiques données par le tableau suivant :

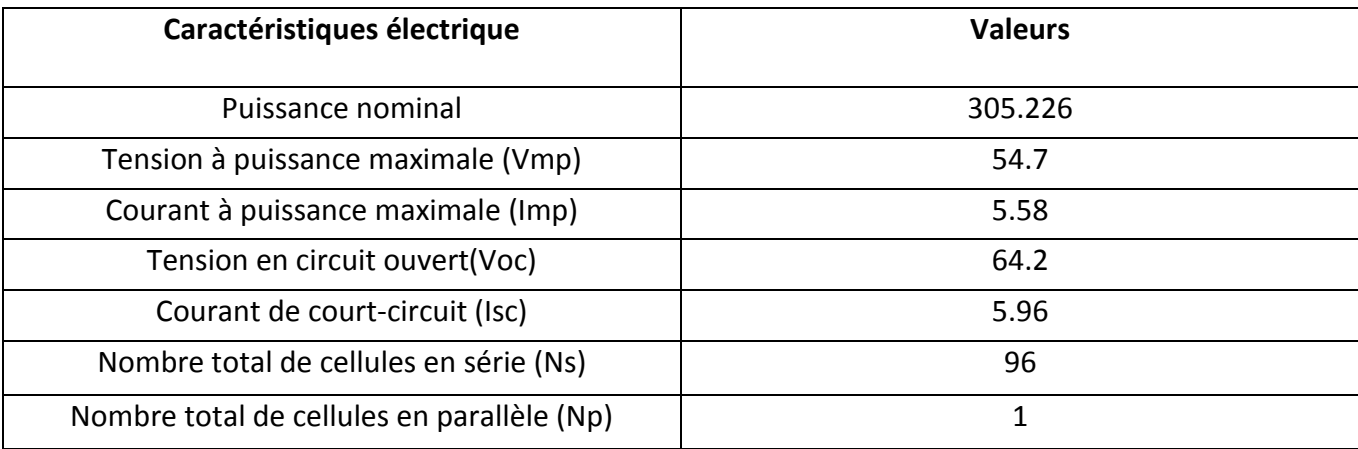

**Tableaux III .1 :** Les caractéristiques électriques d'un panneau photovoltaïque '' SUNPOWER SPR – 305 – WHT ''

La simulation d'un générateur PV sous les conditions standard (E=1000 w/m<sup>2</sup> et T=25°), et à éclairement et température variable a donné les courbes présenté dans le Chapiter II , avec les résulta et les remarques .

#### **III.4.2 Convertisseur DC-DC :**

Ce convertisseur est connu par le nom d'élévateur de tension, qui est l'étage d'adaptation (DC-DC) entre le (GPV) et la charge de sortie. Cette structure correspond à un système plus communément appelé, système autonome. L'étage d'adaptation dispose d'une commande (MPPT) (Maximum Power Point Tracking) qui lui permet de rechercher le (PPM) que peut fournir un panneau solaire photovoltaïque.

#### **III.4.2.1 Hacheur survolteur et commende mppt :**

On va faire la simulation d'un hacheur boost avec commende mppt voir la figure III.2

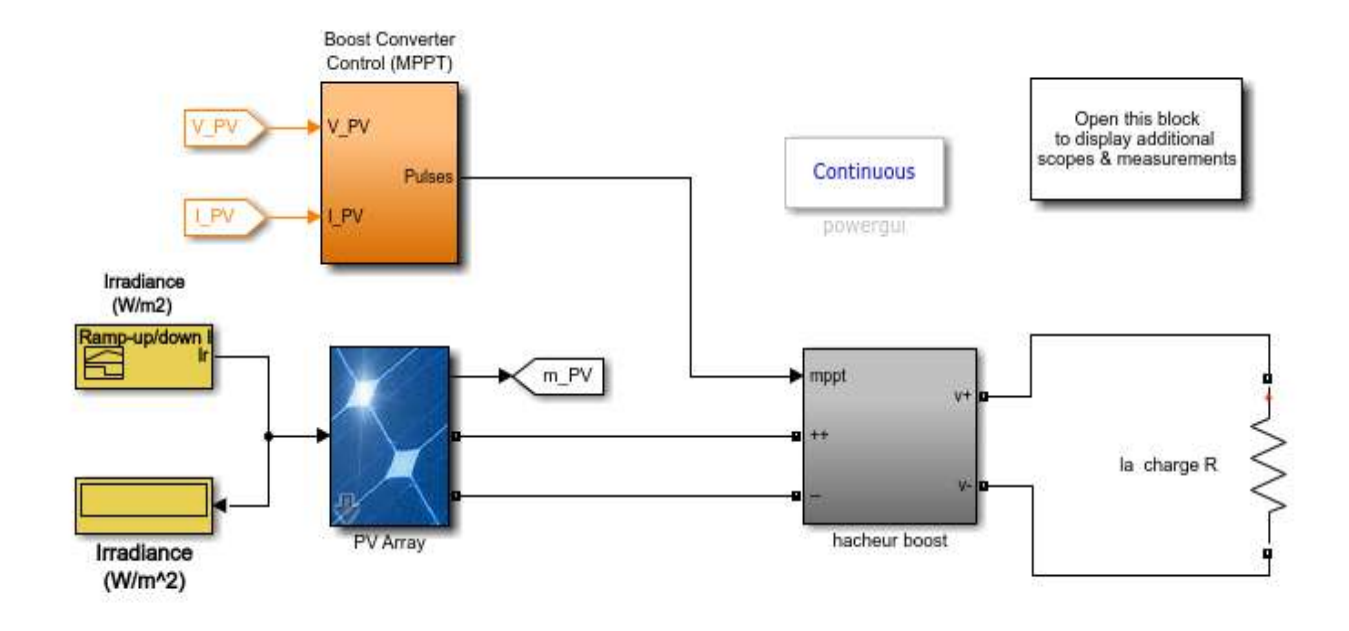

**Figure.III.2** : simulation d'un hacheur survolteur avec commende mppt

Le schéma bloc du hacheur boost est représenté par la figure III.3:

L'hacheur boost est caractérisé par les paramètre suivent :

**C = 100e-6 F , R = 0.005 ohm , L<sup>1</sup> = 5e-3 H , C branche = 12000e-06 F .**

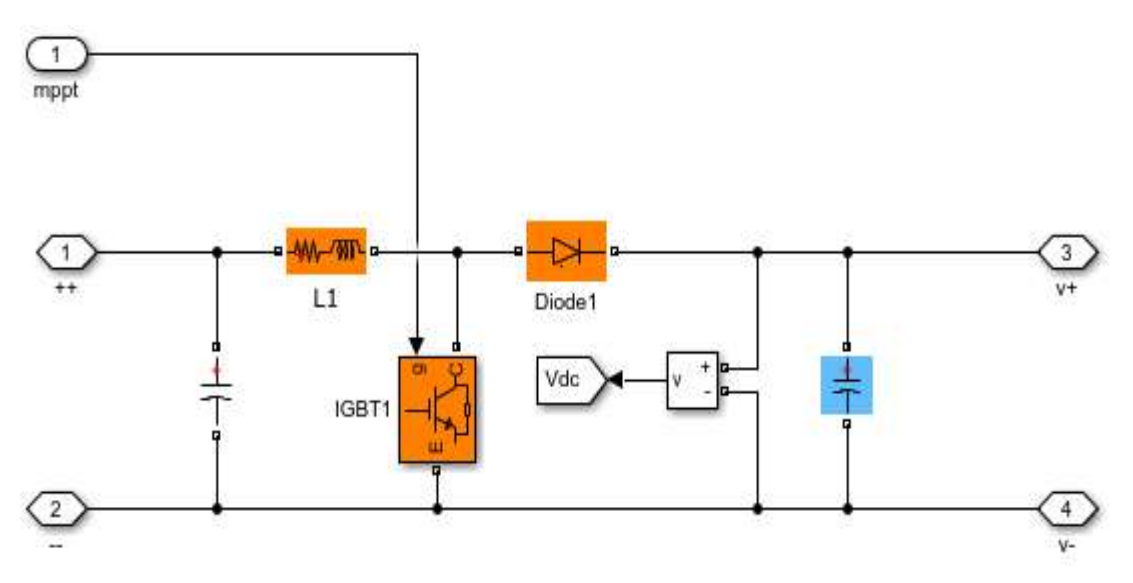

**Figure .III.3**: Schéma block du Hacheur Survolteur sur matlab

Le schéma block de la commande mppt par méthode de conductance incrémentale sur matlab est représenter sur la figure III.4:

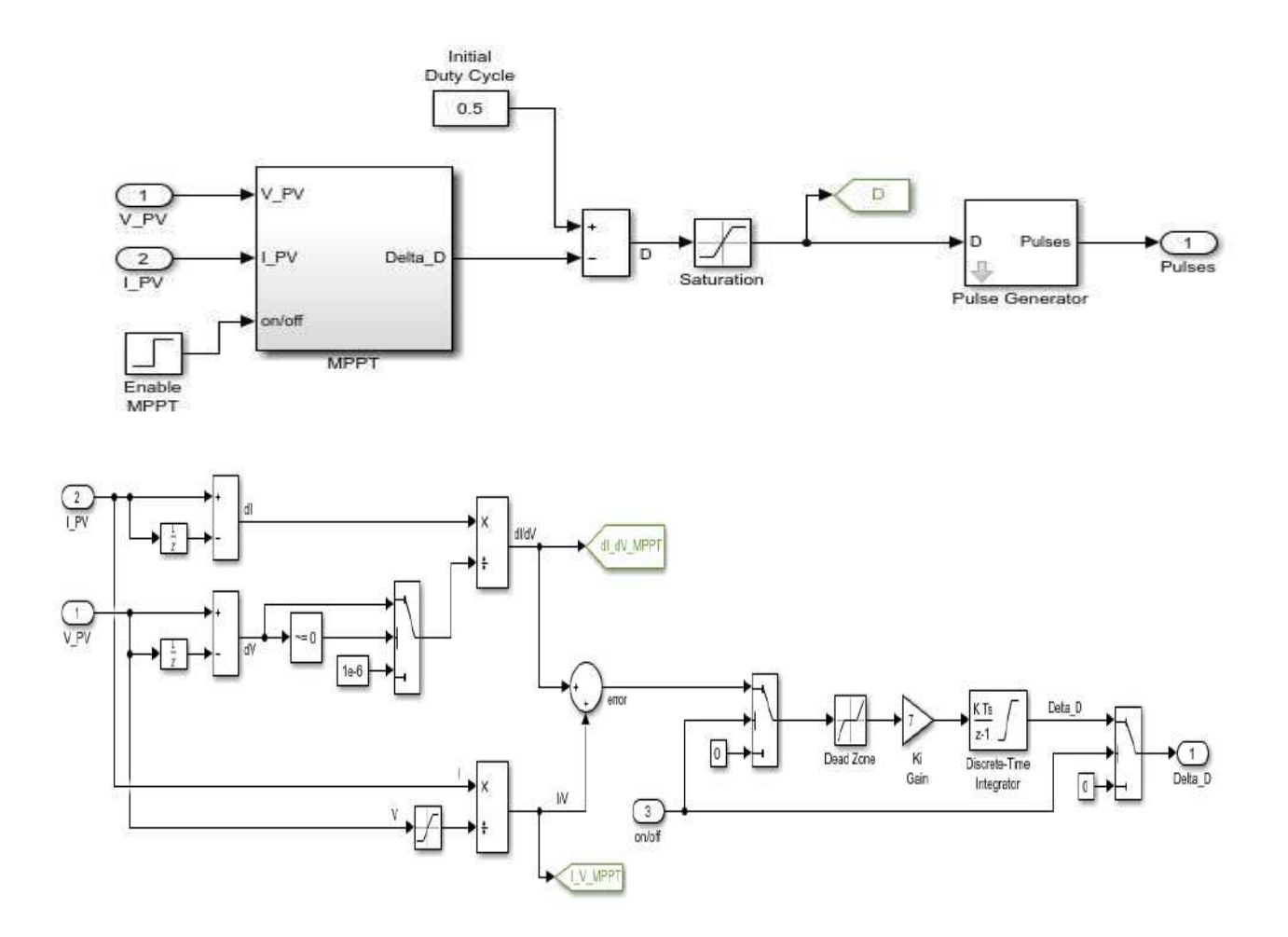

**Figure .III.4** : Schéma block de la commande mppt par méthode de conductance incrémentale sous matlab

on commande l'hacheur par MPPT par méthode de conductance incrémentale , Les résultats des simulations d'un panneaux '' SUNPOWER SPR – 305 – WHT '' 5 module sérié avec 66 module parallele '' ont donné les graphes suivants :

## **A .système sans MPPT '' Le temps de simulation [0 ; 0.34 ] s '' :**

Tout d'abord, le système fonctionne selon un certain cycle de service, permettant d'atteindre la puissance de sortie maximale aux conditions de fonctionnement nominales (25 °C et 1000 W/m2).

Les figures III.5 et III.6 montre que la puissance de sortie sans MPPT n'est pas la puissance maximale et la tension du générateur PV reste à 1351 V [ 0 ; 0.06] , ce qui n'est pas la tension requise pour atteindre la puissance maximale dans ce cas elle devrait être de 620 V [0.06 ; 1.8 ] .

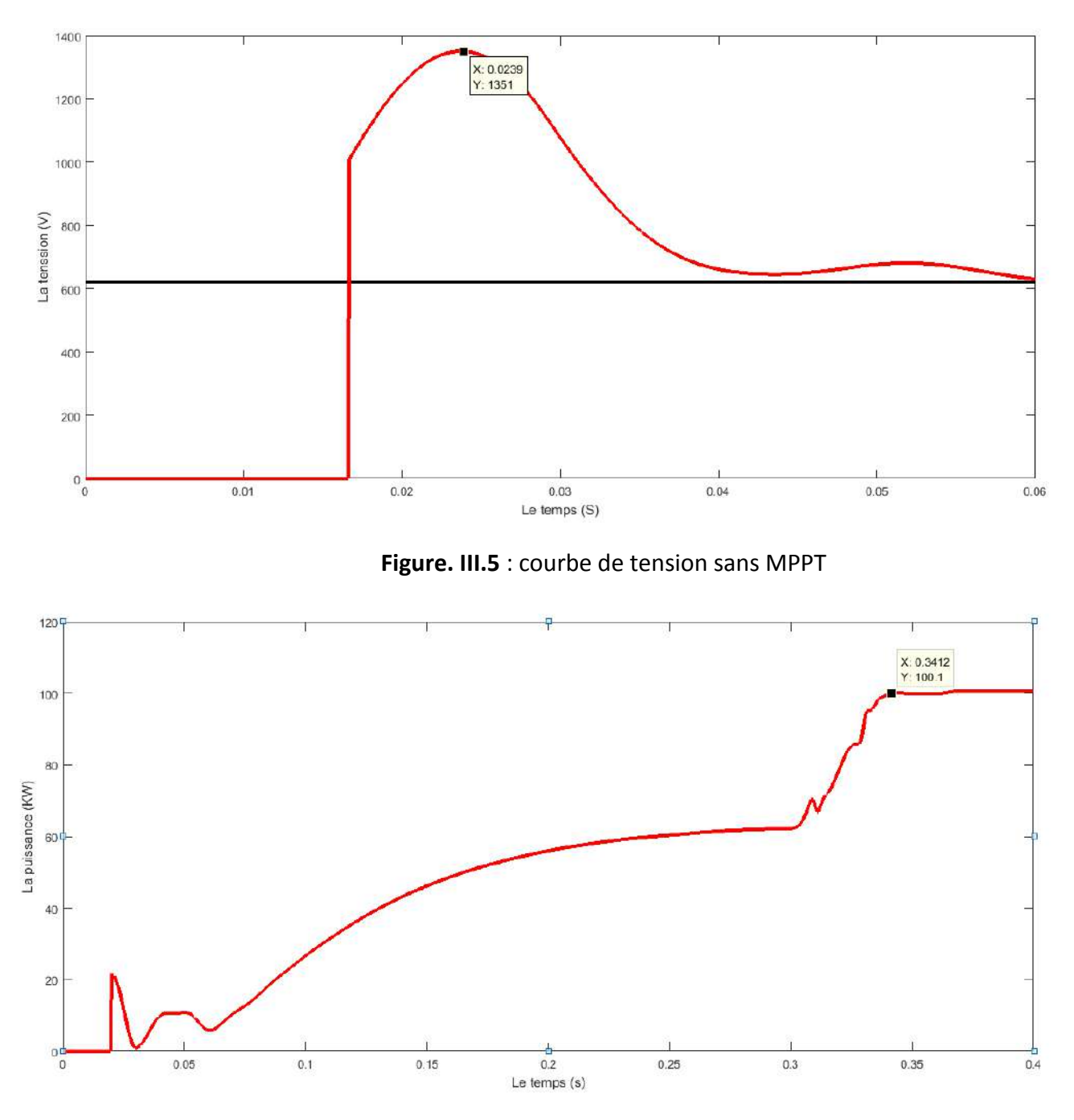

**Figure III.6** : courbe de puissance sans MPPT

# **B .système avec MPPT '' Le temps de simulation [0.34 ; 1.8 ] s '' :**

Les figure III.7 et III.8 montre que la puissance de sortie avec MPPT par méthode de conductance incrémentale c'est la puissance maximale et la tension du générateur PV reste à 620 V [ 0.06 ; 1.8] .

#### **Le temps de simulation en second S .**

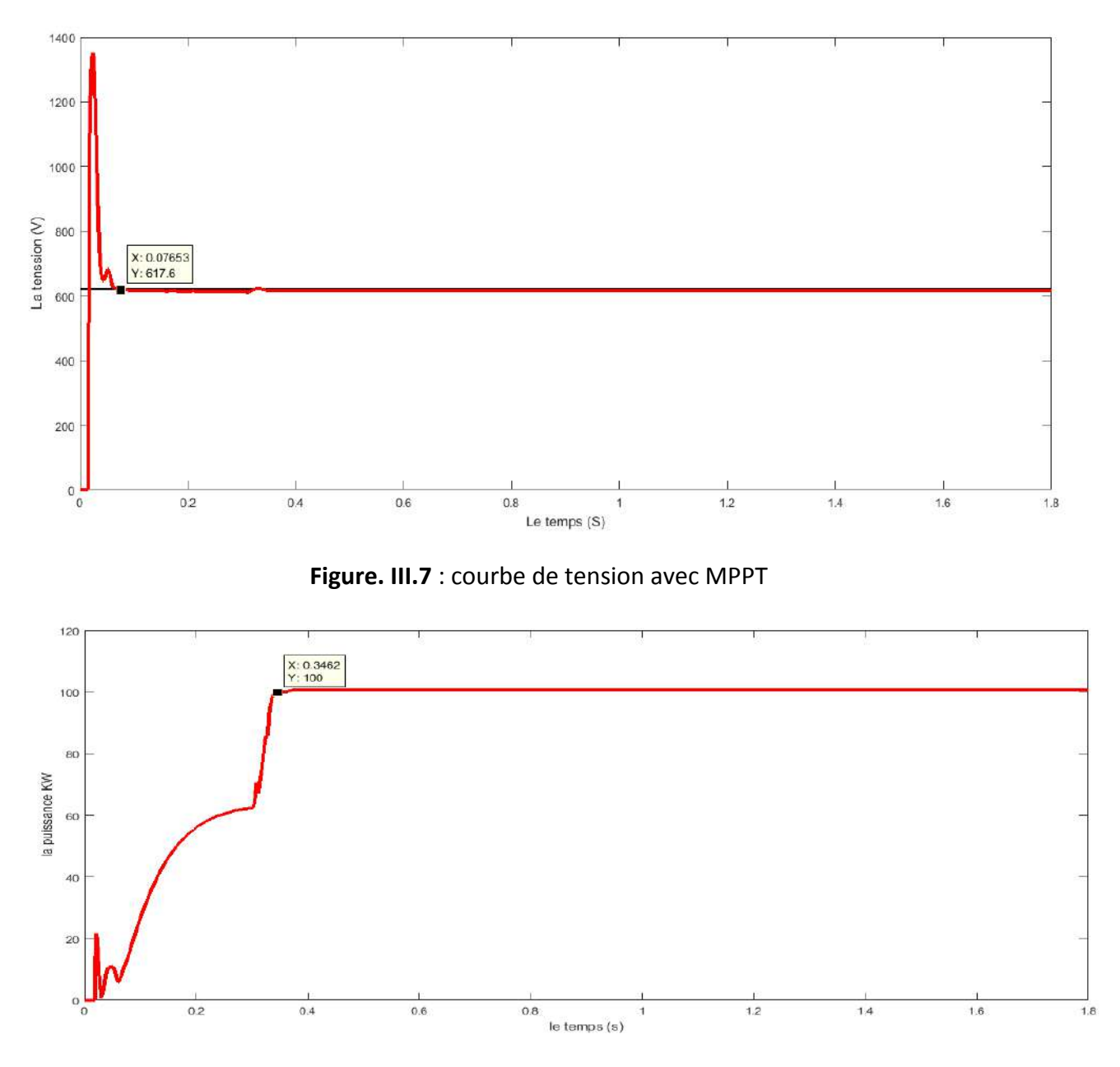

**Figure. III.8** : courbe de puissance avec MPPT

Ces figures représentent la tension et la puissance générées par le générateur photovoltaïque, ainsi que la tension et la puissance à la sortie du système photovoltaïque. Ces résultats montrent que l'hacheur survolteur et la commande MPPT par méthode de conductance incrémentale effectuent correctement leurs rôles, Et la commande MPPT adapte le générateur PV à l'entrée de l'onduleur ( transfert de la puissance maximale fournie par le générateur PV).

## **III.4.3 Convertisseur DC-AC :**

Il ya plusieurs type d'onduleur qui peut installer avec un réseau, sont caractérisés par leur technologie et par la forme d'onde qu'ils génèrent :

On va choisir dans ce travail l'onduleur à onde sinusoïdale commandé par MLI et VSC.

Le schéma block de l'onduleur et son command MLI et VSC sur matlab est représenté dans la figure III.9 :

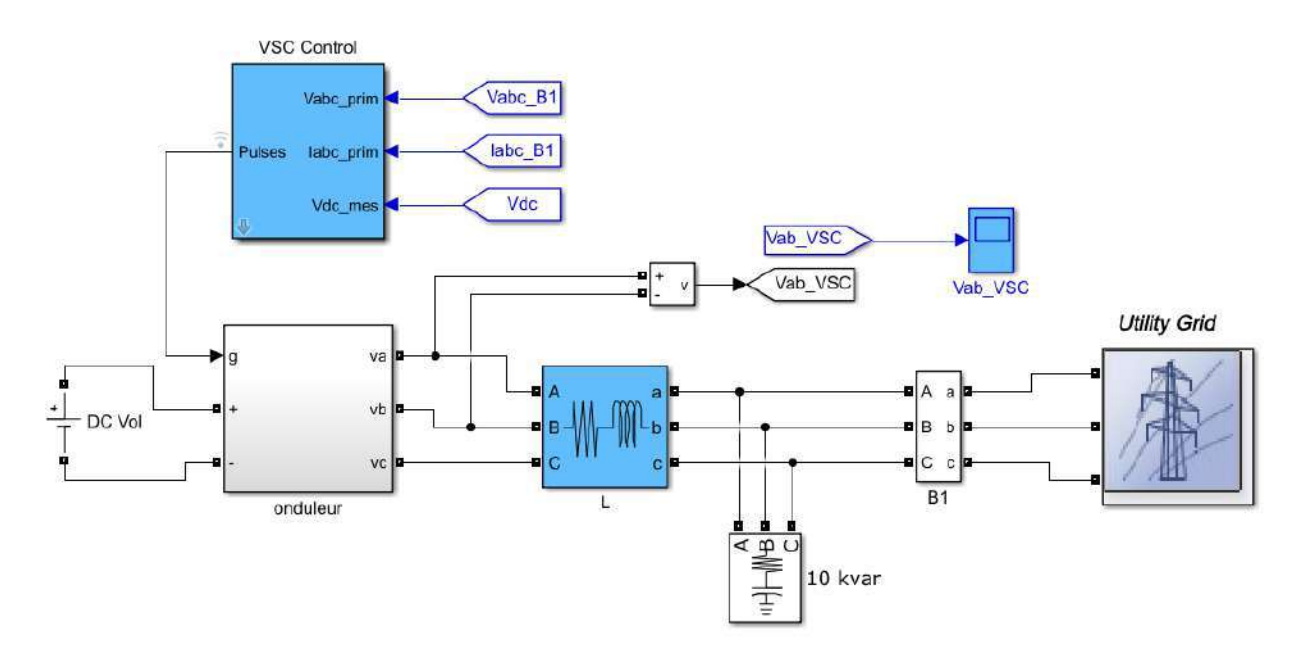

**figure III.9** : Le schéma block de l'onduleur et son command MLI et VSC sur matlab

Le schéma block de l'onduleur :

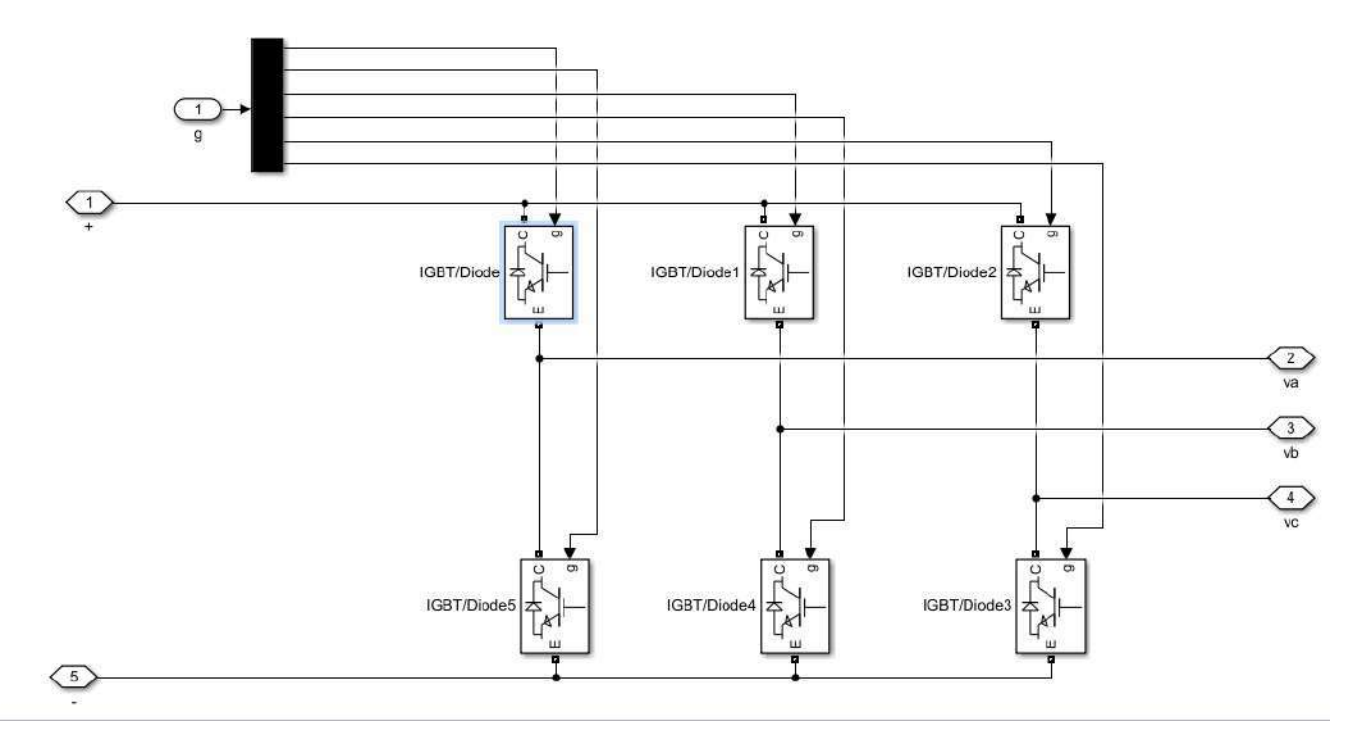

**figure III.10** : Le schéma block de l'onduleur sur Matlab Simulink

#### **A .Explication de Technique de commande par orientation de la tension VOC:**

la commande par orientation de la tension VOC (en anglais Voltage Oriented Control) est proposée pour la commande de l'onduleur PWM.

Cette technique peut garantir une dynamique élevée et des performances statiques par la boucle interne de contrôle de courant. Cette commande est devenue très connue et par conséquent elle est développée et améliorée. La figure III.11 montre la configuration globale de la commande par orientation de la tension pour un onduleur PWM triphasé.

Le schéma block de la command MLI et VSC :

**VSC Main Controller** 

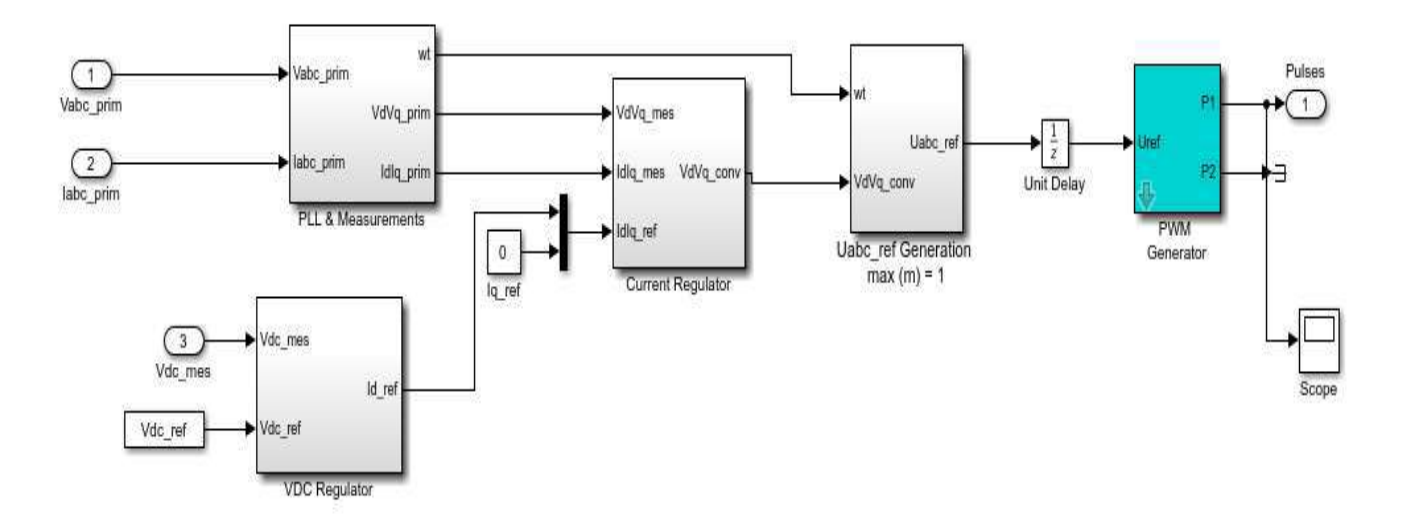

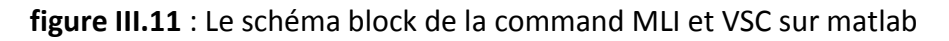

Cette technique de commande utilise deux régulateurs PI pour contrôler les composantes du courant dans le plan synchrone d-q. L'axe réel du repère tournant est typiquement fixé sur le vecteur tension de ligne.

En raison des transformations des coordonnées, les composantes de courant à commander deviennent des quantités continues en régime permanent, et l'action intégrale des contrôleurs peut ainsi éliminer les erreurs statiques en régime permanent. En outre, le réglage de la tension continue est typiquement mis en application avec un contrôleur simple de type PI.

La référence de la composante directe du courant id est obtenue par réglage de la tension continue, où on utilise un régulateur PI pour contrôler l'erreur entre la tension captée (continue) et sa référence (Obtenue par MPPT). Si on veut travailler à facteur de puissance unitaire au niveau du réseau, il faut annuler la composante en quadratique du courant iq.

## **Technique de commande PLL:**

Le concept à verrouillage déphasé à base de la boucle (PLL) a été originalement publié par Appleton en 1923 et Bellescize en 1932 pour une application de réception synchrone des radios signaux. Depuis ce temps, les techniques de PLL n'ont cessé de croitre et d'être exploités dans plusieurs domaines industriels comme les systèmes de communication, les systèmes de contrôle de moteur et le chauffage par induction. Récemment, les techniques de PLL ont été utilisées pour synchroniser les convertisseurs raccordés au réseau électrique. Un PLL idéal peut fournir l'information rapide de synchronisation avec un niveau élevé d'immunité aux perturbations, aux harmoniques, aux déséquilibres et aux distorsions dans le signal d'entré

#### **Régulation de la tension continue:**

La régulation de la tension continue est assurée par un régulateur de type PI. Ce dernier corrige l'erreur entre la tension continue mesurée et sa référence. Le produit du courant continu de référence avec la tension continue donne la puissance active de référence. L'équation temporelle de ce correcteur est donnée comme suit :

$$
U(t) = k_p * e(t) + k_i \int_0^t e(t) d(t)
$$
 (III.1)

Où : e(t) u(t)  $k_p$  k<sub>i</sub> désignent respectivement l'erreur à l'instant t, la commande générée et les

gains du correcteur . La fonction de transfert correspondante est donnée par :

$$
R_s = k_p + (k_i / s)
$$
 (111.2)

Où : s est l'opérateur de Laplace.

#### **Commande par modulation de largeur d'impulsion (MLI):**

Les onduleurs de tension sont le plus souvent commandés par la technique de modulation de largeur d'Impulsion (MLI), c'est-à-dire, qu'au lieu de former chaque alternance des tensions de sortie d'un seul créneau rectangulaire, on la forme d'une succession de créneau de largeurs convenables. Cela permet d'obtenir des tensions ne contenant pas d'harmoniques à basses fréquences. La technique de modulation de largeur d'impulsion retenue dans cette étude est la méthode à MLI triangulésinusoïdale. Les commandes des interrupteurs du convertisseur sont définies à l'aide d'un algorithme comportant uniquement des expressions algébriques, directement adaptables à un système numérique de contrôle.

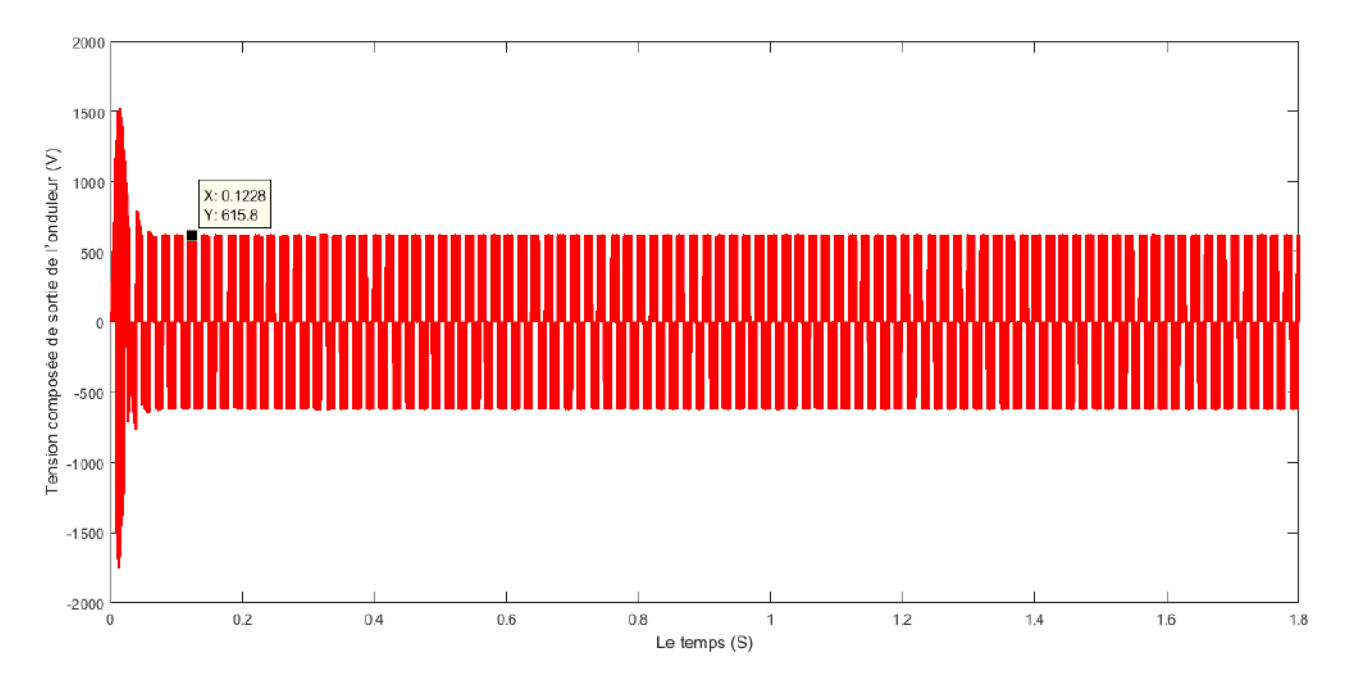

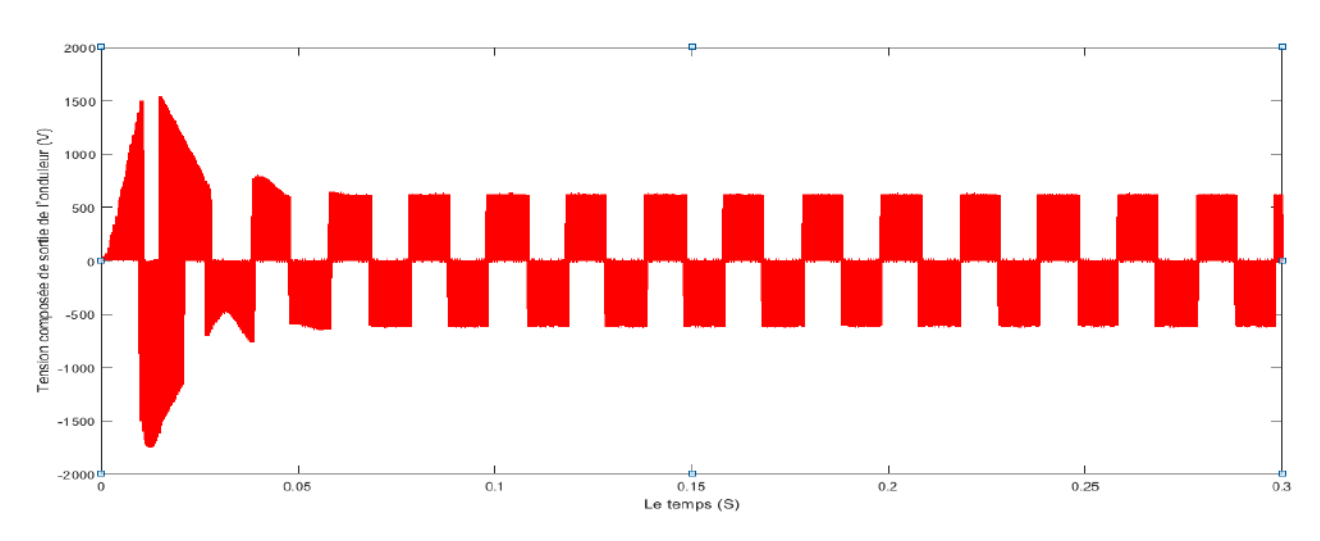

**figure III.12** : Tension composée de sortie de l'onduleur (V).

#### **III.4.4 Filtre :**

Le filtre élimine les harmoniques de découpage presque parfaitement et son comportement est quasiment idéal lorsqu'on travaille à vide (courant de sortie nul) et avec des signaux de fréquences voisines de la fréquence fondamentale .

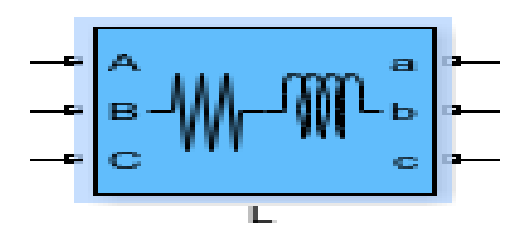

**figure III.13** : Le schéma block d'un filtre RL sur Matlab Simulink

On a utilisé un filtre RL de : **R= 2e-3 , L= 250e-6**

#### **III.4.5 La charge :**

Nous avons choisi une charge équilibrée (RLC) sur le côté (AC) Alternatif avec :

La tension enter phase est 260 V et de fréquence 50 HZ

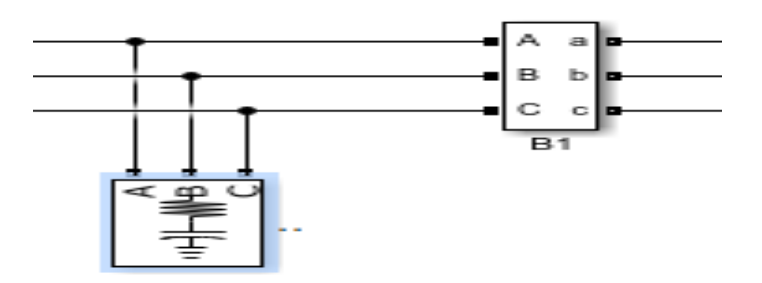

**figure III.14** : Le schéma de la charge sur Matlab Simulink

### **III.4.6 Le réseaux électrique :**

Il représente le réseau électrique de distribution publique d'amplitude  $U_{max}$  = 380 V (enter phases et neutre ) , P = 100 KW et fréquence f= 50 Hz.

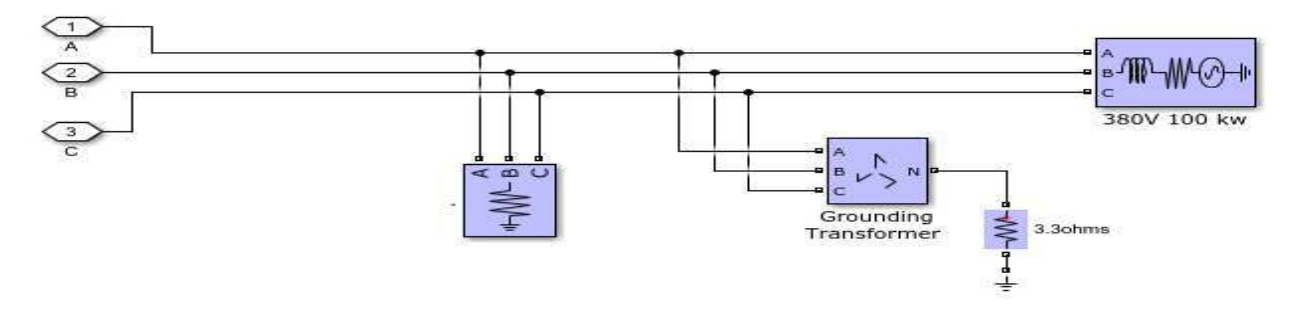

**figure III.15** : Le schéma block de réseau électrique de distribution sur Matlab Simulink

## **III .5. Système photovoltaïque connecté au réseau :**

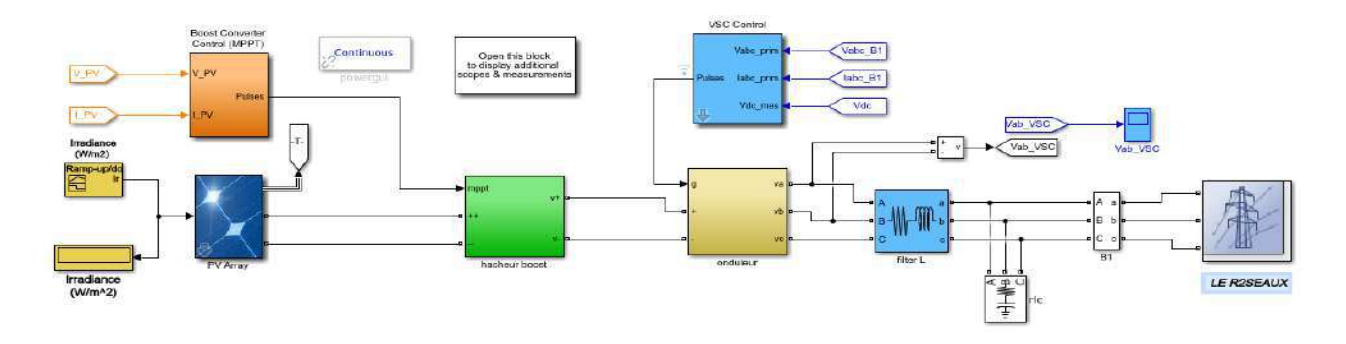

**Figure. III.16**: Schéma de simulation d'un système photovoltaïque connecté au réseau électrique **.**

Les figures suivent reprisent les courbes de courant, de tension et de puissance finale injecté aux réseaux : U = 380 V (enter phases et neutre ) et U<sub>max</sub> = 300 v , P = 100 KW, I<sub>A</sub> = 300 A et fréquence f= 50 Hz.

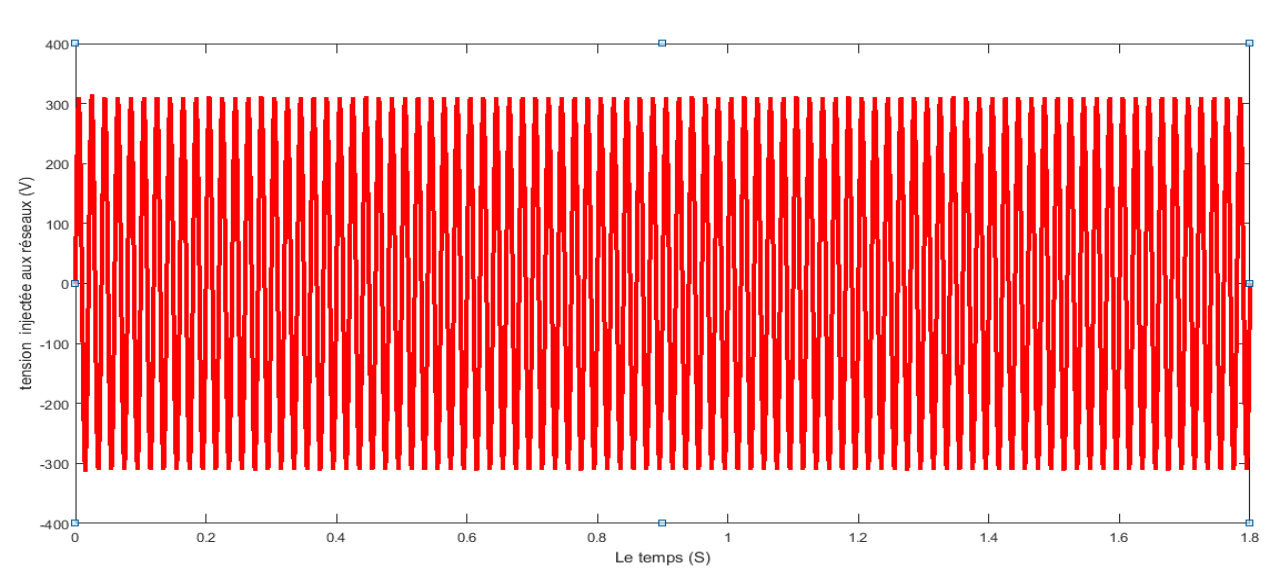

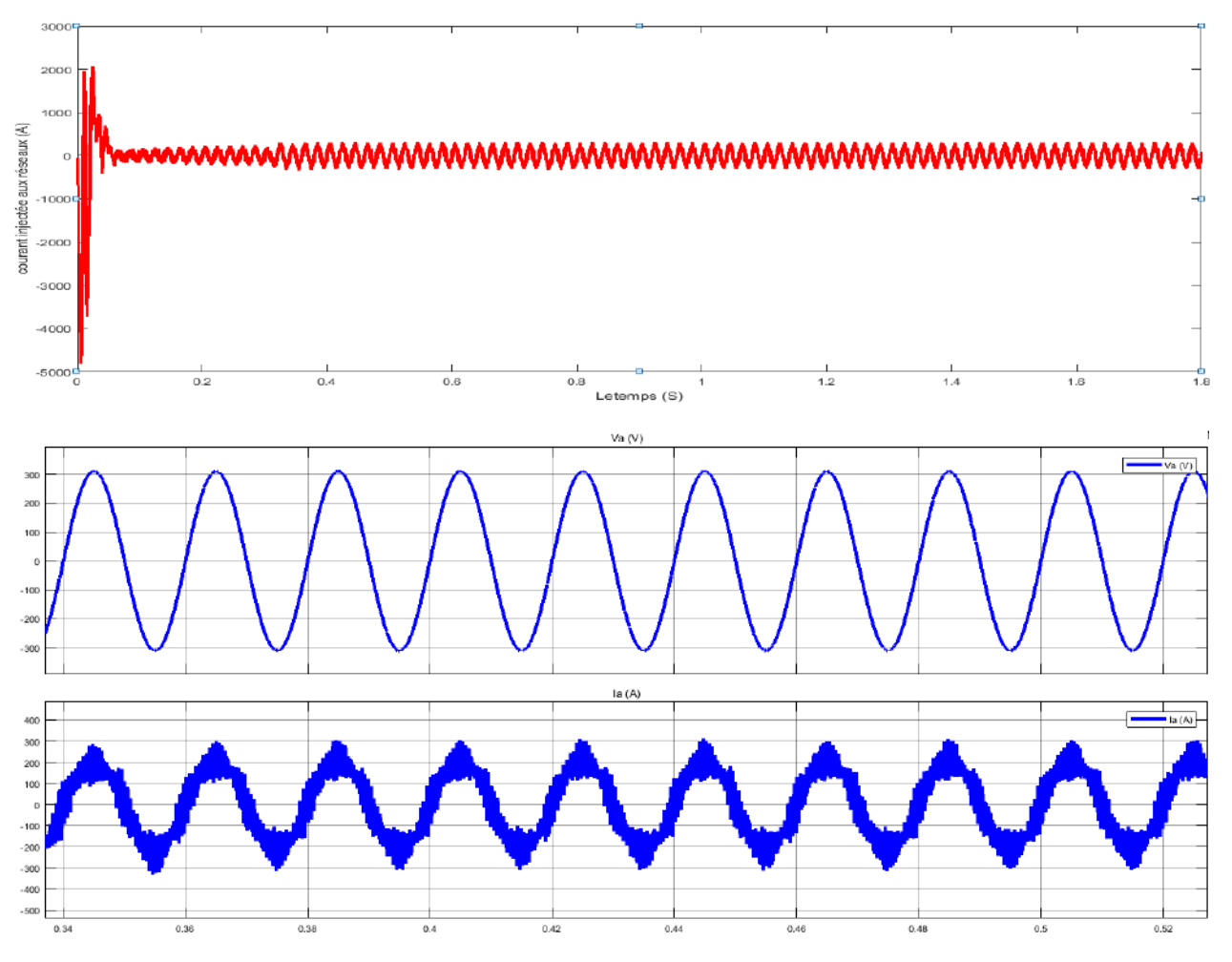

**figure III.17** : les courbes de tension et de courant injectée aux réseaux "

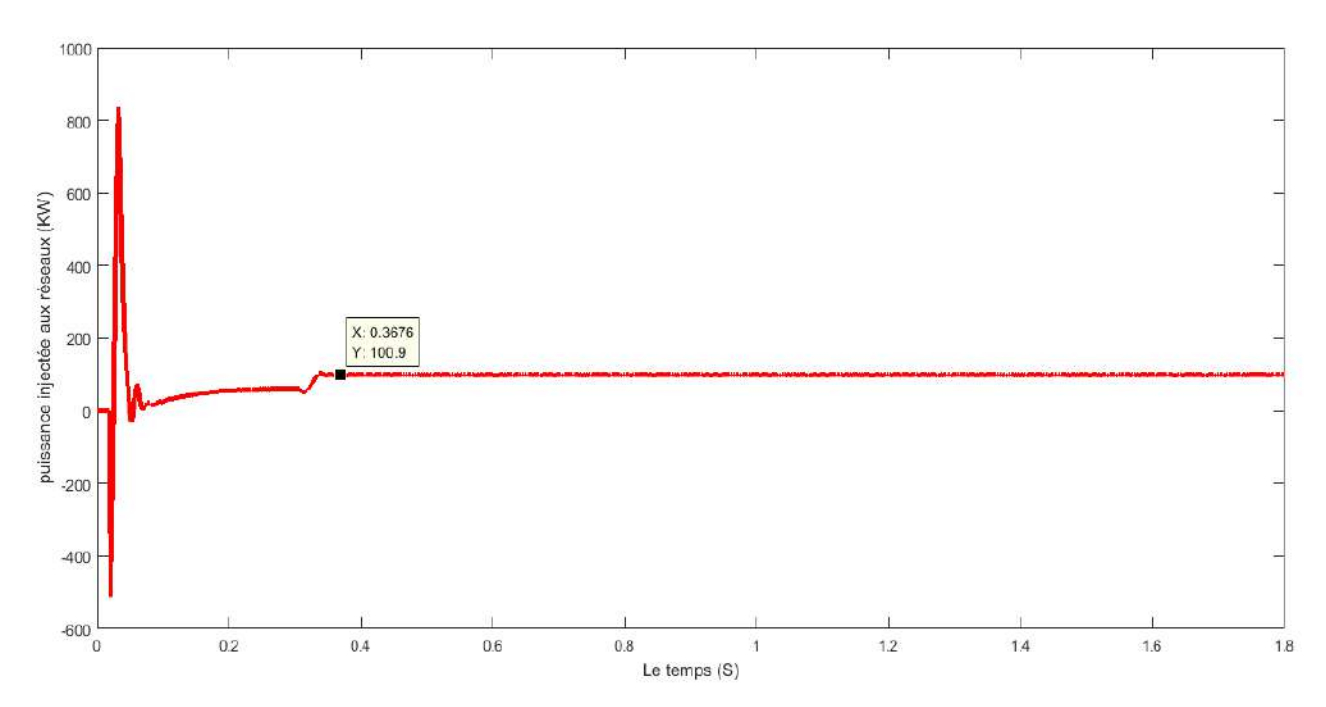

**figure III.18** : courbe de puissance injectée aux réseaux

## **III .6.Résultat et résumé :**

La figure III.16 est le schéma global de simulation de la connexion au réseau électrique que nous avons utilisé sous MATLAB-Simulink. Nous avons utilisé l'assemblage des schémas blocs pour le contrôle et l'injection de la puissance au réseau électrique et recherché le maximum point de puissance. Ce schéma contient les différents blocs :

- Schéma block de générateur PV
- Schéma block de l'Hacheur Survolteur
- Schéma block de la commande mppt
- Schéma block de l'onduleur
- Schéma block de notre réseau

Notre but dans cette étude c'est la simulation d'un système photovoltaïque et sa connexion au réseau électrique. Les résultats obtenus par simulations sont validés d'une manière générale .

## **III .7.Conclusion :**

Dans ce chapitre nous avons fait la simulation de chaque équipements représentant le système photovoltaïque connecté au réseau électrique, tel que le générateur photovoltaïque, l'hacheur commandé pour la recherche du point de puissance maximale (mppt) et l'onduleur commandé par MLI et en fin le réseau électrique. Les résultats obtenus de courant et tension et la courbe de point fonctionnement maximal par la simulation sont très suffisants et satisfaisante, et se rapprochent à ceux présentés dans la théorie.

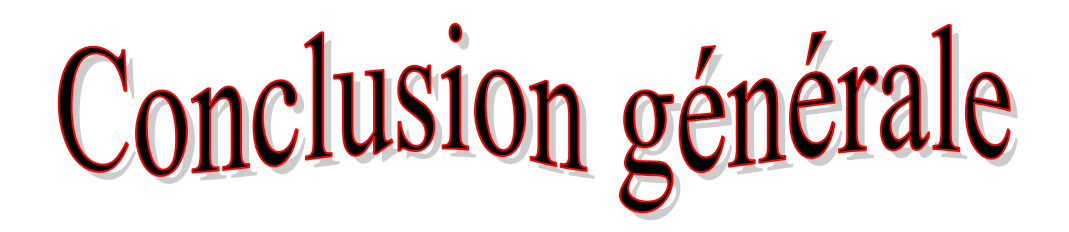

Dans ce travail nous avons fait l'étude des systèmes photovoltaïques raccordés au réseau qui est constitué essentiellement d'un générateur photovoltaïque (GPV) et un convertisseur DC-DC Boost, la commende MPPT, un onduleur commandé par MLI et le réseau électrique. On a simulé ce système sous Matlab/Simulink, on a pris en compte l'influence de variation des conditions climatiques (l'éclairement) sur le MPPT où la puissance de fonctionnement du système est maximale. La commande MPPT permet la meilleure connexion entre le générateur photovoltaïque (GPV) et le réseaux et elle le force de fonctionner toujours au point de puissance maximale. Par ce travail, nous souhaitons d'avoir apporté une contribution à l'étude des caractéristiques photovoltaïques de la cellule solaire, l'étude des systèmes photovoltaïques connectés au réseau électrique et la commandes MPPT.

## *Les référonces*

# *ChapitreІ*

[1] : Dr. SALMI Mohamed , ' **Polycopie de cours le gisement solaire** ' Université Mohamed Boudiaf M'sila , Septembre 2015 .

[2] [:https://fr.wikipedia.org/wiki/Soleil](https://fr.wikipedia.org/wiki/Soleil) .

[3] : Dr. SALMI Mohamed , ' **Polycopie de cours le gisement solaire** ' Université Mohamed Boudiaf – M'sila , Septembre 2015 .

[4] : [https://fr.wikipedia.org/wiki/Constante\\_solaire](https://fr.wikipedia.org/wiki/Constante_solaire) .

[5][:http://dspace.univtlemcen.dz/bitstream/112/8867/4/INFORMATION%20Chapitre%20I%20cor2.pd](http://dspace.univtlemcen.dz/bitstream/112/8867/4/INFORMATION%20Chapitre%20I%20cor2.pdf)  $\underline{\mathbf{f}}$  $\underline{\mathbf{f}}$  $\underline{\mathbf{f}}$  .

[6]: M. Capderou, **Atlas solaire de l'Algérie**, Tome 1, Vol. 1 et 2 ; OPU,1987

[7]: MEZIANI Fariza ,**'Détermination du gisement solaire par traitement d'images MSG**' , Mémoire de Master, UNIVERSITE MOULOUD MAMMERI DE TIZI OUZOU .

[8]: <http://data.cder.dz:81/> .

[9]: MOULAY H'oriya, KIAL Fatiha , ' CONTRIBUTION **A UNE ETUDE TECHNO-ECONOMIQUE D'UN SYSTEME DE POMPAGEPHOTOVOLTAÏQUESURLE**' , Diplôme de Master , Université Ahmed Draya – Adrar

[10]:Alain RICAUD, « **Gisement solaire** », Sept-2009, éditeur : Alain Ricaud, publiés par CYTHELIA sarl.

[11]: AMEUR abdelhak et AITALLAOUA rachid , ' *Etude et réalisation d'un distillateur solaire',* Diplôme de Master ,UNIVERSITE MOULOUD MAMMERI TIZI-OUZOU , 2015/2016

[12]: A.Khireddine, K. Benmahammed,2001. **Méthodologie de Correction de Rayonnement Solaire**. Rev. Energ. Ren. Vol.4 (2001) 79-87.

[13]:Drif Idir ,' **Bilan thermique d'un chauf eau solaire** ' , Diplôme de Master , Université Tizi-ouzou ,2012 / 2013 .

[14]: Salim ARAB, Dalila TOUDERT , ' **Etude d'un Système Photovoltaïque**' , Diplôme de Master , Université Tizi-ouzou , 2017 .

[15]: Bouazza Bahous et Aouarib Hala*, '* Etude **et analyse d'un système de pompage photovoltaïque** ' , Diplôme de Master , UNIVERSITE KASDI MERBAH OUARGLA , 2020.

[16]: MEZIANI Fariza ,' **Détermination du gisement solaire par traitement d'images MSG**' ,Diplôme de Master , Université Tizi-ouzou .

[17]: B.MERZOUG ,' **L'ENERGIE SOLAIRE ET POUR DES BESOINSD'HABTIATION**' , Diplôme de Master , Université Anaba , 2018 .

[18]: *M.I.BOUMRAR* , **'Refroidissement par Ruissellement d'Eau d'un Panneau Photovoltaïque** ' , Diplôme de Master , Université Tizi-ouzou , 2017 .

[19]: BEN TRIA Mohamed Rafik , **'Etude d'un système de pompage photovoltaïque pour des puits de parcours (cas de la région de Taïbet - Ouargla)',** , Diplôme de Master , UNIVERSITE KASDI MERBAH OUARGLA , 2017.

## *Les référonces*

[20]: [http://docplayer.fr/docs-images/78/78654073/images/16-0.jpg.](http://docplayer.fr/docs-images/78/78654073/images/16-0.jpg)

[21]:RAMDANI Yassine et OMANE Mouez ,**'Réalisation d'un système d'acquisition des caractéristiques de PV à base d'arduino'** , Diplôme de Master , UNIVERSITE KASDI MERBAH OUARGLA , 2018.

#### *Chapitre П*

[22]: Zidane Achref et eddine Sahtout Mehdi , ' **LES SYSTEMS PHOTOVOLTAIQUES CONNECTES AU RESAU '** , Sciences de l'Ingéniorat , MOKHTAR BADJI UNIVERSITE Annaba ,2017 .

[23]: **[https://fr.wikipedia.org/wiki/Effet\\_photovolta%C3%AFque](https://fr.wikipedia.org/wiki/Effet_photovolta%C3%AFque)** .

[24]:**[https://www.planete-energies.com/fr/medias/decryptages/la-cellule-photovoltaique](https://www.planete-energies.com/fr/medias/decryptages/la-cellule-photovoltaique-comment-ca-marche)[comment-ca-marche](https://www.planete-energies.com/fr/medias/decryptages/la-cellule-photovoltaique-comment-ca-marche)** .

[25]: BERREGUI ABDELFETTAH et ABSA AMJED , ' **Etude technicoéconomique d'une installation photovoltaïque pour application dans la région de Ouargla** ' , Diplôme de Master , UNIVERSITE KASDI MERBAH OUARGLA , 2020 .

[26]:**[https://energieplus-lesite.be/theories/photovoltaique6/caracteristiques-electriques-des](https://energieplus-lesite.be/theories/photovoltaique6/caracteristiques-electriques-des-cellules-et-des-modules-photovoltaiques/)[cellules-et-des-modules-photovoltaiques/](https://energieplus-lesite.be/theories/photovoltaique6/caracteristiques-electriques-des-cellules-et-des-modules-photovoltaiques/)**

[27]:**[http://www.photovoltaique.guidenr.fr/cours-photovoltaique-autonome-1/caracteristique](http://www.photovoltaique.guidenr.fr/cours-photovoltaique-autonome-1/caracteristique-courant-tension-cellule-photovoltaique.php)[courant-tension-cellule-photovoltaique.php](http://www.photovoltaique.guidenr.fr/cours-photovoltaique-autonome-1/caracteristique-courant-tension-cellule-photovoltaique.php)**

[28]: HAMADOUCHE Katia et KEBCI Nadia , ' **Etude et caractérisation d'un module photovoltaïque au silicium monocristallin** ' , Diplôme de Master , UNIVERSITE MOULOUD MAMMERI DE TIZI-OUZOU , 2018 .

[29]: Amer HAMZAOUI , ' **Effet de l'illumination sur les paramètres caractéristiques des cellules solaires au silicium polycristallin**' , diplôme de MAGISTER , UNIVERSITE FERHAT ABBAS – SETIF , 2012.

[30]: LOUNICI Nadia et HAMOUR TIZIRI , ' **Etude de l'impact de l'injection de 20 MW d'énergie solaire photovoltaïque dans un réseau électrique conventionnel du sud.**' , Diplôme de Master, Université Saâd Dahlab, Blida-1,2020 .

[31]: Bouazza Bahous et Aouarib Hala , ' **Etude et analyse d'un système de pompage photovoltaïque ',** Diplôme de Master , UNIVERSITE KASDI MERBAH OUARGLA , 2020 .

[32]: Aad Abdullah Ahsan AL-qamadi , ' **Etude de la centrale photovoltaïque de Dhaya (Sidi Bel Abbés).**' , Diplôme de Master , UNIVERSITE MOHAMED BOUDIAF -M'SILA , 2020 .

[33]: **<https://sites.google.com/site/tpeepv/structure-et-fonctionnement>**

[34]: BEN TRIA Mohamed Rafik , ' **Etude d'un système de pompage photovoltaïque pour des puits de parcours (cas de la région de Taïbet - Ouargla)**' , Diplôme de Master , UNIVERSITE KASDI MERBAH OUARGLA , 2017 .

[35]: Melle AZOUAGH Lynda , Melle ZIDI Djamila , Melle DAHMANI Madiha , ' **Etude d'un système de pompage photovoltaïque ' ,** UNIVERSITE MOULOUD MAMMERI DE TIZI OUZOU , 2013 .

[36]: Aboub Hania , ' **Commande d'un onduleur neuf niveaux, destiné aux fortes puissances PV** ' , Diplôme de Master , Université Hadj Lakhdar – Batna , 2014 .

[37]: SALAHEDDINE BENSALEM , ' **Effets de la température sur les paramètres caractéristiques des cellules solaires** ' , Diplôme de Master , UNIVERSITE FERHAT ABBAS – SETIF , 2011 .

[38]: Karima Amara , Toufik Bakir , Ali Malek , Dalila Hocin , El-Bay Bourennane , Arezki Fekik , and Mustapha Zaouia , ' An Optimized Steepest Gradient Based Maximum Power Point Tracking for PV Control Systems ' , 1Laboratory of Advanced Technologies of Electrical Engineering (LATAGE), Faculty of Electrical and Computer Engineering, Mouloud Mammeri University of Tizi-Ouzou, Algeria 2Centre de Développement des Energies Renouvelables, BP. 62 Route de l'Observatoire, Bouzareah 16340 Alger, Algérie 3University of Bourgogne, LE2I Laboratory, B.P. 47870, 21078 Dijon Cedex, France , 2019 .

[39]: KHOUF Hacen et HAMDOUS Yazid , **' Etude de faisabilité de connexion des modules photovoltaïques au réseau de distribution en Algérie '** , Diplôme de Master , MOULOUD MAMMERI DE TIZI OUZOU , 2011 .

[40]: Sofiane FELLOUAH et Siham MESBAHI **, ' ETUDE D'UN SYSTEME PHOTOVOLTAIQUE CONNECTE AU RESEAU ' ,** , Diplôme de Master , MOULOUD MAMMERI DE TIZI OUZOU , 2015 .

[41][:https://www.google.com/url?sa=i&url=https%3A%2F%2Fwww.ssf-asso.org%2Fsystemes-pv](https://www.google.com/url?sa=i&url=https%3A%2F%2Fwww.ssf-asso.org%2Fsystemes-pv-autonomes%2F&psig=AOvVaw3v9rSSbjx3jJIfi0rNae5D&ust=1618585737840000&source=images&cd=vfe&ved=0CAIQjRxqFwoTCMDelvTDgPACFQAAAAAdAAAAABAD)[autonomes%2F&psig=AOvVaw3v9rSSbjx3jJIfi0rNae5D&ust=1618585737840000&source=images&cd=](https://www.google.com/url?sa=i&url=https%3A%2F%2Fwww.ssf-asso.org%2Fsystemes-pv-autonomes%2F&psig=AOvVaw3v9rSSbjx3jJIfi0rNae5D&ust=1618585737840000&source=images&cd=vfe&ved=0CAIQjRxqFwoTCMDelvTDgPACFQAAAAAdAAAAABAD) [vfe&ved=0CAIQjRxqFwoTCMDelvTDgPACFQAAAAAdAAAAABAD](https://www.google.com/url?sa=i&url=https%3A%2F%2Fwww.ssf-asso.org%2Fsystemes-pv-autonomes%2F&psig=AOvVaw3v9rSSbjx3jJIfi0rNae5D&ust=1618585737840000&source=images&cd=vfe&ved=0CAIQjRxqFwoTCMDelvTDgPACFQAAAAAdAAAAABAD)

[42]: [https://www.google.com/url?sa=i&url=https%3A%2F%2Fwww.cder.dz%2Fdownload%2FArt19-](https://www.google.com/url?sa=i&url=https%3A%2F%2Fwww.cder.dz%2Fdownload%2FArt19-2_10.pdf&psig=AOvVaw1_xHCGQB4OHNt8n936PI0x&ust=1618586355091000&source=images&cd=vfe&ved=0CAIQjRxqFwoTCPCjr6LGgPACFQAAAAAdAAAAABAX) [2\\_10.pdf&psig=AOvVaw1\\_xHCGQB4OHNt8n936PI0x&ust=1618586355091000&source=images&cd=vf](https://www.google.com/url?sa=i&url=https%3A%2F%2Fwww.cder.dz%2Fdownload%2FArt19-2_10.pdf&psig=AOvVaw1_xHCGQB4OHNt8n936PI0x&ust=1618586355091000&source=images&cd=vfe&ved=0CAIQjRxqFwoTCPCjr6LGgPACFQAAAAAdAAAAABAX) [e&ved=0CAIQjRxqFwoTCPCjr6LGgPACFQAAAAAdAAAAABAX](https://www.google.com/url?sa=i&url=https%3A%2F%2Fwww.cder.dz%2Fdownload%2FArt19-2_10.pdf&psig=AOvVaw1_xHCGQB4OHNt8n936PI0x&ust=1618586355091000&source=images&cd=vfe&ved=0CAIQjRxqFwoTCPCjr6LGgPACFQAAAAAdAAAAABAX)

[43] [https://www.google.com/url?sa=i&url=https%3A%2F%2Fcolab-inno.org%2Fpost%2Fpanneaux](https://www.google.com/url?sa=i&url=https%3A%2F%2Fcolab-inno.org%2Fpost%2Fpanneaux-photovoltaiques-Rive-de-Gier&psig=AOvVaw1hp3q-YonPCc_nKSJ2dAJw&ust=1618671835521000&source=images&cd=vfe&ved=0CAIQjRxqFwoTCJCg592Eg_ACFQAAAAAdAAAAABAD)[photovoltaiques-Rive-de-Gier&psig=AOvVaw1hp3q-](https://www.google.com/url?sa=i&url=https%3A%2F%2Fcolab-inno.org%2Fpost%2Fpanneaux-photovoltaiques-Rive-de-Gier&psig=AOvVaw1hp3q-YonPCc_nKSJ2dAJw&ust=1618671835521000&source=images&cd=vfe&ved=0CAIQjRxqFwoTCJCg592Eg_ACFQAAAAAdAAAAABAD)

[YonPCc\\_nKSJ2dAJw&ust=1618671835521000&source=images&cd=vfe&ved=0CAIQjRxqFwoTCJCg592](https://www.google.com/url?sa=i&url=https%3A%2F%2Fcolab-inno.org%2Fpost%2Fpanneaux-photovoltaiques-Rive-de-Gier&psig=AOvVaw1hp3q-YonPCc_nKSJ2dAJw&ust=1618671835521000&source=images&cd=vfe&ved=0CAIQjRxqFwoTCJCg592Eg_ACFQAAAAAdAAAAABAD) [Eg\\_ACFQAAAAAdAAAAABAD](https://www.google.com/url?sa=i&url=https%3A%2F%2Fcolab-inno.org%2Fpost%2Fpanneaux-photovoltaiques-Rive-de-Gier&psig=AOvVaw1hp3q-YonPCc_nKSJ2dAJw&ust=1618671835521000&source=images&cd=vfe&ved=0CAIQjRxqFwoTCJCg592Eg_ACFQAAAAAdAAAAABAD)

[44][:https://www.google.com/url?sa=i&url=https%3A%2F%2Fbu.univouargla.dz%2Fmaster%2Fpdf%2](https://www.google.com/url?sa=i&url=https%3A%2F%2Fbu.univouargla.dz%2Fmaster%2Fpdf%2FBOUZID-KHEIREDDINE.pdf%3Fidmemoire%3D34&psig=AOvVaw0XyMUWFDVHv5SfOfY9-IDg&ust=1618672752396000&source=images&cd=vfe&ved=0CAIQjRxqFwoTCMDk85qIg_ACFQAAAAAdAAAAABAD) [FBOUZID-KHEIREDDINE.pdf%3Fidmemoire%3D34&psig=AOvVaw0XyMUWFDVHv5SfOfY9-](https://www.google.com/url?sa=i&url=https%3A%2F%2Fbu.univouargla.dz%2Fmaster%2Fpdf%2FBOUZID-KHEIREDDINE.pdf%3Fidmemoire%3D34&psig=AOvVaw0XyMUWFDVHv5SfOfY9-IDg&ust=1618672752396000&source=images&cd=vfe&ved=0CAIQjRxqFwoTCMDk85qIg_ACFQAAAAAdAAAAABAD) [IDg&ust=1618672752396000&source=images&cd=vfe&ved=0CAIQjRxqFwoTCMDk85qIg\\_ACFQAAAAA](https://www.google.com/url?sa=i&url=https%3A%2F%2Fbu.univouargla.dz%2Fmaster%2Fpdf%2FBOUZID-KHEIREDDINE.pdf%3Fidmemoire%3D34&psig=AOvVaw0XyMUWFDVHv5SfOfY9-IDg&ust=1618672752396000&source=images&cd=vfe&ved=0CAIQjRxqFwoTCMDk85qIg_ACFQAAAAAdAAAAABAD) [dAAAAABAD](https://www.google.com/url?sa=i&url=https%3A%2F%2Fbu.univouargla.dz%2Fmaster%2Fpdf%2FBOUZID-KHEIREDDINE.pdf%3Fidmemoire%3D34&psig=AOvVaw0XyMUWFDVHv5SfOfY9-IDg&ust=1618672752396000&source=images&cd=vfe&ved=0CAIQjRxqFwoTCMDk85qIg_ACFQAAAAAdAAAAABAD)

**[45] :** <https://www.libow.fr/blog-avis/blog/quels-sont-les-differents-types-de-batteries-solaires/>

[46]: HAMDANI Abderrahmane et KACEM Brahim**, ' Etude et Simulation de Connection d'une Centrale Photovoltaïque au Réseau Electrique Triphasé '** , Diplôme de Master , Université Ahmed Draïa Adrar , 2018

[47]: MECHALIKH Med Nadjib et HAMADA Charaf Eddine , **' Modélisation et simulation d'un système photovoltaïque en fonctionnement autonome et connecté au réseau '** , Diplôme de Master , UNIVERSITÉ KASDI MERBAH – OUARGLA , 2013 .

[48]: Mahdia TANSAOUT et Silia KHEMMAR **, ' Modélisation et simulation d'un paneaux photovoltaique sous matlab - simulink ' ,** Diplôme de Master **,** Université Mouloud Mammeri de Tizi ouzou , 2016 .

[49]: Célia DJILI et Karima FAREB **, ' Etude d'impact d'une centrale photovoltaïque sur un réseau électrique '** , Diplôme de Master **,** UNIVERSITE MOULOUD MAMMERI DE TIZI-OUZOU , 2017 .

[50]: TARGANT Lyes et KHALEF Sofiane **,** 'Modélisation et simulation d'un système photovoltaïque connecté au réseau électrique ' , **,** Diplôme de Master **,** Université Mouloud Mammeri de Tizi ouzou , 2018 .

[51]: Zahar soria et Makhlouf cheymaa, **' Etude et Simulation d'un Générateur Photovoltaïque Muni d'un Convertisseur MPPT pour une Meilleur Gestion Energétique '** , Diplôme de Master **,** UNIVERSITE MOHAMED BOUDIAF - M'SILA , 2017 .

[52]: N. Aouchiche , **' Poursuite du point de puissance maximale d'un système photovoltaïque par les méthodes de l'incrémentation de conductance et la perturbation & observation '** , Diplôme de Master **,** UNIVERSITE El Harrach, Algiers, Algeria , 2013 .

### **Résume**

Ce travail présente une étude sur les systèmes photovoltaïques on se basant essentiellement sur les systèmes photovoltaïques raccordée au réseau. L'étude de ce système comprend une généralité sur le système étudié, avec la modélisation et la simulation et présentation des résultats. On a effectué l'étude du fonctionnement du générateur photovoltaïque à sa puissance maximale en utilisant l'hacheur survolteur commandé par la technique MPPT pour but d'améliorer le rendement de puissance du système , puis on raccorde ce système a un réseau Basse Tension par un onduleur commandé **.**

## **ملخص**

عِعرض هذا العمل على دراسة الانظمة الكهربائية الضوئية ويستند أساسا على النظم الكهربائية الضوئية المتصلة بالشبكات الكهربائية مع القيام بالمحاكاة ، النمذجة و عرض النتائج . تم إجراء نقطة ( MMPT دراسة لتشغيل مولد الكهروضوئي و عملة عند أقصى قوتها باستخدام خوارزمية الاستطاعة القصوى للتوليد الكهربائي) لتحسين كفاءة الطاقة لدى الأنظمة الكهروضوئي، ثم َزبط ھذا النظام بشبكت بىاسطت عكس التُار.

## **Abstract**

This work presents a study on the photovoltaic systems one basing itself essentially on the photovoltaic systems connected to grid. The study of this system includes a generality on the studied system, with the modelling and the simulation and the presentation of the results. We made the study of the functioning of the photovoltaic generator in its maximal power by using the converter boost commanded by the technique MPPT (maximum point power tracking). For purpose to improve the yield (efficiency) on power of the system, then we link this system has a Low-voltage grid by a commanded inverter.